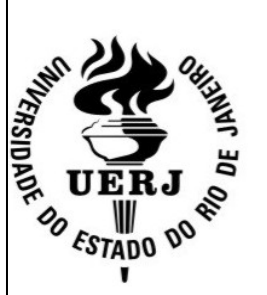

# **Universidade do Estado do Rio de Janeiro** Centro de Tecnologia e Ciências Faculdade de Engenharia

Fábio Brandão

**Criação de Um Atlas Pedagógico do Município do Rio de Janeiro, Dentro da Arquitetura do Sistema Brasileiro de Televisão Digital Terrestre.**

> Rio de Janeiro 2008

Fábio Brandão

# **Criação de Um Atlas Pedagógico do Município do Rio de Janeiro, Dentro da Arquitetura do Sistema Brasileiro de Televisão Digital Terrestre.**

Dissertação apresentada, como requisito parcial para obtenção do título de Mestre, ao Programa de Pós-Graduação em Engenharia de Computação, da Universidade do Estado do Rio de Janeiro. Área de concentração geomática.

Orientador: João Araújo Ribeiro

Rio de Janeiro 2008

## CATALOGAÇÃO NA FONTE UERJ/REDE SIRIUS/BIBLIOTECA FEN

Brandão, Fábio

 Criação de Um Atlas Pedagógico do Município do Rio de Janeiro, Dentro da Arquitetura do Sistema Brasileiro de Televisão Digital Terrestre - 2008, 124 p Orientador: João Araújo Ribeiro

 Dissertação (Mestrado) – Universidade do Estado do Rio de Janeiro – Programa de Pós–Graduação em Engenharia de Computação – Área de Concentração Geomática

1. Sistema de Informação Geográfica 2. Sistema Brasileiro de Televisão Digital Terrestre 3. Atlas Pedagógico

Autorizo, apenas para fins acadêmicos e científicos, a reprodução total ou parcial desta dissertação.

Rio de Janeiro, de de 2008.

Fábio Brandão

# **DEDICATÓRIA**

**Aos meus pais Maria Juliana Brandão e Manoel Alves Brandão e ao meu irmão Cláudio Brandão.**

### **AGRADECIMENTOS**

A dedicação e a vontade pela busca do conhecimento foram elementos constantes ao longo da realização desse trabalho, entretanto, nada disso seria possível, se eu não tivesse tido a ajuda de Deus, da minha família e dos meus amigos, que estão sempre na torcida pelo meu sucesso.

O meu muito obrigado ao meu orientador, Professor Dr. João Araújo Ribeiro e ao Professor Dr. Orlando Bernado Filho, pelo estímulo que foi dado, desde o início, ao meu desenvolvimento acadêmico. Também agradeço aos demais professores do mestrado, que tiveram igual papel na minha formação. Agradeço ao Programa de Pós-Graduação em Engenharia de Computação da Universidade do Estado do Rio de Janeiro – UERJ, que me proporcionou a oportunidade de realização do mestrado.

Emfim, a todos os que de alguma maneira contribuíram para a conclusão desse trabalho, fica o meu agradecimento.

### **RESUMO**

Resumo da Dissertação apresentada à FEN/UERJ como parte dos requisitos necessários para a obtenção do grau de Mestre em Ciências ( M.Sc.).

## **CRIAÇÃO DE UM ATLAS PEDAGÓGICO DO MUNICÍPIO DO RIO DE JANEIRO, DENTRO DA ARQUITETURA DO SISTEMA BRASILEIRO DE TELEVISÃO DIGITAL TERRESTRE.**

Fábio Brandão

Setembro/2008

Orientador: João Araújo Ribeiro, DSc., UERJ. Co-orientador:

Programa de Pós-Graduação em Engenharia da Computação – Área de Concentração Geomática.

Esta dissertação visa levantar as possibilidades de uso da Geomática no ambiente de interatividade do Sistema Brasileiro de TV Digital Terrestre (SBTVD), definido pelo Decreto Presidencial 5.820, de 29 de Junho de 2006. O produto desta dissertação compreende a implementação de um Atlas, que terá como seu maior objetivo, o auxílio ao processo pedagógico e de Educação à distância (EAD), democratizando o conhecimento da Cartografia. A metodologia de desenvolvimento terá como base o estudo do município do Rio de Janeiro e como público alvo, professores e jovens de 8 a 12 anos de idade. Entretanto, poderá ser facilmente adaptado para outras regiões e diferentes níveis educacionais. No estudo foram utilizados os fundamentos da Geomática, com suas origens estruturais baseadas em uma natureza multidisciplinar, que é ponto de convergência da Informática, de Geografia, do Planejamento Urbano, das Engenharias, das Estatísticas e das Ciências do Ambiente, focadas em fases de produção definidas e divididas em: Coleta, Análise, Distribuição e Uso. Nesse contexto estudaremos como a Cartografia e o SBTVD terrestre vão se incorporar tecnologicamente na distribuição desses dados.

**Palavras-chave:** Atlas, Cartografia, Distribuição, EAD, Geomática, Interatividade, Pedagógico, SBTVD.

## **ABSTRACT**

Abstract of Dissertation presented to FEN/UERJ as a partial fulfillment of requirements for degree of Master of Science ( M.Sc.).

## **CREATION OF A PEDAGOGIC ATLAS OF THE TOWN RIO DE JANEIRO, INSIDE THE ARCHITECTURE OF THE BRAZILIAN SYSTEM OF DIGITAL TERRESTRIAL TV.**

Fábio Brandão

September/2008

Advisor: João Araújo Ribeiro, DSc., UERJ.

Program of Master's degree in Computation Engineering – Concentration Area in Geomatics.

This thesis aims to raise possibilities for use of Geomatics in the environment of interactivity of the Brazilian System of Digital TV Land, established by Presidential Decree 5820 of 29 JUNE 2006. The product of that dissertation includes the implementation of an Atlas, which has as its highest goal, to help the process of teaching and EAD (distance education), democratizing knowledge of Cartography. The development methodology will be based on the study of the city of Rio de Janeiro and target audience, teachers and young people from 8 to 12 years of age, however could be easily adapted to other regions and different levels of education. The study used the foundations of Geomatics, with its structural origins based on a multidisciplinary nature, which is point of convergence of Information Technology, Geography, Urban Planning, Engineering, Science and Environment Statistics, focused on stages of production defined and divided into: Collection, analysis, Distribution and Use In this context look like Cartography and SBTVD (Brazilian System of Digital TV) land will be incorporated technology in the distribution of such data.

Keywords: Atlas, Cartography, distribution, EAD, Geomatics, Interactivity, Educational, SBTVD.

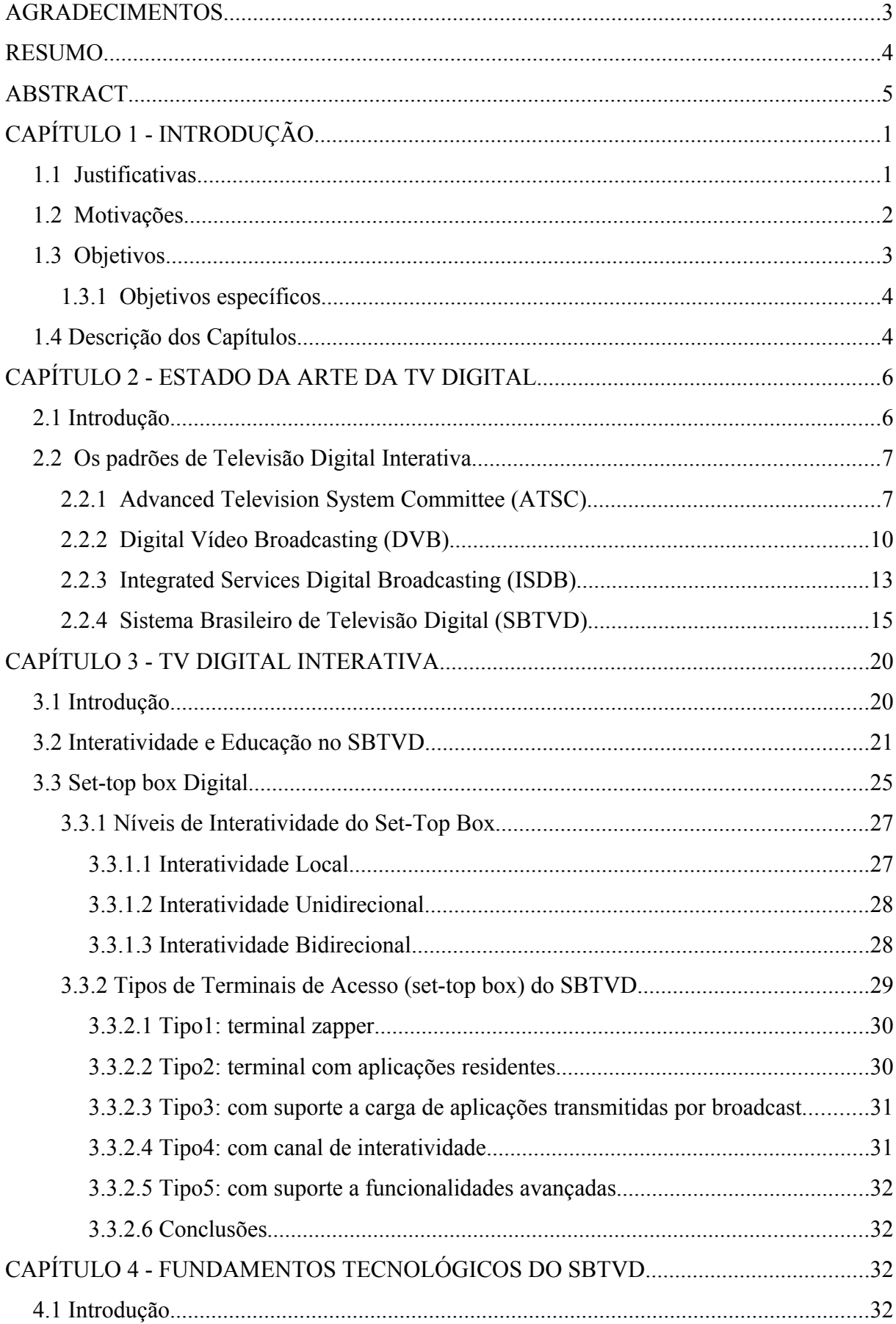

# **Sumário**

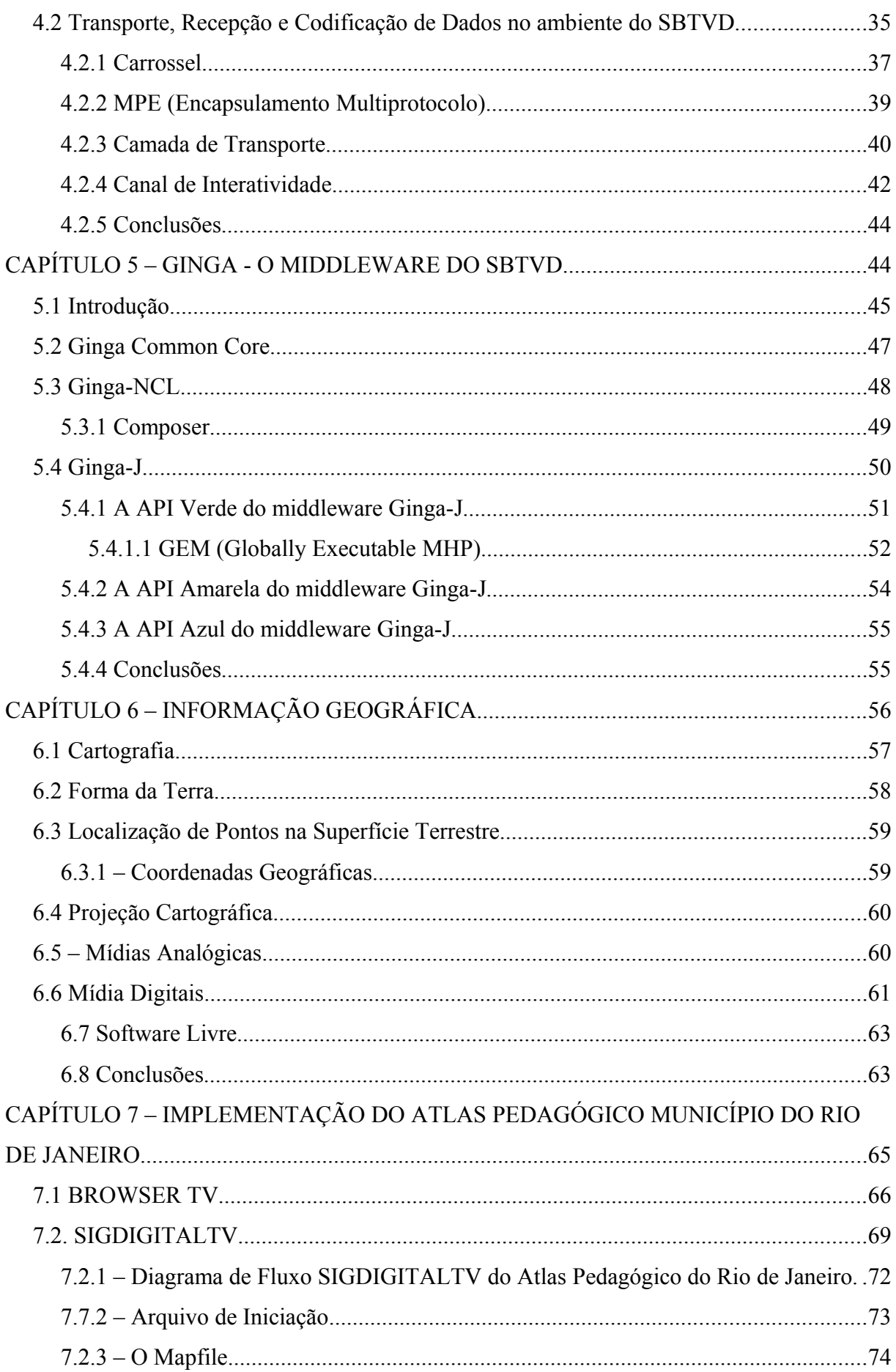

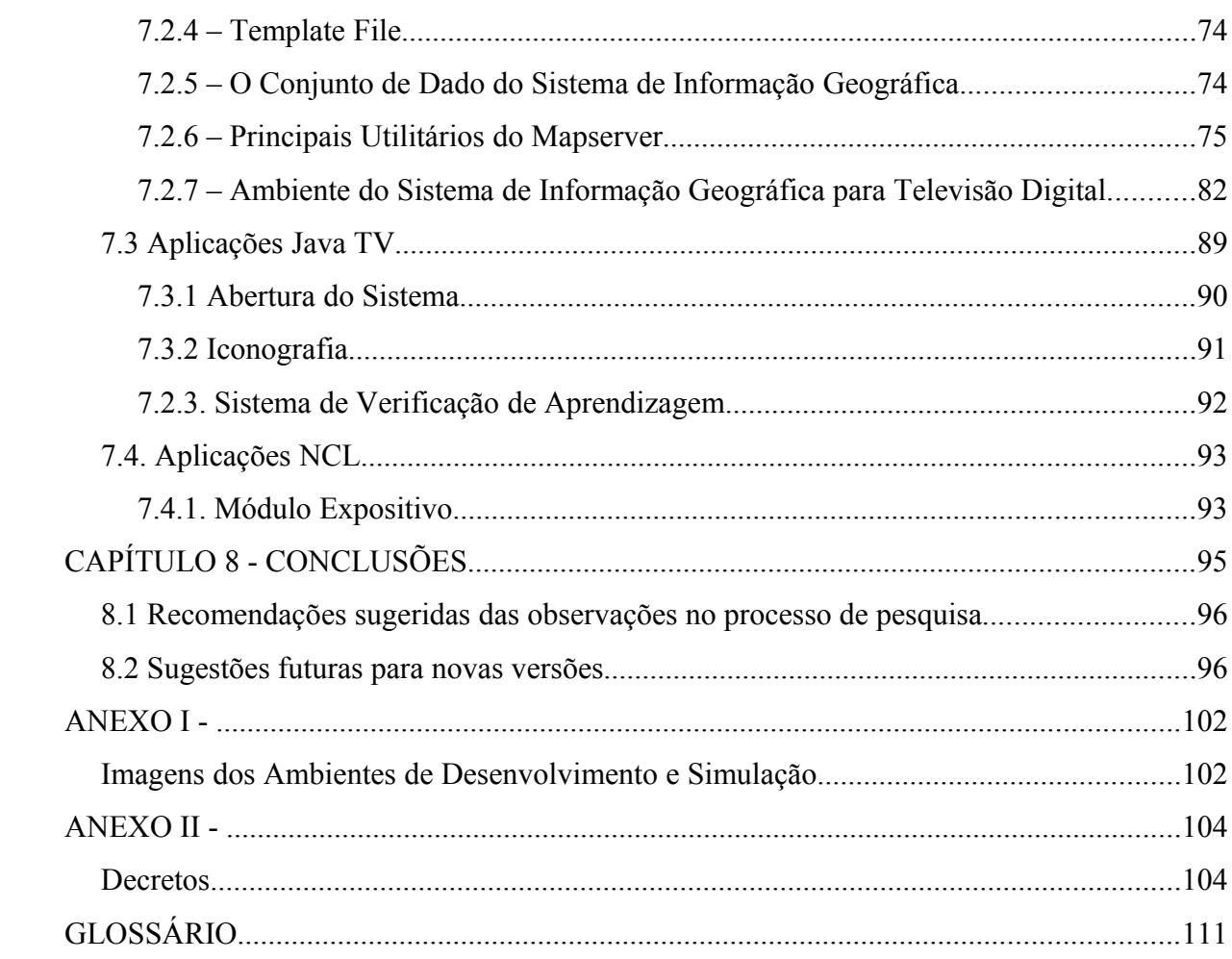

# **LISTA DE ILUSTRAÇÕES**

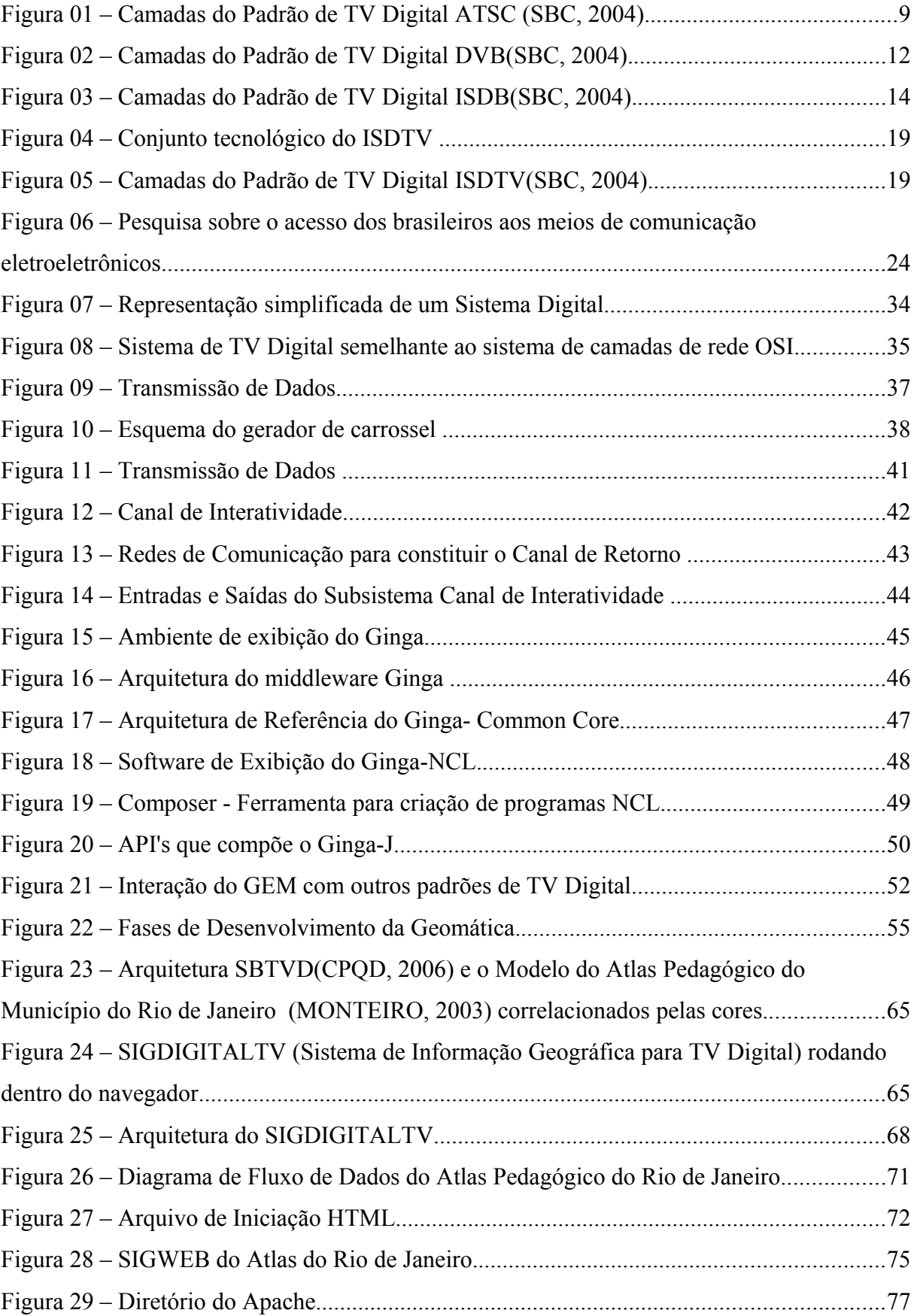

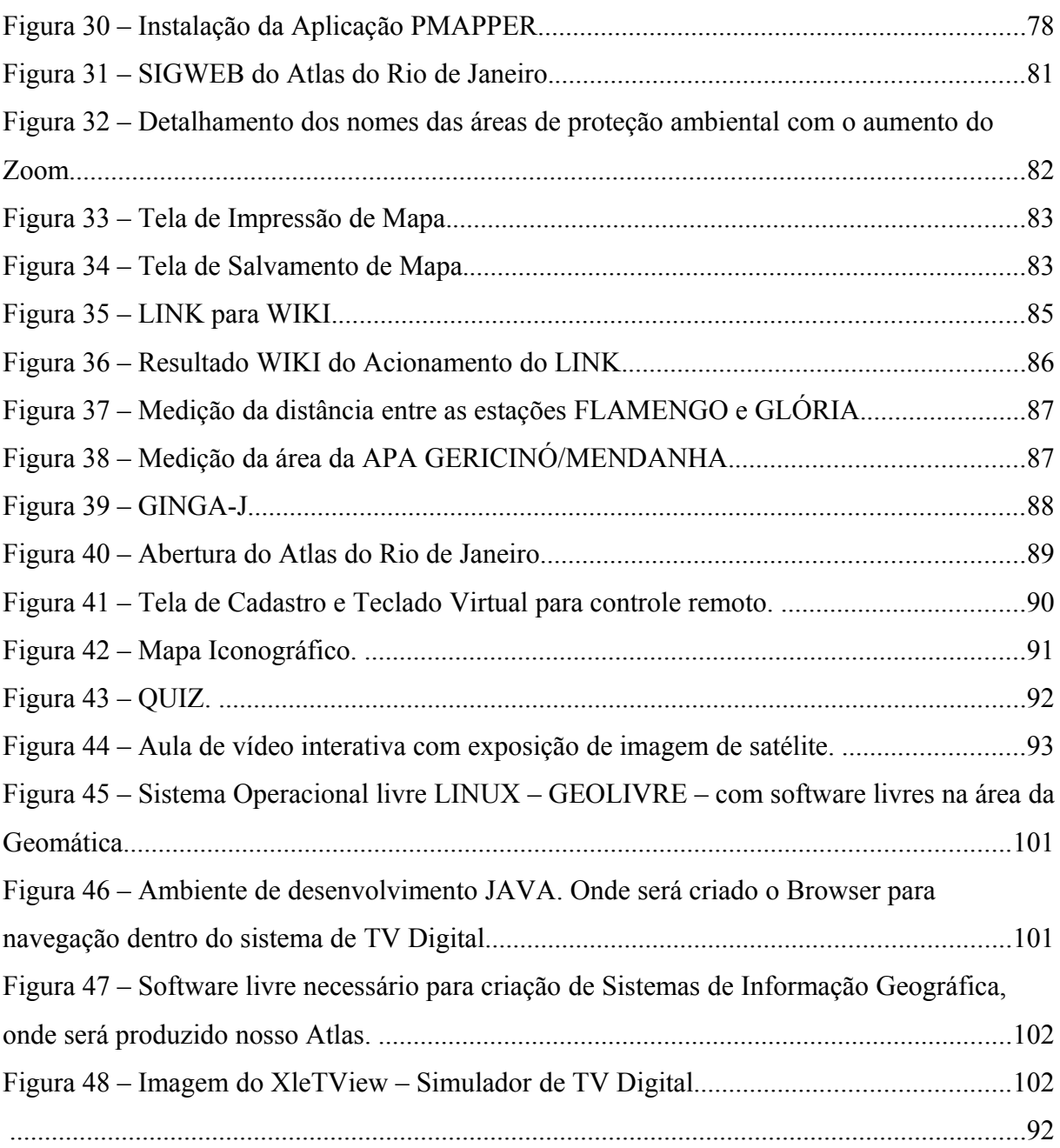

# **LISTA DE TABELAS**

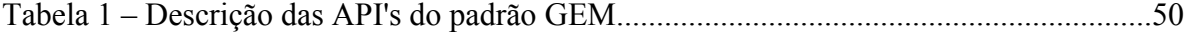

# **CAPÍTULO 1 - INTRODUÇÃO**

#### **1.1 Justificativas**

O volume de informação existente na atual conjuntura mundial, é de proporções incomensuráveis, entretanto, somente uma parcela da população tem acesso a essas informações, criando os conceitos de exclusão social e digital. Essa constatação é motivo de preocupação em todos os países. Com a notícia da escolha do padrão da TV Digital, a ser adotada no Brasil, surgiu uma grande discussão acerca do seu papel educacional, que será de grande relevância para a sociedade brasileira. Esses estudos vêm se desenvolvendo em várias áreas como: ensino à distância, medicina, serviços comerciais e outros mais. É neste contexto que desenvolvemos este projeto, explorando as possibilidades para utilização da geomática na TV Digital, como meio de explorar essa arquitetura tecnológica, com base em estudos multidisciplinares, que venha efetuar ensino à distância no âmbito da Cartografia, matéria de suma importância para o desenvolvimento de uma nação.

A educação à distância é um processo de aprendizado que desenvolve a comunicação em duas vias, onde o aluno e o professor estão separados geograficamente a maior parte do tempo ou quando estão juntos e necessitam receber material para complementação de uma aula presencial. A tecnologia a ser desenvolvida facilitará o apoio e a distribuição de conteúdo que fazem parte do ensino cartográfico, em seus diferentes níveis de dificuldades, democratizando o acesso ao conhecimento. O ensino à distância da cartografia, permitirá o atendimento de um maior número de pessoas simultaneamente em todo o país, já que a televisão é o meio de comunicação mais popular, não só no Brasil, como no mundo inteiro.

As possibilidades a serem exploradas estão ligadas ao poder interativo que o sistema de TV digital brasileira, SBTVD, proporcionará aos telespectadores, segundo especificações técnicas de referências e arquitetura fornecidas pelo CPQD, Centro de Pesquisa e Desenvolvimento em Telecomunicações. O SBTVD segue normas internacionais como é o caso da UIT (União Internacional de Telecomunicações), organismo de padronização das telecomunicações vinculado à Organização das Nações Unidas, do qual o Brasil é estado membro. As normas garantidas por esses órgãos permitem uma maior interoperabilidade com os outros sistemas existentes no mundo, tanto no nível de software como no de hardware. Com isso é possível que no futuro esses aplicativos possam atingir outros países, aumentando o alcance da Cartografia estudada e desenvolvida pelos brasileiros.

A pesquisa, aqui apresentada, se desenvolverá em cima de hipótese e variáveis que têm a função de mensurar a possibilidade do uso da Geomática em um ambiente de TV, Digital e corroborar sua aplicação para complementação de aulas presenciais e ensino à distância. Um exemplo dessa tecnologia é o SAPSA – Serviço de Apoio ao Professor em Sala de Aula em desenvolvimento pelo CPqD (SAPSA, 2004) Centro de Pesquisa e Desenvolvimento em Telecomunicações, o qual, por meio de um aparelho de TV conectado a uma URD (Unidade Receptora Decodificadora), o professor poderá efetuar buscas, recuperar e apresentar aos alunos materiais educacionais multimídia com a finalidade de complementar e dinamizar o processo de aprendizado em uma aula presencial. As requisições dos dados são feitas por um canal de retorno da escola (uma linha telefônica, por exemplo) e os dados são enviados à escola através de uma via rádio difusora. O presente estudo vai se espelhar nessa arquitetura de comunicação e adaptá-la à Geomática, fazendo com que os dados geográficos sejam requisitados a um servidor de mapas e os mesmos dados sejam enviados via rádio difusora para o usuário. A modelagem terá como base as especificações determinadas pelos relatórios do CPQD que são divulgados na página do governo federal.

Os estudos sobre a TV Digital estão em níveis preliminares de implantação e aperfeiçoamento em todo o mundo, esses fatores permitem o desenvolvimento de tecnologias inovadoras, para que os resultados sejam alcançados e, que no futuro, essas inovações sejam incorporadas numa proposta final da TV Digital Brasileira.

#### **1.2 Motivações**

Com o anúncio da escolha do padrão de TV Digital, pelo governo brasileiro, o assunto, de certa forma, tomou proporções elevadas, sendo difundido em diversas mídias nacionais. Porém, a notícia mais importante para atual pesquisa foi a definição da linguagem Java, designada para fornecer uma plataforma de desenvolvimento para este tipo de equipamento, chamada de API Java TV, que já estava disponível antes mesmo do anúncio

oficial do governo federal e que passou a fazer parte do padrão digital brasileiro. A base dessa tecnologia juntamente com outras, que serão discutidas nessa dissertação, formarão o GINGA-J, o *middleware* do SBTVD responsável pela produção de aplicações procedurais. Da mesma forma que acontece com diversas especificações da linguagem, também existe um emulador, Open Source, para simular uma TV Digital em um desktop PC, chamado de XLetView (XLETVIEW, 2006). Ele fornece uma maneira fácil e rápida de testar as aplicações, chamadas de Xlets onde serão criadas as estruturas de arquivo para apresentação dos dados iconográficos do Atlas. As aplicações serão produzidas e compiladas na ferramenta de desenvolvimento JAVA NETBEANS e emuladas na ferramenta de TVDIGITAL XletView. O Atlas será composto por módulos dentre os quais se destaca o aplicativo para produção de SIGs (Sistemas de Informações Geográficas) que será publicado através de um servidor de mapas (MAPSERVER - SIGWEB), ambas tecnologias estruturadas com software livres. A criação de um browser (Aplicativo JAVA) é um dos destaques dessa pesquisa, produzido e adaptado para um ambiente de TV Digital, será responsável pela navegação em páginas simples HTML, que vai exibir nosso SIGWEB. As aplicações de aulas interativas serão produzidas na ferramenta Composer e exibidas pelo middleware Ginga-NCL, desenvolvidas pela universidade PUC-RIO para produção de aplicações declarativas do SBTVD e disponibilizadas com os termos da licença GPL2. A tecnologia em estágio avançado de consolidação nos motivou a apresentar soluções de disponibilização de conteúdos cartográficos num sistema de EAD (Ensino à Distância) democratizando o acesso a mapas e informações sobre a cidade do Rio de Janeiro. Os dados utilizados na pesquisa foram motivadores para o desenvolvimento da dissertação, pois também estavam disponíveis gratuitamente e são provenientes do site Armazém de Dados, do Município do Rio de Janeiro (ARMAZÉM, 2007).

#### **1.3 Objetivos**

O presente estudo tem como objetivo levantar as possibilidades de difusão dos conhecimentos relativos à Geomática, imerso no Sistema Brasileiro de Televisão Digital Terrestre, apresentando e criando soluções com o uso de software livre. Dentro dessa arquitetura focamos no objetivo principal: A criação de um Atlas geográfico para ensino à distância de Cartografia. Inicialmente esse estudo ficará restrito ao município do Rio de Janeiro. Essa tecnologia permitirá que os alunos tenham acesso a um sistema de busca, recuperação e apresentação de informações geográficas, com a finalidade de complementar e dinamizar o processo de aprendizado em uma aula presencial ou à distância, essa interatividade se dará por meio de um aparelho de TV conectado a uma URD (Unidade Receptora Decodificadora) e embasado por um conjunto de tecnologias de hardware e software compatíveis com as especificações do Sistema Brasileiro de Televisão Digital Terrestre.

#### **1.3.1 Objetivos específicos**

 Criar um Atlas Geográfico para ensinar à distância conceitos Cartográficos do Município do Rio de Janeiro, dentro da arquitetura da TV digital brasileira, simulado num processo de comunicação, que vai variar em interatividades locais, unidirecional e bidirecionais, essa última fazendo uso de um processo de requisição e resposta, em uma relação Cliente-Servidor, dentro de um ambiente computacional.

#### **1.4 Descrição dos Capítulos**

No Capítulo 2 será apresentado o estado da arte da TV digital fazendo um apanhado histórico desta tecnologia no Brasil e no mundo.

No Capítulo 3 será apresentado as características e as possibilidades da tecnologia da TV digital, no que diz respeito à produção de aplicações interativas, e o seu uso na área educacional.

No Capítulo 4 será apresentado os fundamentos tecnológicos do Sistema Brasileiro de Televisão Digital, dando ênfase aos processos de interatividade, que foram definidos na arquitetura de referência de software e hardware, do caso de uso brasileiro.

No Capítulo 5 será apresentado o estudo realizado sobre o Ginga, o *middleware* brasileiro, que permite o desenvolvimento de aplicações interativas.

No Capítulo 6 será apresentada a estrutura das informações geográficas baseadas cientificamente no estudo da GEOMÁTICA.

No Capitulo 7 será apresentada a implementação do Atlas Pedagógico do Município do Rio de Janeiro, que foi desenvolvido dentro da arquitetura do Sistema Brasileiro de Televisão Digital.

No Capitulo 8 serão apresentados os resultados obtidos com a atual pesquisa. Nesse mesmo capítulo serão traçadas diretrizes para o futuro da pesquisa, assim como, melhorias e observações sobre o desenvolvimento dos aplicativos.

## **CAPÍTULO 2 - ESTADO DA ARTE DA TV DIGITAL**

#### **2.1 Introdução**

Na história da televisão analógica, as redes televisivas se restringem em seu objetivo primário, na utilização de ferramentas, que apenas lhes oferecem a possibilidade de captura, armazenamento, edição e difusão de áudio e vídeo. A televisão digital veio para mudar e ampliar a relação estabelecida entre provedores de serviços e telespectadores, sendo apontada como meio de convergência entre o serviço de televisão e as vantagens no tratamento de imagem, som e dados, possível anteriormente apenas com computadores. Essa nova tecnologia tem como objetivo inovador a possibilidade de explorar essa convergência, que lhe permite atingir vários meios de comunicação, dentre eles a comunicação fixa e móvel, a radiodifusão, a transmissão de dados e o acesso à internet, constituindo o preceito da televisão interativa.

Este texto inicial visa apresentar, num primeiro momento, um panorama histórico e tecnológico das características dos principais padrões de Sistemas de Televisão Digital Terrestre no mundo e num segundo momento, o caso específico do Brasil, dando ênfase à tecnologia que possibilitará a interatividade, que é vista pelos representantes governamentais e entidades de classes sociais do Brasil, como política pública e desenvolvedora de inclusão social e digital.

A TV digital teve início com o desenvolvimento da televisão de alta definição (*High Definition Television, HDTV*) nos anos 80, que buscava transpor para um ambiente residencial a ótima qualidade de som e imagem existente nas salas de cinema. O primeiro sistema de alta definição foi o modelo japonês, MUSE (*Multiple Sub-Nyquist Sampling Encoding*) criado na década de 80, seguido do projeto da Comunidade Européia intitulado de *Eureka,* que começou com um sistema similar conhecido de MAC (*Multiplexed Analog Components*), ambos os sistemas ainda possuíam técnicas analógicas para composição do sinal. Em 1987 os Estados Unidos iniciaram o desenvolvimento de novos serviços de televisão, denominados ATV (*Advanced Television Service*), culminando no DTV (*Digital Television*), que definiu a primeira idéia de um sistema totalmente digital.

#### **2.2 Os padrões de Televisão Digital Interativa**

Os sistemas de Televisão Digital Interativa possuem um conjunto de diferentes tecnologias de hardware e software, que definem suas funcionalidades. Estas tecnologias permitem que um sinal eletromagnético, que transporta fluxos elementares de áudio, vídeo, dados e aplicações, possa ser transmitido para o *Set-top Box* (URD – Unidade de Recepção e Decodificação) permitindo assim, o recebimento destes fluxos, processados e apresentados aos usuários. A escolha de uma configuração tecnológica, para produzir um sistema de televisão digital interativa, dá origem a diversas especificações de padrões. Como resultado dessas configurações, atualmente, existem três padrões mundiais de sistemas de televisão digital interativa, são eles:

- **ATSC** *Advanced Television System Committee.*
- **DVB** *Digital Video Broadcasting.*
- **ISDB** *Integrated Services Digital Broadcasting.*

A busca por esses padrões leva à definição de modelos de arquiteturas dispostos em diferentes camadas, que possibilita a escolha de variados tipos de modulação de sinal de difusão; transporte de fluxos elementares de áudio, vídeo, dados e aplicações; identificando as diversas opções de padrões de transmissão, transporte, codificação e *middleware* que podem ser adotados em cada camada.

#### **2.2.1 Advanced Television System Committee (ATSC)**

Na década de 80 tiveram início as pesquisas sobre televisão digital nos EUA, liderados pela autoridade de comunicação FCC (*Federal Communication Commission* ), que em 1987, estabeleceu um grupo empresarial da indústria de televisão denominado *Advisory Committee on Advanced on Television Service,* com o objetivo de dar parâmetros para o desenvolvimento de novas tecnologias e idealizar políticas públicas que organizasse os meios

de exploração dos novos negócios que surgiriam com as pesquisas. Até o final dos anos 90, seis sistemas haviam sido criados sendo que quatro deles eram totalmente digitais e dois não eram digitais. No período de 1991 até 1992, mediante processos definidos pelo Advisory Committee, testes nos sistemas de transmissões foram realizados e as tecnologias eram validadas por expectadores leigos e profissionais, esses com análise técnica e crítica. Os resultados desses testes promoveram a eliminação dos sistemas não digitais e a opção pela fusão dos outros quatro sistemas digitais, incorporando o melhor de cada um e definindo pesquisas de aperfeiçoamento nos seus pontos mais deficitários. Em 1993 os donos dos sistemas selecionados criaram a *Digital HDTV Grand Alliance,* que criara o primeiro protótipo, sob a regulamentação do *Advisory Committee,* a ser apresentado ao FCC (*Federal Communication Commission*) como o novo padrão de transmissão terrestre de televisão. A ATSC (*Advanced Television Systems Committee*), composta por cerca de 170 membros, incluindo fabricantes de equipamentos de eletro-eletrônica, informática, telecomunicações, emissoras, produtoras de cinema, órgãos de regulação, associações e instituições educacionais, tratou de produzir documentação e especificação do sistema criado pela *Digital HDTV Grand Alliance,* definido agora como ATSC, e conhecido como o padrão americano de televisão digital. O sistema foi recomendado pela FCC (*Federal Communication Commission*) em 1995 e homologado em 1996, permitindo que emissoras escolhessem pela transmissão em HDTV ou SDTV, com 18 opções de especificações de formatos de tela. Atualmente esse padrão vem sendo aperfeiçoado por empresas de informática dos EUA permitindo novas aplicações na televisão, como é o caso de:

- Programas pay-per-view.
- Protocolo bidirecional (possibilitando serviços interativos).
- Transmissão via satélite aberta (*direct to home*).

O padrão ATSC é formado por um conjunto de documentos que definem os diversos padrões adotados no que diz respeito à transmissão, transporte, codificação e middleware. A **Figura 1** mostra a arquitetura do sistema ATSC, num modelo disposto em camadas (TONIETO, 2006).

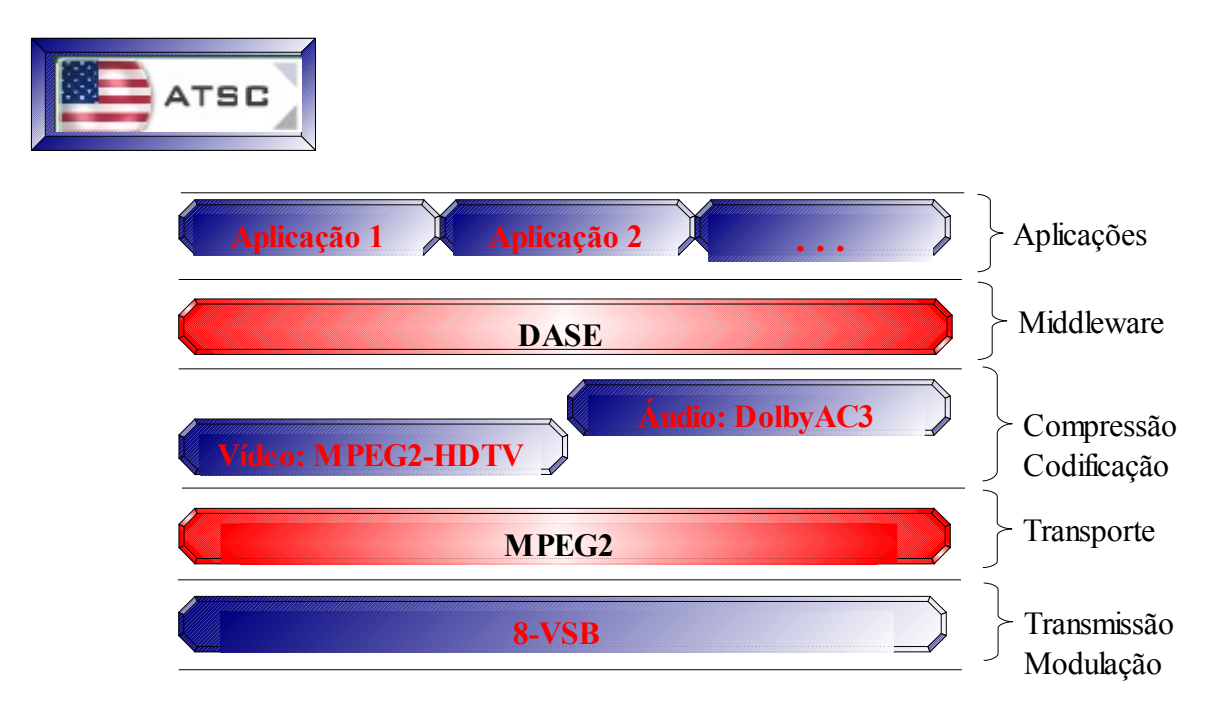

Figura 01 – Camadas do Padrão de TV Digital ATSC (FERNANDES, 2004).

Na camada de transmissão podemos ver os diferentes esquemas de modulação que possibilitam a transmissão terrestre, cabo e satélite. A modulação 8-VSB é responsável pela radiodifusão terrestre, e é onde encontramos as maiores deficiências do sistema, como por exemplo o problemas na recepção com antenas internas e a não recepção em aparelhos móveis.

 Na transmissão via cabo e satélite, o sistema ATSC segue os mesmos padrões do sistema europeu, denominado de DVB, que utiliza modulações do tipo 64-QAM e QPSK, respectivamente. O sistema ainda oferece 18 especificações de formatos de tela, estabelecendo uma grande flexibilidade em termos de resolução da imagem. Todavia, seguindo as características do modelo de negócio americano, a FCC passou a admitir apenas o formato HDTV, por acreditar que essa tecnologia era a grande novidade, e poderia atrair novos usuários para o sistema, a programação em SDTV e EDTV é apenas utilizada para complementar a grade horária da programação, pois os custos de produção em HDTV são elevados.

O middleware é um dos pontos fortes desse padrão. Essa camada de software foi desenvolvida em interface aberta, denominado DASE (*DTV Application Software Environment*), permitindo que os serviços interativos sejam executados normalmente por qualquer receptor. Isso ajuda para que a interatividade deste padrão funcione com todas as marcas e modelos de receptores.

Na camada de codificação, o sinal de áudio usa o padrão Dolby AC-3 e o sinal de vídeo usa a recomendação MPEG-2 Vídeo com qualidade HDTV. Na camada de transporte, da mesma forma que o padrão DVB, o padrão ATSC multiplexa e demultiplexa os fluxos elementares de áudio, vídeo e dados (aplicações), usando a recomendação MPEG-2 Sistemas.

 As primeiras transmissões digitais iniciaram-se no final de 1998. No ano 2000, em face das dificuldades de recepção com antenas internas e a não recepção de sinais em equipamentos móveis do sistema ATSC, a rede *Sinclair Brodcasting*, dos Estados Unidos, propôs a revisão do padrão e a adoção do DVB (padrão Europeu) nos EUA, a FCC (Federal Communications Commission) após realizar testes comparativos, optou por manter o padrão ATSC. Hoje o sistema ATSC além dos EUA, está presente no Canadá, México e Coréia do Sul, entretanto essa definição se dá por afinidade comercial e não por capacidade técnica e desempenho do sistema. A Argentina e Taiwan chegaram a adotar o sistema ATSC, porém seus governos revisaram essa decisão, optando por um maior tempo de estudo no caso da Argentina ou por um outro sistema, no caso de Taiwan. No Brasil, testes realizados pela ABERT/SET (Associação Brasileira de Emissoras de Rádio e Televisão/Sociedade de Engenharia de Televisão) mostraram que o padrão ATSC apresenta problemas em distâncias grandes com recebimento do sinal de 80%, enquanto o ideal seria de 100%. Outro problema deste padrão é causado pelo efeito de refração, ou seja, as ondas transmitidas se refletem em um objeto próximo em movimento e retornam criando interferências. Como o sinal é digital, ou tem sinal ou não tem, logo estas interferências podem retirar o sinal do ar. A ABERT/SET realizou testes com transmissões próximas a estações ferroviárias, e toda vez que passava um trem havia o corte do sinal(ABERT/SET,2000).

#### **2.2.2 Digital Vídeo Broadcasting (DVB)**

A Europa junto com o Japão foram os primeiros países a desenvolverem tecnologias voltadas para HDTV, porém ficaram defasados quanto ao desenvolvimento de transmissões digitais terrestres. Em 1991 foi criado a *European Launching Group (ELG)*, formado por órgãos reguladores de comunicação de diversos países europeus, responsável pela elaboração de documentos que garantia a cooperação de todos os membros e cumprimentos de metas de desenvolvimento para televisão digital. Um dos principais enfoques que levou ao desenvolvimento do sistema foi à integração político-econômica de grande parte dos países do continente (UE, União Européia) em 1993. Neste mesmo ano, o *European Launching Group* (ELG) foi convertido no *Digital Vídeo Broadcasting (DVB),* dando início às pesquisas acerca de um sistema europeu de transmissão digital de televisão, que tinha como objetivo criar um único padrão para vários países, e que considerasse as características específicas de cada região.

O sistema via cabo e o sistema via satélite foram os primeiros a operar no padrão DVB, graças ao seu modelo de negócio que atendeu rapidamente à demanda da TV segmentada, sem passar por muitos problemas técnicos. A versão terrestre foi cercada de vários problemas técnicos, entretanto, quando concluída, possibilitou ampla rentabilidade aos operadores, permitindo a transmissão de dados e de internet banda-larga, além de televisão por assinatura.

O consórcio detentor do padrão possui mais de 300 membros incluindo fabricantes de equipamentos, operadores de redes, desenvolvedores de software e órgãos de regulamentação de 35 países, se destacando o setor de informática que contribui significativamente para o aperfeiçoamento do sistema, criando o *Multimedia Home Plataform* (MHP), um software que, instalado numa unidade receptora de TVD, dentre elas set-top-box e microcomputadores, permite a interação do usuário com as aplicações oferecidas pelo sistema. Outra inovação é o *Return Chanel Terrestrial* (RCT), que disponibiliza um canal de retorno de informações, ampliando as possibilidades de interatividade sem prejudicar as transmissões de canais de televisão. O RCT pode ainda ser disponibilizado através da tecnologia GSM, e ainda pretende interligar a TDT com rede 3G, permitindo o uso dela para a telefonia móvel. O padrão DVB é formado por um conjunto de documentos que definem os diversos padrões adotados no que diz respeito à transmissão, transporte, codificação e *middleware*. A **Figura 2** mostra a arquitetura do sistema DVB, num modelo disposto em camadas (TONIETO, 2006).

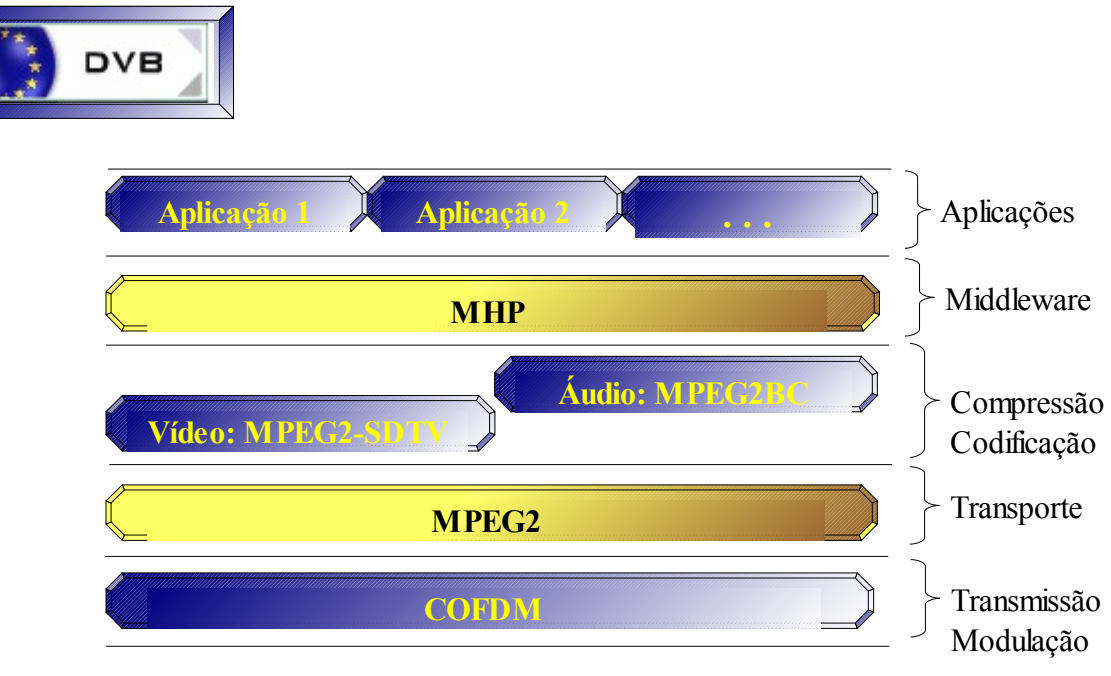

Figura 02 – Camadas do Padrão de TV Digital DVB(FERNANDES, 2004).

A camada de transmissão é composta por variadas configurações quanto ao tipo de difusão. Os principais tipos são:

> DVB-T – transmissão terrestre por radiodifusão DVB-C – transmissão via cabo DVB-S – transmissão via satélite DVB-MC – transmissão via microondas (até 10GHz) DVB-MS – transmissão via microondas (acima de 10GHz)

Na transmissão via cabo e satélite, o sistema DVB utiliza modulações do tipo 64- QAM e QPSK, respectivamente. Na transmissão terrestre é adotada a modulação COFDM e encontramos opções de resolução que varia de 1028 a 480 linhas que definem sistemas de transmissão em alta definição (HDTV – *High Definition Television*) e sistemas móveis de baixa definição (LDTV – *Low Definition Television*), respectivamente. Algumas ineficiências foram observadas quanto à transmissão simultânea dos dois sistemas. A Europa, dentro do seu modelo de negócio, escolheu transmitir em SDTV privilegiando a multiplicidade de canais e a interatividade, entretanto a Austrália combinou transmissões HDTV e SDTV, reafirmando o objetivo inicial do sistema de se adaptar a diferentes regiões. A camada de transporte e codificação utiliza o MPEG-2. Na camada de codificação, o sinal de áudio usa o padrão MPEG2-BC, padrão aberto, também utilizado em DVD(s), já o sinal de vídeo usa a recomendação MPEG-2 Vídeo com qualidade SDTV. Na camada de transporte, da mesma forma que o padrão ATSC, o padrão DVB multiplexa e demultiplexa os fluxos elementares de áudio, vídeo e dados (aplicações) usando a recomendação MPEG-2 Sistemas.

As primeiras transmissões digitais do DVB iniciaram-se em 1995 na Europa. Atualmente todos os países membro da UE (União Européia) optaram pela transmissão terrestre digital usando o padrão DVB. Países que já iniciaram as transmissões: Reino Unido (1998), Espanha e Suécia (1999), Finlândia (2002), Países Baixos (2003), França, Itália, Portugal, Alemanha (2004), Áustria (2005), também adotaram o sistema países como: Turquia, Suíça, Noruega, Singapura, Malásia, Israel, Índia e África do Sul, Austrália e Nova Zelândia. O estado de Hong Kong, antigo protetorado britânico, apesar de fazer parte da China, país que desenvolve seu próprio sistema de televisão digital, optou pelo padrão DVB.

No Brasil testes realizados pela Associação Brasileira de Emissoras de Rádio e Televisão/Sociedade de Engenharia de Televisão (ABERT/SET,2000) mostraram que a modulação COFDM utilizada pelo padrão DVB-T, obteve o melhor desempenho em termos de cobertura. Apenas com este tipo de modulação foi possível receber o sinal em todos os pontos próximos ao transmissor, ao contrário da modulação 8-VSB utilizada pelo padrão ATSC, que não obteve uma cobertura aceitável .

#### **2.2.3 Integrated Services Digital Broadcasting (ISDB)**

O Japão foi a âncora do desenvolvimento da tecnologia HDTV nos anos 80, entretanto, as transmissões eram analógicas. As discussões sobre a digitalização do sinal de televisão iniciaram em 1995, dando início aos primeiros testes em 1999, com o sistema denominado ISDB (*Integrated Services Digital Broadcasting*), conhecido como padrão japonês de televisão digital. O sistema ISDB, apesar de ter nascido mais tarde, obteve vantagem ao poder usufruir e ser ponto de convergência das novidades tecnológicas contemporâneas, principalmente a telefonia móvel que adquiriu a relevância a partir dos anos 90. O padrão ISDB foi especificado em 1999 no Japão pelo consórcio DiBEG (*Digital Broadcasting Expert Group),*criado em 1997 e composto por várias empresas e operadores de televisão. O ISDB foi adotado apenas no Japão, porém é considerado o padrão mais completo, pois possui o maior conjunto tecnológico que compreende: transmissão em HDTV, transmissão de dados, e recepção móvel e portátil.

O padrão ISDB é formado por um conjunto de documentos que definem os diversos padrões adotados no que diz respeito à transmissão, transporte, codificação e *middleware*. A **Figura 3** mostra a arquitetura do sistema ISDB, num modelo disposto em camadas (TONIETO, 2006).

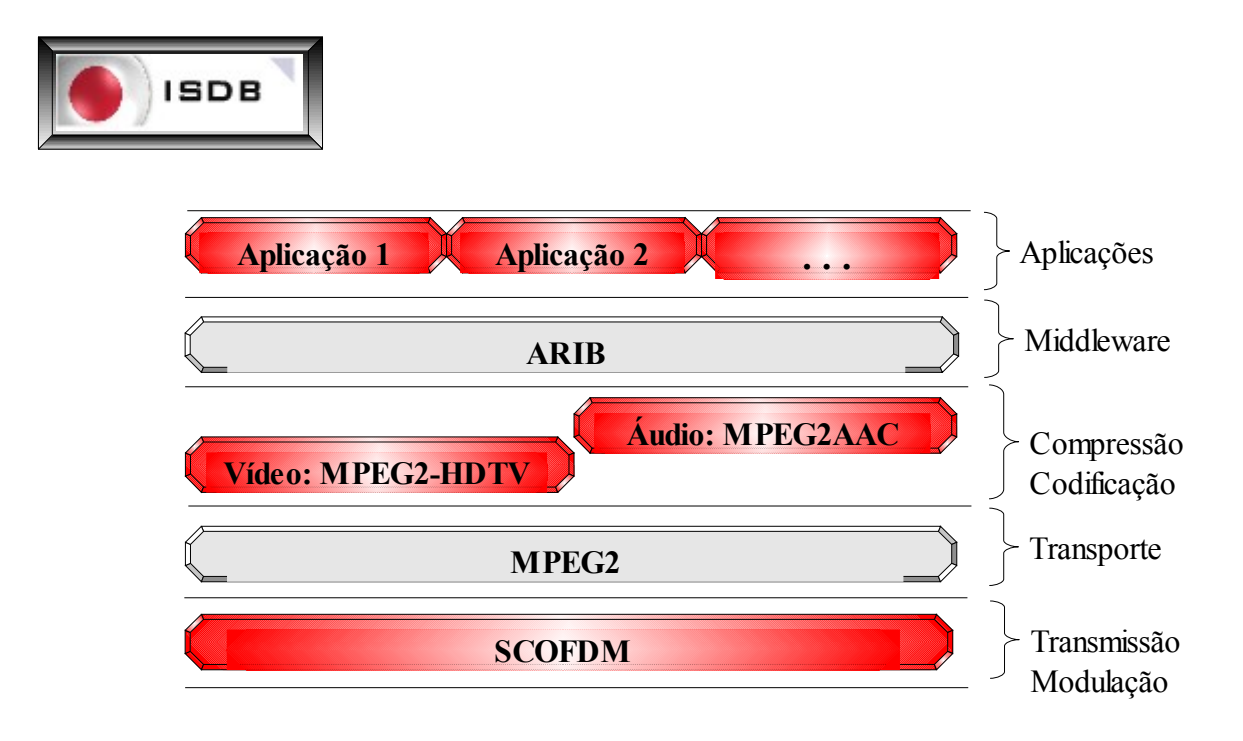

Figura 03 – Camadas do Padrão de TV Digital ISDB(FERNANDES, 2004).

O padrão ISDB permite diversas configurações para a camada de transmissão, definindo diferentes esquemas de modulação para transmissão terrestre, via cabo e via satélite. Na radiodifusão terrestre, a especificação ISDB-T (*Integrated Services Digital Broadcasting - Terrestrial*) utiliza a modulação COFDM (*Coded Orthogonal Frequency Division Multiplexing),* mas com algumas variações, alcançando uma taxa de transmissão que varia entre 3,65 e 23,23 Mbps. Para as redes de televisão a cabo e as transmissões via satélite, o padrão ISDB adota as modulações 64-QAM e 8-PSK, respectivamente.

O ISDB possui estrutura de funcionamento muito próxima da utilizada do sistema europeu, permitindo inclusive a transmissão hierárquica, sendo, no entanto, superior a ele em sua versão terrestre no que se refere à imunidade a interferência e à recepção móvel de

HDTV, maior deficiência apontada no DVB-T. O *middleware* é padronizado pela Organização ARIB. Esse *middleware* é formado por alguns padrões como o ARIB STD-B24 que define linguagem declarativa BML (*Broadcasting Markup Language*) usada para especificação de serviços multimídia para TV digital e baseada no DVBMHP com intuito de fornecer interoperabilidade entre diferentes padrões. Na camada de codificação, o sinal de áudio é codificado usando a recomendação MPEG-2 AAC (*Advanced Áudio Coding)* e o sinal de vídeo é codificado usando a recomendação MPEG-2 Vídeo com qualidade HDTV. Vale ressaltar que em função da flexibilidade do sistema, o sinal de vídeo pode ser codificado usando a recomendação MPEG-2 Vídeo em diferentes níveis de resolução. Na camada de transporte, da mesma forma que os padrões DVB e ATSC, o padrão ISDB multiplexa e demultiplexa os fluxos elementares de áudio, vídeo e dados usando a recomendação MPEG-2 **Sistemas** 

O ISDB (Integrated Services Digital Broadcasting) entrou em operação na cidade de Tóquio, em regime experimental, no final do ano 2000. As cidades de Osaka e Nogaya passaram a receber o sinal em 2003, em 2006 as imagens da TV Digital terrestre passaram a ser captadas por aparelhos celulares e receptores móveis, na cidade de Tóquio.

No Brasil testes realizados pela Associação Brasileira de Emissoras de Rádio e Televisão/Sociedade de Engenharia de Televisão (ABERT/SET,2000) mostraram que este modelo apresenta melhor desempenho de área coberta pelo sinal, obtendo 100% dos pontos dentro de área com grande concentração populacional. Ainda nos testes realizados pela ABERT/SET conclui-se que o padrão ISDB-T apresenta um desempenho superior aos demais modelos no que se refere à imunidade a ruídos impulsivos, e também na apresentação de maior grau de flexibilidade para possíveis aplicações de serviço de radiodifusão de sons e imagens. O Governo brasileiro optou pela adoção da modulação utilizada pelo ISDB-T que é a mesma utilizada no padrão europeu, a COFDM, entretanto com algumas variações que determinaram a possibilidade da convergência de várias tecnologias.

#### **2.2.4 Sistema Brasileiro de Televisão Digital (SBTVD)**

Os debates acerca da Televisão Digital no Brasil iniciaram em 1991, quando o Ministério de Estado das Comunicações da Comissão Assessora de Assuntos de Televisão (COM-TV), iniciou o levantamento de propostas para a implantação da Televisão de Alta Definição, entretanto só em 1994 que os primeiros estudos sobre a TV digital foram realizados no Brasil. Um grupo de pesquisas formado pela Sociedade Brasileira de Engenharia de Televisão – SET e a Associação Brasileira de Emissoras de Rádio e Televisão – ABERT passaram a estudar a transição do atual sistema de radiodifusão analógico para o padrão digital.

Em 1998 foi criada a Agencia Nacional de Telecomunicações (ANATEL) e a ela foi atribuída toda condução do processo de escolha de Transmissão Terrestre Digital da Televisão Brasileira. Neste mesmo ano, por meio de abertura da Consulta Pública nº. 65, de 27 de julho, a ANATEL deu início à escolha do padrão que seria utilizado nas transmissões digitais da TV brasileira. Essa metodologia, que mais tarde ficou a cargo do CPqD (Centro de Pesquisa e Desenvolvimento), definiu uma proposta relativa às condições e procedimentos necessários para realizações de testes com sistemas de diferentes padrões existentes de TV Digital. Primeiramente, foram disponibilizados apenas o padrão americano ATSC e o padrão europeu DVB já mencionados nesse texto. Posteriormente, os testes foram estendidos, com a disponibilização do padrão japonês ISDB.

Em novembro de 1998, 17 emissoras manifestaram interesse em participar dos testes, entre as quais a Fundação Padre Anchieta, SBT e TV Globo. Na mesma época, foi firmado acordo entre a ANATEL e a Universidade Presbiteriana Mackenzie, de São Paulo, com o objetivo de realização de experiência com os diferentes padrões de TV Digital existentes.

Em dezembro de 1998 tiveram início os trabalhos de identificação e descrição dos testes de laboratórios. Em janeiro de 1999, estava definida a primeira lista de equipamentos de testes a serem importados.

No primeiro semestre de 1999, foi construída, no Mackenzie, uma gaiola de Faraday, com a finalidade de isolar os equipamentos de recepção das interferências eletromagnéticas externas. Igualmente, nesta época, foi construída a sala de abrigo dos equipamentos de transmissão.

Em julho de 1999, chegaram os equipamentos fornecidos pela NEC. Em agosto de 1999, estes equipamentos entraram em operação e chegaram os últimos lotes de equipamentos de testes importados.

Em agosto de 1999, tiveram início os testes de laboratório dos dois padrões de TV Digital disponíveis.

Em janeiro de 2000, foram recebidos e colocados em operação os equipamentos necessários à transmissão e recepção de sinais de TV Digital necessários à avaliação do padrão japonês, ISDB-T.

O passo seguinte foi demonstrar a nova tecnologia em diversas localidades públicas. Depois a ANATEL visitou as entidades representantes dos três padrões testados e outros órgãos reguladores do serviço de radiodifusão, em vários países.

As principais conclusões tiradas dos testes realizados pela Universidade Mackenzie e definidos nos relatórios oferecidos pelo grupo (ABERT/SET,2000), informam a inviabilidade técnica da adoção do padrão ATSC, já que apresentou insuficiência nos aspectos de transmissão de sinais em áreas de sombra e para receptores móveis, no território brasileiro. Os padrões DVB europeu e ISDB japonês apresentaram os melhores resultados, sendo que o ISDB possui maior capacidade em recepção de sinais em ambientes fechados, e maior adequação para recepção móvel e fixa.

Em março de 2001 foi concluído o estudo encomendado pela ANATEL ao CPqD, definindo que a escolha do padrão de TV Digital a ser usado no Brasil deveria levar em conta, temas preponderantes nesse relatório, que advinham das possibilidades de inclusão social, geração de emprego, aumento do nível cultural da sociedade e outros tópicos, que poderiam ser gerados pela opção de um padrão mais adequado a nossa realidade. Com intuito de poder gerar mais debates públicos, a definição por um padrão de TV Digital foi adiada várias vezes, e passada do governo do presidente Fernando Henrique Cardoso para o atual governo do presidente Luiz Inácio Lula da Silva.

O atual governo procurando atender ao apelo social inserido na escolha do padrão da TV Digital a ser utilizada pelo Brasil, instituiu pelo Decreto Presidencial 4.901, de 26 de novembro de 2003, o Sistema Brasileiro de Televisão Digital – SBTVD. O sistema se baseava não só nas características tecnológicas, mas em uma metodologia que se agregava dos resultados obtidos do estimulo a pesquisa e ao desenvolvimento de tecnologias brasileiras, como também com abordagens de natureza sócio econômicas, promovendo a inclusão social e incentivando a indústria regional, e político-regulatória, aperfeiçoando o uso do espectro de radiofreqüência, inerentes às necessidades da sociedade brasileira. O Decreto presidencial 4.901 pode ser encontrado em sua íntegra no **Anexo II** desta mesma dissertação. O governo lançou 22 editais de pesquisa para o desenvolvimento de componentes que se integrariam ao Sistema Brasileiro de Televisão Digital. Os 22 consórcios formado por 72 universidades, 34 instituições de pesquisa e empresas privadas, composta por 1500 pesquisadores de 106 instituições, em 11 Estados e DF, tinha sua coordenação técnica instituída pelo CPqD e a gestão financeira exercida pela FINEP (Financiadora de Estudos e Projetos).

Em 2005 foi encerrado o prazo para a apresentação do relatório a que se refere o **inciso VIII do Decreto 4091,** artigo que foi fixado em vinte e três meses, a contar da instalação do Comitê de Desenvolvimento do SBTVD. (Redação dada pelo Decreto nº. 5.393, de 2005), o relatório apresentado era constituído de um modelo de referência e um modelo de arquitetura que serviu de base para a definição final acerca do SBTVD-T.

Em 29 de Junho de 2006 o Decreto Presidencial 5.820, de 29 de junho de 2006 instituiu que o SBTVD-T adotará como base, o padrão de sinais do ISDB-T, incorporando as inovações tecnológicas aprovadas pelo Comitê de Desenvolvimento de que trata o Decreto nº 4.901, de 26 de novembro de 2003, possibilitando para o usuário do sistema os seguintes serviços:

- Transmissão digital em alta definição (HDTV) e em definição padrão (SDTV);
- Transmissão digital simultânea para recepção fixa, móvel e portátil;
- Interatividade

O período de transição do sistema atual analógica para o SBTVD-T será de 10 anos contados a partir da publicação do referido Decreto. O Decreto presidencial 5.820 pode ser encontrado em sua íntegra no **Anexo II** desta mesma dissertação.

No final de março de 2007, a Sociedade de Engenharia de Televisão (SET) organizou evento em São Paulo, com a presença de radiodifusores e do governo, para divulgar as normas técnicas do *International System for Digital TV* (ISDTV), o novo nome do Sistema Brasileiro de TV Digital (SBTVD). Tais normas, resumidas na **Figura 4**, servirão de orientação para a indústria produzir os equipamentos de transmissão e recepção da futura televisão digital aberta no Brasil.

| <b>COMO SERÁ O ISDTV</b>                                                                                                    |
|----------------------------------------------------------------------------------------------------|
| Formato de vídeo<br>H.264 - HP@L4.0, nos formatos 480i,<br>480p, 720p e 1080i e na taxas de quadros 25, 30, 50 e 60 Hz.                                                |
| Vídeo para dispositivos móveis<br>H.264 BP@L1.3.                                                                                                    |
| <b>Audio</b><br>MPEG-4 AACa 48 kHz, nos perfis<br>e níveis AAC@L4 (estéreo) e<br>HE-AAC@L4 (surround).                                                                 |
| Middleware<br>Ginga - compatível com softwares desenvolvidos para os middlewares dos padrões<br>internacionais, porém utilizando menos recursos do processador.        |
| Multiplexação<br>Canalização virtual - a numeração do canal é independente de sua posição na canalização do<br>espectro.                                               |
| Canal de retorno<br>O canal de retorno poderá se dar por qualquer plataforma existente ou outras por vir, através<br>de equipamento conectado à porta USB do terminal. |

Figura 04 – Conjunto tecnológico do ISDTV (TELAVIVA, 2007).

Como os outros sistemas o padrão ISDTV é formado por um conjunto de documentos que definem os diversos padrões adotados no que diz respeito à transmissão, transporte, codificação e *middleware*. A **Figura 5** mostra a arquitetura do sistema ISDTV, num modelo disposto em camadas (TONIETO, 2006).

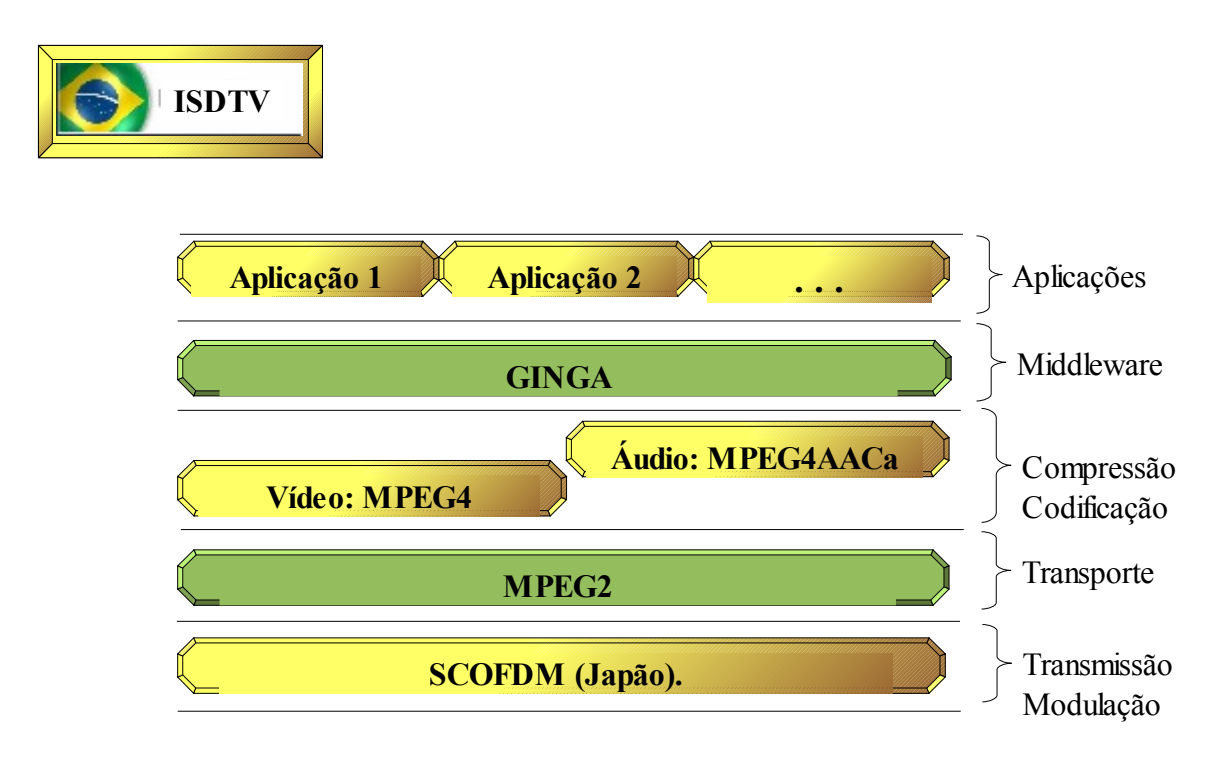

Figura 05 – Camadas do Padrão de TV Digital ISDTV(FERNANDES, 2004).

A norma técnica do *International System for Digital TV* (ISDTV) ainda prevê a exportação do sistema para os países da América do Sul, assunto presente nesse trecho de reportagem da revista Tela Viva (TELAVIVA, 2007):

> "O Ministério das Relações Exteriores segue uma estratégia de divulgação do padrão brasileiro em âmbito regional, na América do Sul. Segundo Rodrigo Alexandre Oliveira de Carvalho, do Itamaraty, foram feitas várias visitas, em uma espécie de road show, aos países do continente para expor o padrão brasileiro. Segundo ele, Chile e Argentina aceitaram postergar suas decisões para analisar o padrão brasileiro, o que já seria uma grande vitória. Equador foi o que se mostrou mais favorável, já que o padrão se adequaria a todas as necessidades levantadas pelo país. Além disso, no Peru haverá um seminário para discutir o padrão brasileiro, enquanto a Colômbia se mostrou interessada em questões sociais abordadas pelo ISDTV. A exportação do padrão ajudaria a derrubar o custo dos equipamentos, com o aumento de escala na fabricação dos receptores. Resta saber se o lobby brasileiro nos países vizinhos é tão forte e persistente quanto os lobistas dos padrões internacionais, já bem conhecidos da radiodifusão e da política brasileira.( [www.telaviva.com.br](http://www.telaviva.com.br/) – Capa da Revista - ABRIL 2007 - Nº 170)"

As transmissões do ISDTV teve inicio em três de dezembro de 2007, o estado de São Paulo recebeu os primeiros sinais do novo sistema, estendendo o processo de transição de sinal de televisão analógico para digital às demais capitais. Em junho de 2016, o governo espera finalizar as transmissões analógicas. Esse capítulo forneceu bases históricas e tecnológicas reafirmando a importância e a capacidade da tecnologia da televisão digital no mundo e no Brasil.

## **CAPÍTULO 3 - TV DIGITAL INTERATIVA**

#### **3.1 Introdução**

Com o início da implantação e transmissões da Televisão Digital Interativa no Brasil, ocorrida em dezembro de 2007, começou um fenômeno da abertura de novos mercados nas áreas de marketing, telecomunicações e software. Esse capítulo vem mostrar que essa transição será marcada pela necessidade de mudança na estrutura de formação de muitos profissionais brasileiros, que trabalham na área de produção de software principalmente a interação dessa tecnologia com a educação. Os especialistas da área de informática esperam um grande desenvolvimento na área de interatividade, trazida pelas necessidades das emissoras de incluir recursos da internet na TV, onde o público através de acionamento de botões no controle remoto, terá acesso a um novo meio, repleto de conhecimentos, entretenimentos e serviços, num processo evolutivo, que vem possibilitar a comunicação bidirecional entre difusor e expectador. Explorar o potencial dessa nova mídia parece ser o principal desafio dos desenvolvedores do Sistema Brasileiro de Televisão Digital Terrestre, que tem como principal objetivo, oferecer serviços interativos com disseminação de muita informação.

Em termos tecnológicos, a Televisão Interativa corresponde a um conjunto de conteúdos, serviços e aplicações disponibilizados através de um televisor e de uma URD (Unidade Receptora Decodificadora), também chamada de *Set-top Box,* representando a fusão da TV tradicional com as tecnologias do ambiente computacional. As áreas a serem exploradas por essa tecnologia ainda estão abertas a nossa criatividade, alguns exemplos podem ser citados: educação à distância, compra pelo controle remoto, participação em votação de programas ou até mesmo em eleições, serviços de vídeos sob demanda, sistemas de informação geográficas, dentre outros.

#### **3.2 Interatividade e Educação no SBTVD**

A produção de ambientes propícios à interatividade, é hoje, um dos maiores desafios para os profissionais de Sistemas de Informação, que tem como maior objetivo desenvolver aplicações com índices de usabilidade, compatíveis com os interesses e capacidades de interação da sociedade em que serão inseridas. Esta dissertação busca diferentes visões e significados que constituem o campo semântico desse complexo conceito, que é a interatividade. O termo interatividade é usado, em alguns casos como sinônimo de interação, em outros casos, interatividade significa simplesmente uma "troca", esses conceitos são considerados muito superficiais, contribuindo para que o termo seja usado em larga escala e na maioria das vezes de forma difusa à realidade. Na atual TV analógica temos um exemplo dessas diferentes visões sobre interatividade, onde os espectadores podem escolher entre sete opções de canais de TV, previamente definidas. Embora isso seja apresentado como interatividade, alguns autores definem como reatividade (MACHADO, 1990), uma vez que nada mais resta ao espectador senão reagir aos estímulos a partir das alternativas que lhe são oferecidas. O conceito de interatividade surgiu no contexto das Novas Tecnologias de Informação e Comunicação, com a denominada "geração digital". Portanto, não é apenas um ato de troca, nem se limita à interação digital. Interatividade é a abertura para aumentar cada vez mais as bases de comunicação, trocas e participação. Pode-se dizer então que as novas tecnologias de informática e comunicação contribuíram no rompimento das barreiras espaçotempo, possibilitando a comunicação à distância e em tempo real de múltiplos usuários geograficamente afastados. A comunicação, a partir desse momento, permite o acesso à informação em rede e novas formas de interação social, tornando seus integrantes, receptores e emissores, produtores e consumidores de mensagens. A comunicação deixa, definitivamente, de ser linear e de mão única, para tornar-se um ambiente interativo.

Na educação, a compreensão desses conceitos e contextos é de fundamental importância, uma vez que a relação pedagógica é uma relação entre seres humanos imersos numa determinada cultura, por isso mesmo transformadores dela. Logo, a todos da educação deve ser dada a oportunidade de uma maior abertura às bases da Informação e Comunicação, entendendo que a interatividade não vem para solucionar os problemas educacionais, mas sim trazer novas questões para o debate, permitindo uma outra visão do processo pedagógico. O processo educacional, presencial ou mediado por essas novas tecnologias, passa a adquirir
dimensões que, se não são totalmente novas, podem agora ser profundamente inovadoras. As relações educativas tornam-se multidirecionais e dinâmicas, possibilitando a todos os interessados interagir no próprio processo, rompendo com velhos modelos pedagógicos que só conhecem a comunicação unilateral que privilegia o emissor, ou seja, o professor onisciente e onipotente, desconsiderando as peculiaridades do receptor, na figura do aluno. O velho receptor deixa de ser aquele que deve apenas aceitar ou não a mensagem proposta pelo professor para tornar-se sujeito da própria educação, numa comunidade educacional interativa.

Neste contexto, podemos observar, que os veículos de [comunicação t](http://pt.wikipedia.org/w/index.php?title=Comunica??o_mediada&action=edit)êm lançado mão de recursos técnicos que abrem cada vez mais o espectro de possibilidades nesse sentido, aumentando e modificando estruturalmente as formas de [interação social,](http://pt.wikipedia.org/wiki/Intera??o_social) ocasionando novas formas de relação e até mesmo criando novos paradigmas para elas. É importante nesse ponto esclarecer que a interatividade é o que possibilita ao indivíduo afetar e ser afetado por outro numa [comunicação](http://pt.wikipedia.org/wiki/Comunica??o) que se desenvolve num sistema de mão dupla, que vamos analisar dentro do ambiente de TV Digital a ser implantado no Brasil. Hoje, em termos de acesso, a televisão é o eletrodoméstico que mais se destaca, como meio de informação, atingindo cerca de 95,75% dos brasileiros, esses números tornam-se ainda mais importante, quando descobrimos que 91,12% dos brasileiros das classes menos favorecidas(classes D e E) possuem esse meio de comunicação, tornando-o um potencializador de difusão de conhecimento e cultura. Esse dados são comparados com os outros meios de comunicação e poderão ser observados na **Figura 6**.

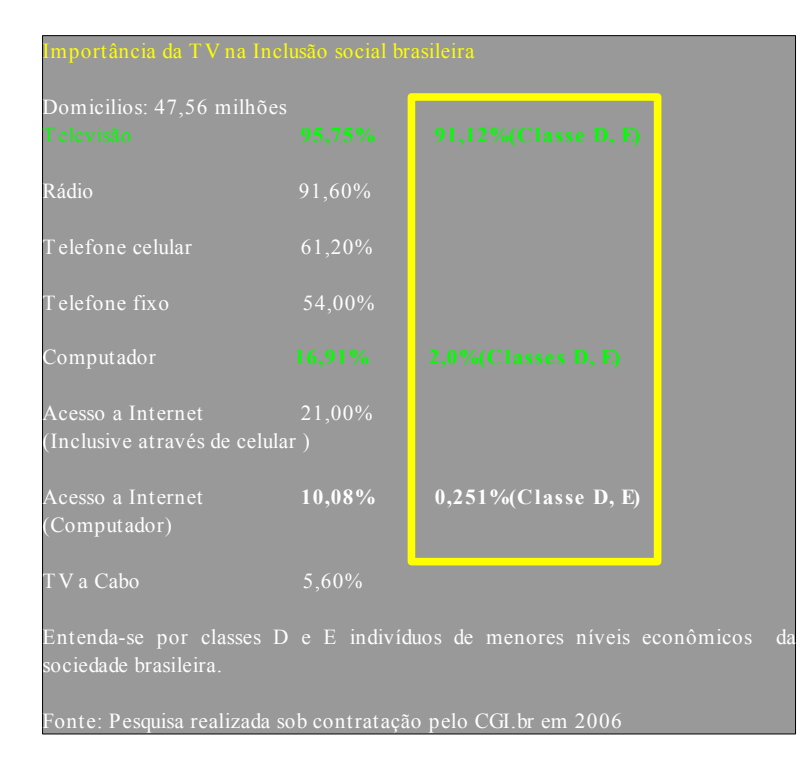

Figura 06 – Pesquisa sobre o acesso dos brasileiros aos meios de comunicação eletroeletrônicos.(CPQD, 2006)

Com esse estudo e as possibilidades advindas dos avanços tecnológicos na direção da TV digital, foi aflorado o interesse de transformar a TV em meio interativo, nos instigando a querer transgredir a lógica da comunicação tradicional da TV analógica, estruturada num formato unidirecional, predefinida e massiva. Essa nova tecnologia de TV Digital já nasce com preocupações educativas, instituída pelo Decreto presidencial 4.901, que pode ser encontrado em sua íntegra no Anexo II desta mesma dissertação, o impacto econômico e social que ela vêm provocando acabou associando-a à educação, pela importância que esta passou a ter na nova sociedade da informatização. Isso abriu caminho ao grande debate a respeito das relações entre nova tecnologia da TV Digital e a educação, debate que se depara, desde o seu início, com posturas divergentes em relação ao papel dessa tecnologia no campo da inclusão social, digital e educacional. Essas tecnologias são consideradas como novas formas de comunicação, que se forem implementadas prometem facilitar e tornar mais interessante o ato de aprender. A interatividade da TV Digital é vista como uma das principais tecnologias, a qual pode trazer uma revolução no ensino brasileiro. Um bom exemplo disso poderia estar numa evolução do Telecurso 2000, iniciativa da Fundação Roberto Marinho e seus parceiros para difundir educação, que além da vídeo-aulas, criaria a possibilidade do aluno interagir com os professores e com os outros alunos através de um

processo de envio e recebimento de mensagens. Antes de iniciar esse processo é salutar que haja uma adaptação e um programa de conscientização, para que os professores tenham uma maior aceitação dessa tecnologia, desenvolvendo uma base inicial de inclusão digital, a qual todos na sociedade tenham o mínimo de informação para poder usa essa nova tecnologia. Segundo (SILVA, 2003), existem quatro maneiras para promover interatividade em uma aula, que são:

> "Primeiro: pressupor a participação e intervenção dos alunos, sabendo que participar é atuar na construção do conhecimento e da comunicação e não somente responder sim? ou não? ou escolher uma opção dada. Segundo: garantir a bidirecionalidade da emissão e recepção, sabendo que a produção deve ser um trabalho conjunto entre professor e alunos. Terceiro: propor sempre mensagens abertas com informações que o receptor tenha ampla liberdade de associações, e por último que haja cooperação, já que a comunicação não se constrói em um trabalho solitário." (SILVA, 2003).

Essa pesquisa teve suas bases definidas em torno da dissertação da professora Neide Carvalho Monteiro (MONTEIRO, 2003), que relatou métodos de desenvolvimento didático-pedagógico, para transmitir a professores e alunos, com faixa etária entre 12 e 8 anos de idade, iniciando o estudo sobre as unidades geo-políticas. A pesquisa engloba informações estatísticas, históricas e geográficas do município do Rio de Janeiro. A dissertação orienta o pesquisador a implementar um atlas pedagógico, e abre espaço para utilização de outras tecnologias, conforme podemos ver no trecho retirado dessa mesma dissertação:

> "Esta dissertação dedica-se também, a futuros pesquisadores que poderão implementá-la com novas tecnologias. Não esquecendo sempre de alcançar a meta principal, que é atender a demanda do ensino-aprendizagem com boa qualidade" (MONTEIRO, 2003) .

A atual dissertação se identifica muito com essa pesquisa, já que se trata de uma tecnologia novíssima, procurando diretrizes para promover sua auto-afirmação e evolução. A interatividade da Televisão Digital se apresenta com uma alta potencialidade para se fazer essa disseminação de conhecimento.

A seguir vamos definir algumas característica dessa nova tecnologia, que possibilita definir os limites da interatividade de forma geral da televisão digital:

# **3.3 Set-top box Digital**

O *Set-Top box* Digital ou URD (Unidade Receptora-decodificadora) é uma plataforma para aplicações multimídias para redes de serviços digitais, promovidos em duas direções, Difusor-Receptor e Receptor-Difusor. A arquitetura de um Sistema de TV Digital é semelhante a um microcomputador PC conectado a uma rede, executando programas de descompressão de vídeo, áudio e dados complementares de outras plataformas em padrões de mídia, no caso do SBTVD Terrestre com uso do MPEG-4.

Antes de continuar dissertando sobre o *Set-top Box,* abrimos espaço para falar sobre o MPEG-4. A escolha do padrão MPEG-4 foi vantajosa para o padrão brasileiro, já que os padrões MPEG anteriores tinham como representação de informação de áudio visual, com fontes convencionais de áudio e vídeo. Na definição do sistema MPEG-4 os tipos de mídia considerados foram estendidos e passaram a ter atributos temporais e espaciais, os quais são identificados pela aplicação consumidora de conteúdo. Estas características do sistema MPEG-4 constituíram um conjunto de requisitos para correnteza (streaming), sincronização e gerenciamento de fluxo. A informação áudio-visual no sistema MPEG-4 é enviada na forma de correnteza de dados, adequada para a distribuição ao vivo de conteúdo, pois a informação multimídia é transmitida aos pedaços para atender às limitações específicas da rede e do terminal de acesso do cliente.

Retomando o assunto do *Set-top Box*, podemos definí-lo como aparelhos eletrônicos providos de software e hardware, que têm a função de converter rádio-freqüência em sinais de vídeo e áudio. Os *Set-Top Boxes* possuem as seguintes funcionalidades:

- Recepção de imagens da TV digital
- Adaptação das imagens digitais em imagens analógicas para que sejam exibidas nos televisores analógicos
- Decodificação do sinal digital recebido
- Verificação dos direitos de acesso e níveis de segurança
- Suporte à alta definição (*HDTV*), comunicação de dados digitais bidirecionais
- Possibilidade de uso da interatividade na TV
- Suporte a aplicações multimídia distribuídas
- Envio de vídeos sob demanda
- Jogos eletrônicos
- Segurança nas transações de comércio eletrônico
- Descompressão de áudio e vídeo
- Decodificação de programas criptografados
- Gravação de programas
- Hospedagem de aplicativos
- Processamento das instruções em programas interativos.

## **3.3.1 Níveis de Interatividade do Set-Top Box**

A atuação efetiva do *Set-top Box* em todos os níveis de funcionalidades citados no item anterior vai depender dos componentes de hardware e software, que estão sendo usados em todos os níveis de difusão e comunicação, encontrados num sistema digital de TV. Essas configurações variam e geram uma classificação baseada no grau de interatividade da aplicação suportada por esse conjunto de tecnologias O presente estudo foi desenvolvido com pesquisas que abordaram o assunto de uma forma globalizada e que levou em conta o ponto de vista do telespectador. Atualmente, os desenvolvedores indicam três níveis de interatividade, classificando-as em: local, unidirecional e bidirecional.

Os estudos realizados sobre esse assunto são de enorme importância para esta pesquisa e vêm ao encontro do objetivo de atuar em todas as frentes possíveis de interatividade, em pró da difusão dos conhecimentos concebidos com a Geomática, no âmbito do ensino da cartografia.

# **3.3.1.1 Interatividade Local**

Este tipo de interatividade tem suas aplicações armazenadas no Set-Top Box e não necessitam de canal de retorno para que possam atingir os seus objetivos. Nestes termos, podemos apresentar a navegação pelos canais como sendo uma das principais aplicações de interatividade local, entretanto, os Set-Top-Boxes apresentam cada vez mais opções de interatividade local, que podem ser exemplificados dessa maneira:

- Configurações do Set-Top Box (ex: Escolha do idioma).
- Filtragem local de conteúdo (Criar um perfil do usuário para que sejam exibidos programas e propagandas condizentes com sua característica).
- Controle interativo de exibição de mídia (ex: Gravação da programação, pausa, acessar pontos aleatórios da programação)
- Controle de Câmera (ex: Escolha do ponto de visão da câmera de um jogo de futebol)
- Acesso e modificação de Conteúdo (ex: buscas avançadas de conteúdo, implementar recursos sofisticados de interatividade como resposta a determinadas ações do usuário, clicando em um elemento da cena, por exemplo) esse tipo de aplicação só será possível no SBTVD graças a adoção do codificador e decodificador MPEG-4.

#### **3.3.1.2 Interatividade Unidirecional**

Este tipo de interatividade necessita do canal de retorno para que suas aplicações funcionem efetivamente. O canal de retorno faz a ponte entre o *set-top box* do usuário ligando-o ao servidor de serviços, o qual transmite o programa, ou apenas se identifica com um servidor de aplicações, como poderemos ver no Capítulo 4, dessa mesma dissertação. Neste processo são raros os diálogos de resposta do servidor para o receptor. A seguir são apresentados alguns exemplos desse tipo de interatividade:

● Interação Unidirecional Básica (Enquetes, Pesquisa de opinião, Sugestões que podem ser dadas com auxílio de teclados físicos ou virtuais, etc). Fica clara a necessidade só de envio da mensagem sem necessidade de resposta do transmissor.

● Personalização de Conteúdo (O usuário pode solicitar determinado programa ou mídia (vídeo sob demanda, música, etc.). Neste caso o usuário faz a requisição do serviço ao servidor através do seu canal de retorno e nesse caso é necessário que o transmissor responda pelo menos uma única vez, retornando o conteúdo por meio do canal de difusão de conteúdo televisivo, e não pelo canal de retorno.

### **3.3.1.3 Interatividade Bidirecional**

Este tipo de interatividade é classificada como forte, do ponto de vista da comunicação entre o telespectador e o mundo exterior. A Interatividade Bidirecional requer um canal de retorno para a comunicação do usuário com o servidor, como ocorreu na interatividade unidirecional, entretanto necessita permitir que o tráfego de dados ocorra de forma efetiva nos dois sentidos, ou seja, do usuário para o meio externo e do meio externo para o usuário. O meio externo pode ser definido novamente como sendo o transmissor da programação ou outro servidor de aplicações. A seguir serão descritos exemplos de Interatividade Bidirecional:

- T-commerce e Interação Baseadas em Diálogos (ex: Aplicações de comércio eletrônico por meio de comerciais interativos, operações de T-Banking constituindo um diálogo bidirecional entre o telespectador e o servidor).
- Conexão Básica com a Internet (Correio Eletrônico, Bate-Bapo, etc)
- Conteúdo Despersonalizável acessível dinamicamente (seleção de conteúdo com o envio das informações relacionadas ao perfil do usuário).
- Navegação pela Internet
- Participação ativa na programação ( ex: Selecionar uma entre algumas respostas através do controle remoto até situações em que o usuário consegue interagir com o apresentador, utilizando tecnologia semelhante ao que é usado hoje para vídeoconferência )

Os sistemas de TV Digital ainda estão engatinhado em muitos desses processos de interatividade, entretanto é importante conhecê-los para compará-los aos caminhos tomados pelo Sistema Brasileiro de Televisão Digital Terrestre e procurar desenvolver metodologias para cada vez mais buscar a excelência nessa nova tecnologia. Os terminais de acesso e suas configurações vão determinar até onde pode ser definido um nível de interatividade e são com esses parâmetros que vamos dissertar sobre os *set-top box* do SBTVD, que será o próximo tópico a ser abordado.

#### **3.3.2 Tipos de Terminais de Acesso (set-top box) do SBTVD**

O Sistema Brasileiro de Televisão Digital Terrestre priorizou e oficializou a importância da interatividade para a sociedade brasileira, entretanto existem vários níveis possíveis de interatividade, todos dependentes da capacidade do hardware e software, que compõe o conjunto dos diferentes tipos de *SET-TOP BOX.* A partir desse ponto passamos a descrever os tipos possíveis de terminais de acesso (*set-top box*) voltados para o SBTVD e recomendados em relatórios oficiais do consórcio desenvolvedor da TV Digital no Brasil.

## **3.3.2.1 Tipo1: terminal zapper**

Esse tipo de terminal não apresenta interatividade, consiste apenas na seleção de canais através de uma interface básica de navegação, onde é possível ao telespectador selecionar opções de áudio, vídeo e legendas. A arquitetura de hardware e software desse tipo de *set-top box* é bastante simples e o custo final é bastante reduzido.

## **3.3.2.2 Tipo2: terminal com aplicações residentes**

Esse tipo de terminal não possui canal de interação entretanto, ao contrário do terminal **zapper,** apresenta algumas aplicações internas, como é o caso de guias de programação, Navegador WEB, Correio eletrônico cujo conteúdos são transmitidos pelo canal de difusão, representada pela estação de TV, entretanto, a banda passante disponível não é suficiente para o fornecimento de serviços como a transmissão de mensagens individuais para os telespectadores, que para seu perfeito funcionamento necessitaria de um canal de interatividade. O canal de difusão pode ser usado na produção de conteúdos declarativo correlacionado com o programa de TV, tais como páginas WEB ou NCL. Esses conteúdos vão ser transmitidos pela emissora de Televisão para serem exibidos nos Terminais de Acesso. Configuração mínima de componentes: sintonizador, processador de SI, demultiplexador, controladores de processamento de mídia, controladores de apresentação de mídia, gerenciador de middleware, processador de elementos gráficos, gerenciador de perfis, persistência e de eventos de usuário, controlador de processamento e apresentação de documentos NCL, gerenciador de aplicações e processador de fluxo de dados.

# **3.3.2.3 Tipo3: com suporte a carga de aplicações transmitidas por broadcast**

Esse tipo de terminal possibilita a carga e execução de aplicações transmitidas pelo canal de broadcast juntamente com fluxos de áudio, vídeo e dados fazendo uso das APIs do *middleware,* instaladas no terminal de acesso. O *middleware* tem a função de abstrair para as aplicações as características do hardware e do sistema operacional do *Set-Top Box,* entretanto apenas as aplicações com interação local, ou seja, aplicações que não necessitem do canal de retorno, podem ser executadas nesse tipo de terminal. Configuração mínima de componentes: sintonizador, processador de SI, demultiplexador, controladores de processamento de mídia, controladores de apresentação de mídia, gerenciador de middleware, processador de elementos gráficos, gerenciador de perfis, persistência, gerenciador de eventos de usuário, gerenciador de aplicações e processador de fluxo de dados. Neste terminal deve ser instalada também uma máquina virtual Java. Para suportar também o processamento de aplicações declarativas NCL é necessário incluir implementações dos componentes: controlador de processamento e apresentação de documentos NCL (formatador ou máquina de apresentação NCL).

#### **3.3.2.4 Tipo4: com canal de interatividade**

Esse terminal possui todas as funcionalidades do terminal anterior, com o acréscimo da possibilidade de que aplicações se comuniquem com outras aplicações remotas mediante um canal de retorno (LEITE, 2006). É através do *middleware* que as aplicações poderão fazer uso do canal de interação. Configuração mínima de componentes: Canal de Interação mais configuração mínima do terminal Tipo 3.

#### **3.3.2.5 Tipo5: com suporte a funcionalidades avançadas**

Esse tipo de Terminal possibilita algumas funcionalidades avançadas, tais como: Gravação de partes do conteúdo transmitido; Comunicação com dispositivos móveis, possibilitando a comunicação do Terminal de Acesso com outros dispositivos, tais como: telefone celular, computadores, PDA, etc.; Integração com dispositivos para auxílio a deficientes físicos; Captura de áudio, viabilizando a implementação de aplicações com interação por voz, voltadas, por exemplo, para a educação, entretenimento, etc. Configuração mínima de componentes: comunicação entre aplicações e acesso condicional, configuração mínima do terminal Tipo 4 e das versões mais avançadas de todos os componentes do *middleware*.

# **3.3.2.6 Conclusões**

Uma coisa parece ficar cada vez mais clara: a tecnologia em si não basta, assim como a educação já não pode ser pensada sem levar em conta o impacto tecnológico. Os níveis de interatividade observados nas tecnologias estudadas, permite garantir uma grande gama de aplicações educacionais, no que se refere ao ambiente de interatividade da televisão digital.

# **CAPÍTULO 4 - FUNDAMENTOS TECNOLÓGICOS DO SBTVD**

# **4.1 Introdução**

A TV Digital interativa brasileira está sendo constituída a partir de definições de padrões que servem de referência para geradoras de conteúdo, programadores de aplicações, fábricas de equipamentos eletrônicos, dentre outros. Esse capítulo tem a finalidade de estudar os principais padrões, que são divididos em: esquemas de compressão e codificação de áudio e vídeo, camada de software conhecida como *middleware* , que faz a ligação da URD (Unidade Receptora Decodificadora) e representa o mediador das aplicações da TV Digital*,* e o esquema de multiplexação e modulação de dados. Essas arquiteturas de referências são escolhidas para atender aos requisitos de um padrão, que pode por exemplo, privilegiar a alta definição, a interatividade, a recepção móvel, ou seja, é com base nos serviços e aplicações desejados e necessários à sociedade de um país, que se instancia uma arquitetura específica a partir de uma arquitetura de referência. Essa arquitetura de referência vai influenciar diretamente na forma de utilização do espectro de televisão, nas necessidades específicas do canal de interatividade, nos métodos de estruturação de dados da codificação de dados, e da camada de transporte.

A arquitetura de referência do SBTVD(CPQD, 2006) foi baseada no modelo da UIT (União Internacional de Telecomunicações) descrito em (ITU, 1996) adaptada às necessidades determinadas pelo Decreto presidencial 4.901/2003 encontrado em sua integra, no **Anexo II** dessa mesma dissertação. Segundo a arquitetura de referência proposto pelo CPqD (Centro de Pesquisa e Desenvolvimento em Telecomunicações), foi acrescentado ao modelo a representação do Canal de Interatividade, que constitui todo o interesse do Brasil em privilegiar a inclusão digital nos requisitos a serem adotados no desenvolvimento do padrão de TV Digital. A **Figura 7**, apresenta uma representação simplificada na definição do sistema digital de forma genérica:

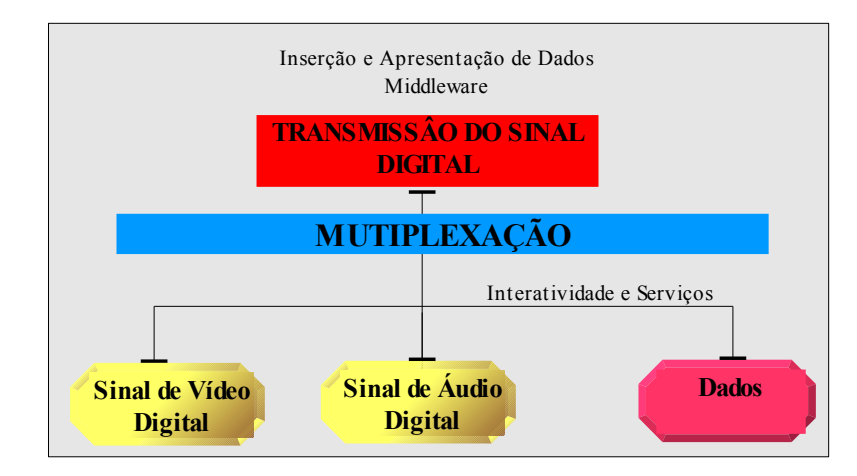

Figura 07 – Representação simplificada de um Sistema Digital(CPQD, 2006).

A parte mais importante desses blocos, do ponto de vista das aplicações, é a camada de software denominado *middleware*. Um *middleware* é uma camada de software que liga dois sistemas separados. No caso da televisão digital ele liga o hardware ao sistema operacional da URD (Unidade Receptora Decodificadora) , também conhecida como *set-topbox*, às aplicações. Sua função básica no contexto de um sistema de TV digital é fornecer para o desenvolvedor uma API para manipulação de gráfico e vídeo, acesso ao canal de retorno, acesso às informações do serviço, dentre outros. O sistema ainda é constituído por um Canal de Interatividade, composto por um Canal de Descida e um Canal de Retorno, que possibilita a interação do usuário final com a produção de conteúdo, permitindo-lhe enviar e receber solicitações de informações. Como foi explicitado no relatório de arquitetura de referência do Sistema Brasileiro de Televisão Digital Terrestre(CPQD, 2006), pode ser comparado com o sistema do modelo de rede OSI, de sete camadas, com agrupamento das camadas mais baixas permitindo análises mais simétricas e modularizadas em subsistemas definidos como:

- 1. Transmissão e Recepção: Representado por Módulo de Codificação de Canal(Modula e Transmite no lado da Difusão e Acesso) e Módulo de Recepção, Demodulação e Decodificação de Canal (Terminal de Acesso).
- 2. Codificação de Sinais Fontes dividido em 3 subsistemas:
	- a) Codificação de Áudio Codificador e Decodificador de Áudio.
	- b) Codificação de Vídeo Codificador e Decodificador de Vídeo.
- c) Codificação de Dados Codificador de Dados.
- 3. Camada de Transporte Multiplexa e Demultiplexa.
- 4. *Middleware* Representante da camada de software no lado do terminal de acesso.
- 5. Canal de Interatividade Compreende o Canal de Subida e o Canal de Retorno, definindo a tecnologia e a estrutura de redes a serem utilizadas.
- 6. Terminal de Acesso Representa a estrutura de *hardware* em funcionamento no lado do usuário.

Na **Figura 8** é apresentado um esquema do sistema de TV Digital numa arquitetura semelhante ao das Camadas de rede do sistema OSI:

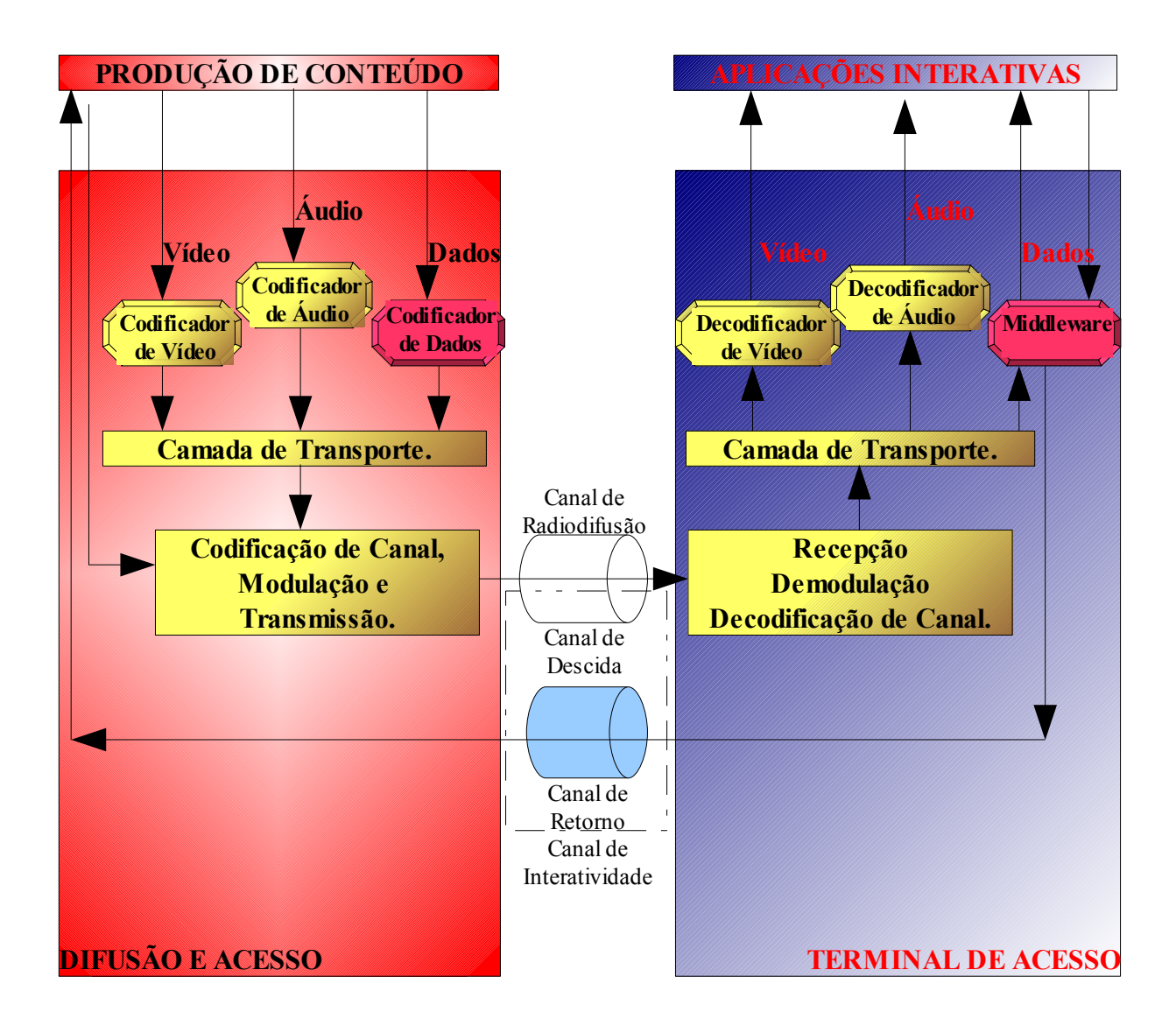

Figura 08 – Sistema de TV Digital semelhante ao sistema de camadas de rede OSI.(CPQD, 2006)

A produção de conteúdo equivale a uma estação transmissora ou *head-end,* meio físico sobre o qual o sinal de vídeo é transmitido, no caso do sistema brasileiro de TV digital terrestre é representado pelo ar. O Terminal de acesso, é o elemento responsável pela recepção do sinal transmitido, tendo a função de decodificá-lo e exibí-lo. Todos elementos apresentados na **Figura 8** precisam viver numa profunda relação de compatibilidade, normatizando todo o processo de captura, compressão, modulação e transmissão de sinal de vídeo, como também todos os elementos formadores das interfaces físicas.

# **4.2 Transporte, Recepção e Codificação de Dados no ambiente do SBTVD**

Antes de entrar no cerne da questão dessa dissertação, que pertence ao âmbito do estudo de aplicações educacionais em um ambiente interativo de televisão digital, precisamos estudar o processo onde essas aplicações serão transmitidas e recepcionadas, abordando os elementos de áudio, vídeo e de dados que são utilizados para constituí-las. A camada de transporte de um Sistema de Televisão Digital fornece um conjunto de recursos que a diferencia da TV analógica, transmitindo além de áudio e vídeo de alta qualidade, volumes de dados que agregam informação, cultura e interatividade para o telespectador. A partir dessa premissa e baseando-se no modelo de referência do middleware do sistema brasileiro de TV digital terrestre (CPQD, 2006), passamos a descrever de forma sucinta e simplificada o mecanismo de identificação de recursos dessas aplicações. Na **Figura 9** apresentamos o sistema de transmissão de dados de um ambiente de TV digital.

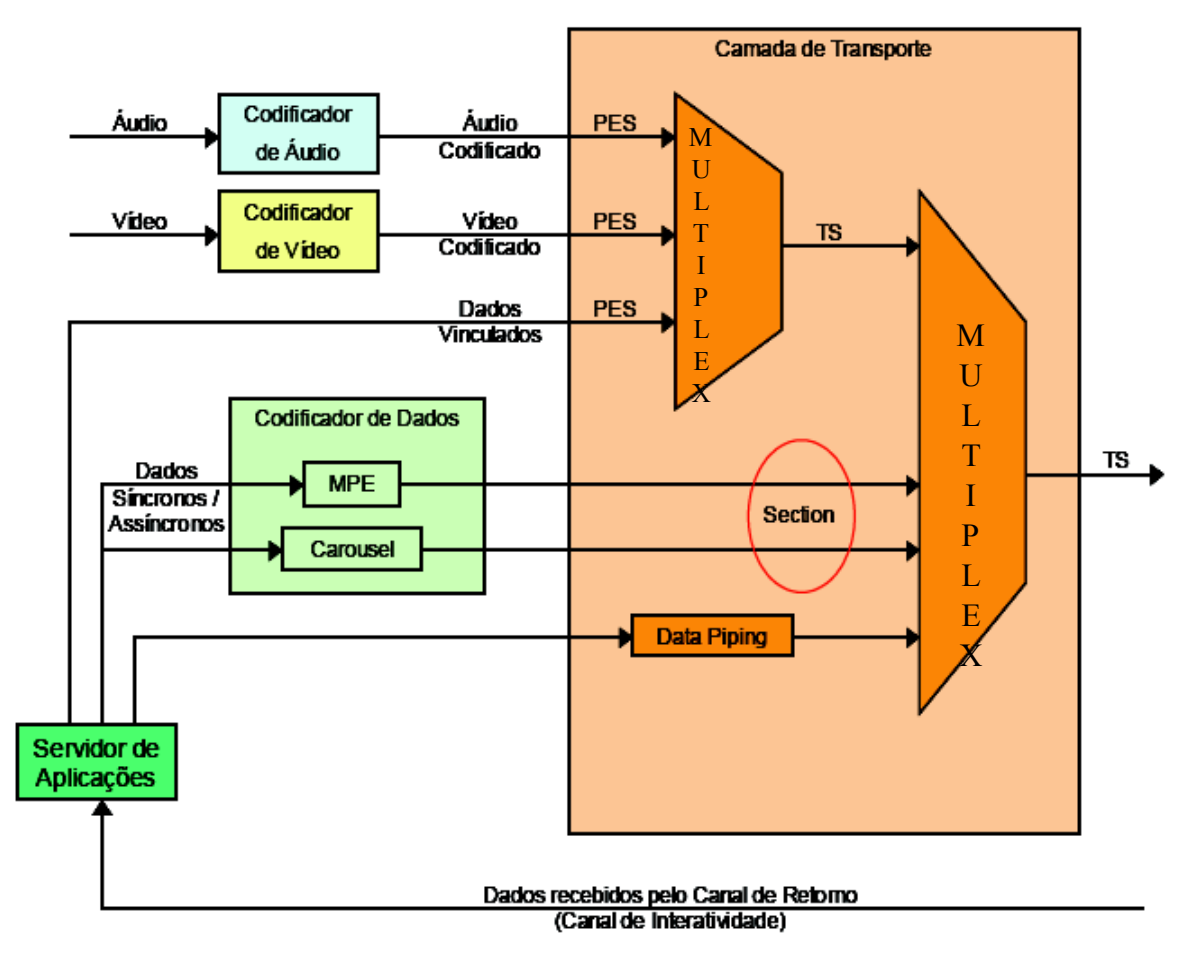

Figura 09 – Transmissão de Dados (CPQD, 2006).

O Sistema Brasileiro de Televisão Terrestre optou pela utilização do padrão de multiplexação MPEG2, que descreve a funcionalidade de codificação de dados, e é definida como o processo de fragmentação e organização dessas entidades, que ao termino dessa fase, são multiplexados e inseridos em pacotes de dados (DATAGRAMAS) TS (Transport Stream Packets) MPEG2, evento que ocorre no lado da transmissão e que são remontados na recepção pela Unidade Receptora Decodificador (URD), também conhecida como *Set-Top Box*. Os blocos codificados de acordo com a **Figura 9** se utilizam de dois mecanismo de transporte e transmissão, que são o Carrossel e o Encapsulamento Multiprotocolo.

#### **4.2.1 Carrossel**

O primeiro mecanismo de transporte citado corresponde ao envio cíclico de dados, que são assegurados pela utilização do protocolo Carrossel, especificado no padrão DSM-CC (Digital Storage Media – Command and Control) [ISO 1998] que será utilizado no SBTVD (Sistema Brasileiro de Televisão Digital Terrestre), com o objetivo de dar suporte à transmissão e multiplexação dos fluxos de áudio, dados e vídeos. O Carrossel é o mecanismo de transporte que permite que um servidor de aplicações (ambiente de autoria) de um sistema de difusão de dados envie, de forma cíclica, um sistema de arquivos a um receptor (ambiente de exibição), repetindo o conteúdo do Carrossel uma ou mais vezes. Conforme podemos observar na **Figura nº 10** os dados são transmitidos intercalados e de forma cíclica para o usuário, que a partir do receptor poderá selecionar um dos dados transmitidos.

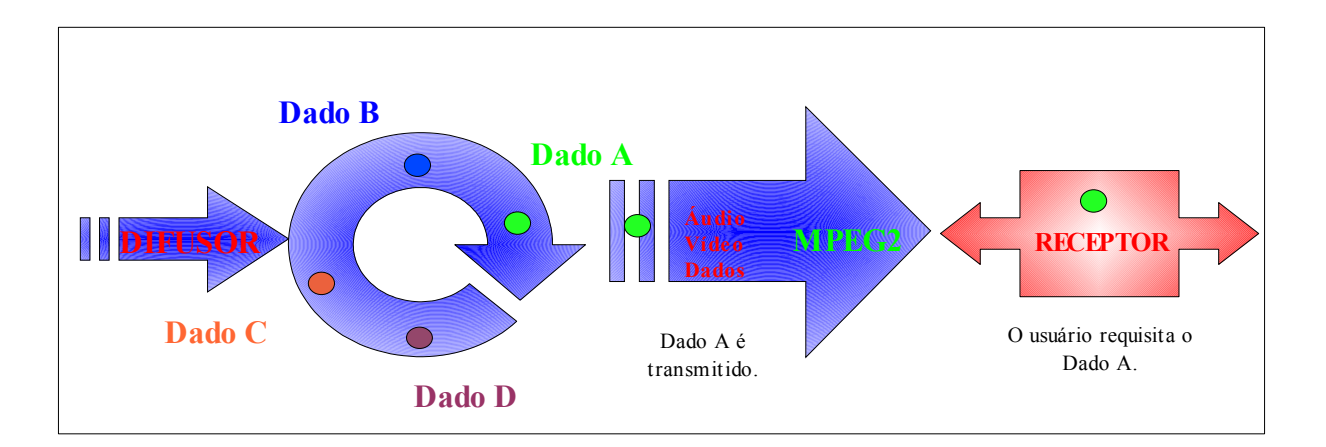

Figura 10 – Esquema do gerador de carrossel (BATISTA, 2007).

Se uma aplicação necessitar de um dado em particular daquele Carrossel, por exemplo o Dado C da **Figura 10**, o decodificador deverá esperar a próxima vez que esse dado requisitado venha a ser transmitido. No outro lado do processo é necessário que o receptor tenha a capacidade de guardar na memória e preservar a estrutura desses arquivos, para serem utilizados quando requisitados. Vários carrosséis podem ser transmitidos simultaneamente e é possível que aplicações (HTML, NCL, JAVA, etc), existentes em diferentes carrosséis, se comuniquem entre si. Existem dois tipos de Carrosséis:

- **Carrosséis de Dados** possui somente dados cujo conteúdo não é especificado, cabendo ao receptor saber como tratar esses dados. Os carrosséis de dados são utilizados para atualizações realizadas remotamente no software da URD (Unidade Receptora Decodificadora), processo que pode ter a participação do usuário.
- **Carrosséis de Objetos** permitem que seus dados sejam especificados, tais como: imagem, texto, ou arquivos executáveis de aplicações, a partir de uma lista de diretórios de todos os objetos do carrossel, uma característica importante, pois esse mecanismo permite a identificação e localização dos recursos no ambiente do cliente, no ambiente do servidor e nas estruturas transmitidas pelo carrossel de objetos. Porém, é desejável que tal mecanismo fique responsável pela estruturação dos dados que serão transmitidos e armazenados no cliente, abstraindo essa funcionalidade para os desenvolvedores de aplicações.

Inicialmente, na autoria, os recursos (arquivos de vídeo, de imagem, de texto, de áudio, de scripts etc.) utilizados para compor os programas de TV interativos estão localizados na máquina em que é feita a autoria, ou em sistemas de armazenamento (provedores de conteúdo) distribuídos em uma rede a qual o ambiente de autoria encontra-se conectado. Para identificar cada um dos recursos, geralmente são utilizadas URLs (Universal Resource Locators), cujos esquemas [RFC 2005] identificam os recursos com base em suas localizações. Ao serem recebidos pelo receptor, os recursos precisam ter suas identificações atualizadas, já que muitos deles possuirão uma nova localização.

Analisando de forma conclusiva a transmissão repetida de dados, como é definida na especificação do carrossel de dados DSM-CC, permite à Unidade Receptora obter dados em demanda em qualquer momento durante um período de transmissão num processo de codificação de dados. A Entrada de Dados corresponde ao provedor de conteúdo, que são os dados a serem acomodados em estruturas DSM-CC S*ection* e disponibilizados ao multiplexador através do mecanismo Carrossel de dados ou do Carrossel de Objetos. A Saída de Dados correspondente a Camada de transporte onde os dados são acomodados em estruturas DSM-CC S*ection* e disponibilizados através do mecanismo Carrossel de dados ou do Carrossel de Objetos para serem multiplexados.

#### **4.2.2 MPE (Encapsulamento Multiprotocolo)**

O outro mecanismo de transporte em um sistema de Televisão Digital Terrestre é proposto pelo protocolo Encapsulamento Multiprotocolo, o qual permite que um DATAGRAMA de qualquer protocolo de comunicação seja transmitido pela seção de uma tabela privada do DSM-CC, sobre um feixe de transporte (TS) através do seu mapeamento em uma estrutura especifica definida no padrão MPEG2 Systems. O emprego mais comum é no tráfego de internet onde o DATAGRAMA TCP/IP carrega a informação sobre os endereços lógicos IP da origem e do destino (alvo), assim como o endereço alvo do controle de acesso ao meio (MAC), um endereço de rede único. Entretanto o MPE suporta quase todos os tipos de protocolos de rede.

#### **4.2.3 Camada de Transporte**

A camada de transporte está localizada entre os subsistemas de codificação de sinais fonte e o subsistema de codificação de codificação de canal e modulação, fornecendo funcionalidades que serão empregadas na difusão de dados, além de áudio e vídeo. A arquitetura da Camada de Transporte de um sistema de TV Digital tem o seu processo iniciado a partir da multiplexação, onde são adaptados em fluxos elementares empacotados (*Packtized Elementary Streams* – PES) os fluxos elementares de informação (ES) de audio, vídeo e dados associados a programação específica.

Os dados associados à programação específica incluem legendas, informações adicionais e quaisquer tipos de dados que possam acompanhar a transmissão do sinal de TV, no caso específico do nosso atlas está intimamente ligado à estrutura de programação de aulas que vão possuir interatividade, apresentação de mapas e outras informações ligadas a multidisciplinaridade da Geomática.

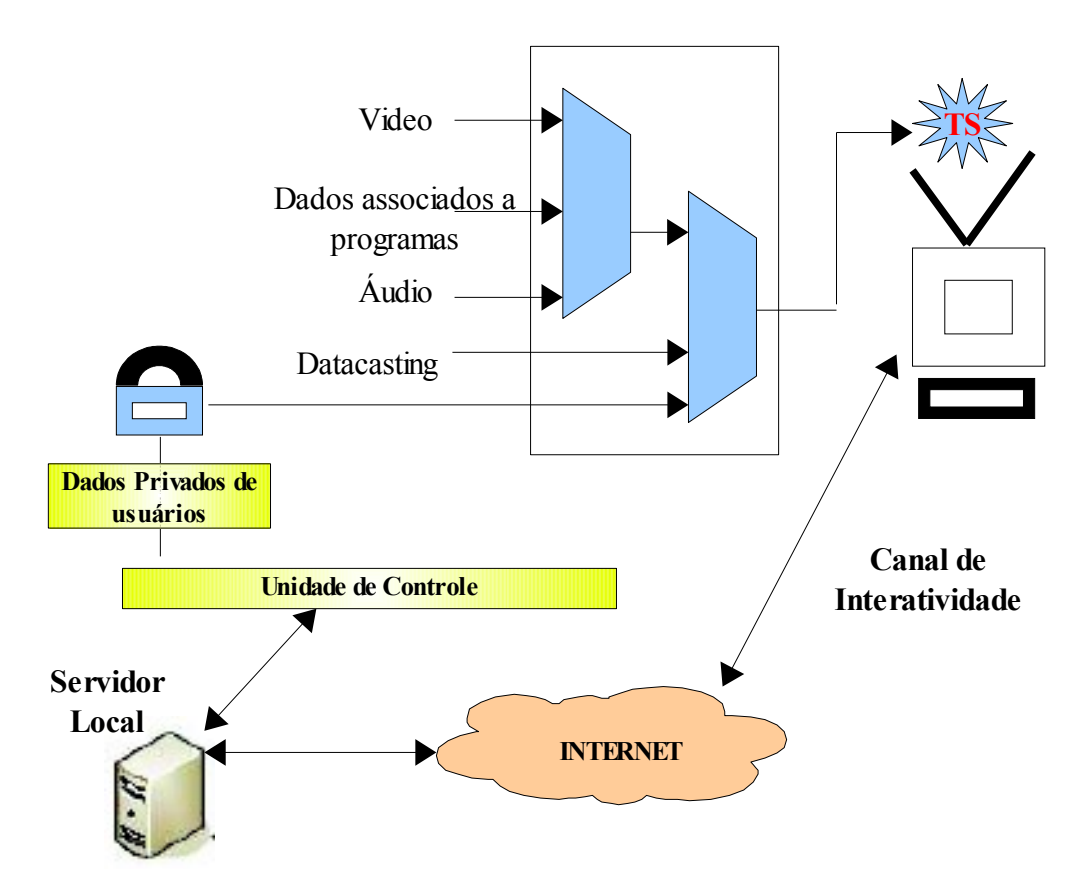

Figura 11 – Transmissão de Dados (CPQD, 2006).

Uma outra entrada de multiplexação envolve exclusivamente dados independentes da programação das emissoras e é denominada de *datacasting,* representando o segundo nível de multiplexação, que pode ser observada na **Figura 11.** Este tipo de serviço engloba transmissões que ficam disponíveis a todos os usuários. É nesse canal que desenvolveremos as transmissões de aplicações como: o Sistema de Informação Geográfica, o Siguinho e o Quiz, que são exemplos de aplicações que constituem de forma global o nosso Atlas do Rio de Janeiro, entretanto também é possível criar aplicações como: EPG (*Eletronic Program Guide),* Sistemas de Informação de Condições do Trânsito e Meteorológicas, Resumo de Notícias e outras que possam vir atender às necessidades dos usuários do Sistema de Televisão Digital. É importante indicar a existência de multiplexações de informações relativas à estrutura do sinal multiplexado e à rede ou infra-estrutura utilizada pelo sistema de radiodifusão, bem como eventuais atualizações de software dos receptores. Este tipo de informação, que apresenta característica mais estática do que o conteúdo da programação convencional, é colocada em uma estrutura chamada de *Section* para posterior multiplexação e envio em uma frequência inferior à do conteúdo convencional. A frequência de envio da informação de programação e sistema é importante pois é nela que se encontram dados essenciais para o receptor localizar e identificar corretamente as informações fonte, portanto devem ser enviados constantemente com o cuidado para não congestionar o sistema de transmissão de radiodifusão, já que compartilham banda com os programas televisivos. Estas informações multiplexadas compõem o sinal digital de saída do multiplexador. Este sinal é denominado de Transport Stream (TS) ou feixe de transporte.

Um outro serviço a ser disponibilizado é composto por dados privativos de usuários. Tais dados representam informações enviadas periodicamente pra um usuário específico ou respostas a requisições feitas pelos usuários. Esses dados, devido ao seu caráter confidencial, devem ser protegidos ou enviados de forma *unicast.* Uma forma de possibilitar esta funcionalidade é através de um esquema de endereçamento a ser suportado pelo Terminal de Acesso. Nesse caso, estas informações devem ser mapeadas em alguma das estruturas que podem ser colocadas no *payload* do TS. Outra possibilidade é a capacidade *"add-drop",* que possibilita que estações retransmissoras consigam inserir programas ou comerciais locais na programação. Dessa forma, o multiplexador deve possuir a capacidade de retirar parte do TS, referente ao conteúdo original, sendo substituído pelo pacote do conteúdo local.

# **4.2.4 Canal de Interatividade**

O Canal de Interatividade é o sistema que possibilita ao usuário interagir enviando ou recebendo informações/solicitações das Emissoras (conteúdos, serviços e aplicações).

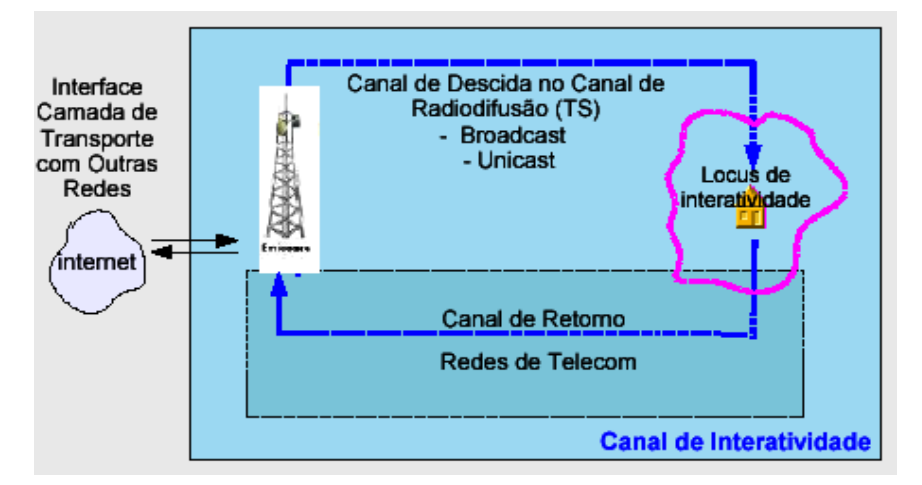

Figura 12 – Canal de Interatividade (CPQD, 2006)

O Canal de Interatividade, como podemos ver na **Figura 12**, é constituído por dois canais de comunicação denominados de Canal de Descida e Canal de Retorno. O Canal de Descida estabelece a comunicação no sentido da emissora que pode disponibilizar as informações para todos os usuários ou enviar informações individualizadas (*Broadcast ou Unicast*). O SBTVD determinou que o Canal de Retorno fosse adaptado para funcionar com qualquer tecnologia de redes de acesso de telecomunicações, para isso é conectado a um modem que torna possível sua interligação ao terminal de acesso possibilitando a comunicação com as redes previstas, que podem ser vista na **Figura 13**.

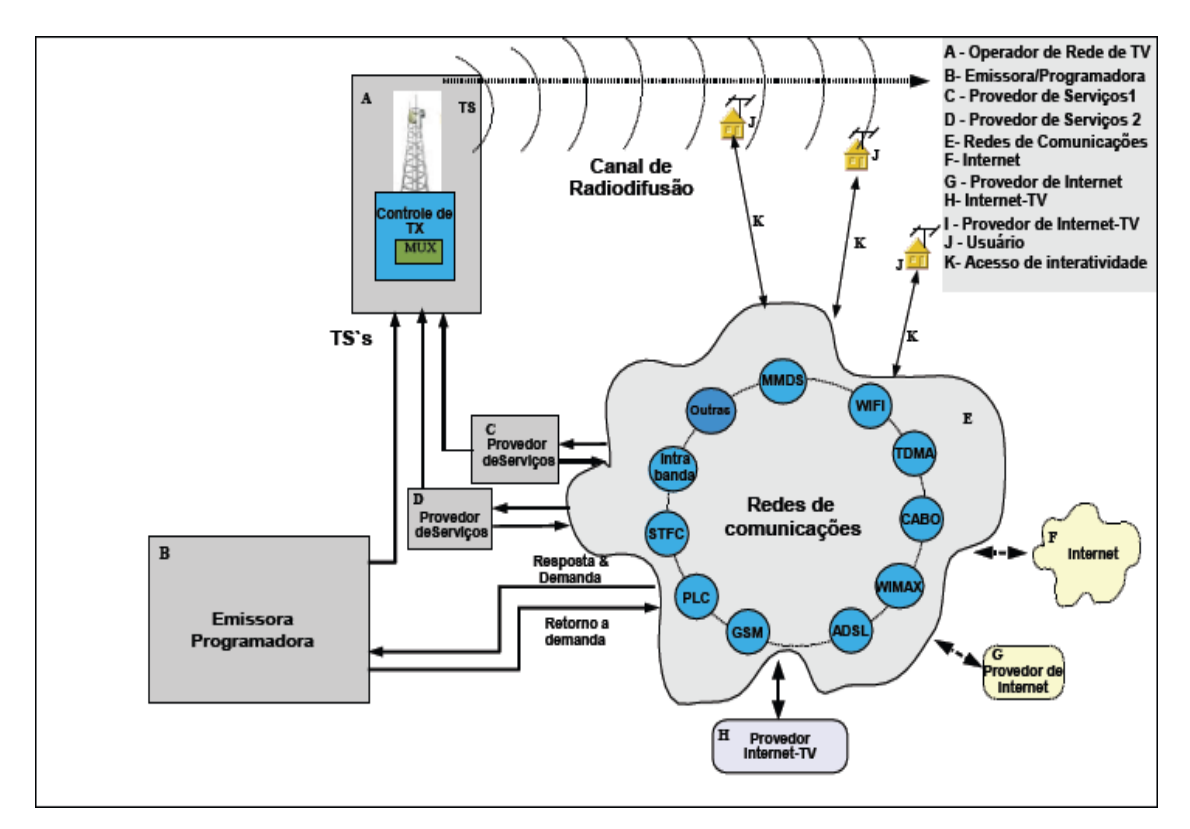

Figura 13 – Redes de Comunicação para constituir o Canal de Retorno (CPQD, 2006)

O Canal de Retorno estabelece a comunicação no sentido dos usuários para a emissora, através da integração das redes de televisão com as redes de telecomunicações, ligadas por meio de *Gateways* responsáveis por convergir o fluxo de dados para um servidor de Aplicação de Interatividade, que segue para o emissor correspondente através de um *Link* dedicado. Os *Gateways* na verdade poderiam ser definidos como sendo servidores de acesso para informações e solicitações provenientes dos usuários que se comunicam através de diferentes tipos de redes de Canal de Retorno, que devem ser processadas, adaptadas e encaminhadas para o destino para o destino da informação ou solicitação. Este componente pode estar ligado ao servidor de aplicações num processo que se relaciona com as redes de comunicação ou com processos ligados as programadoras e emissoras.

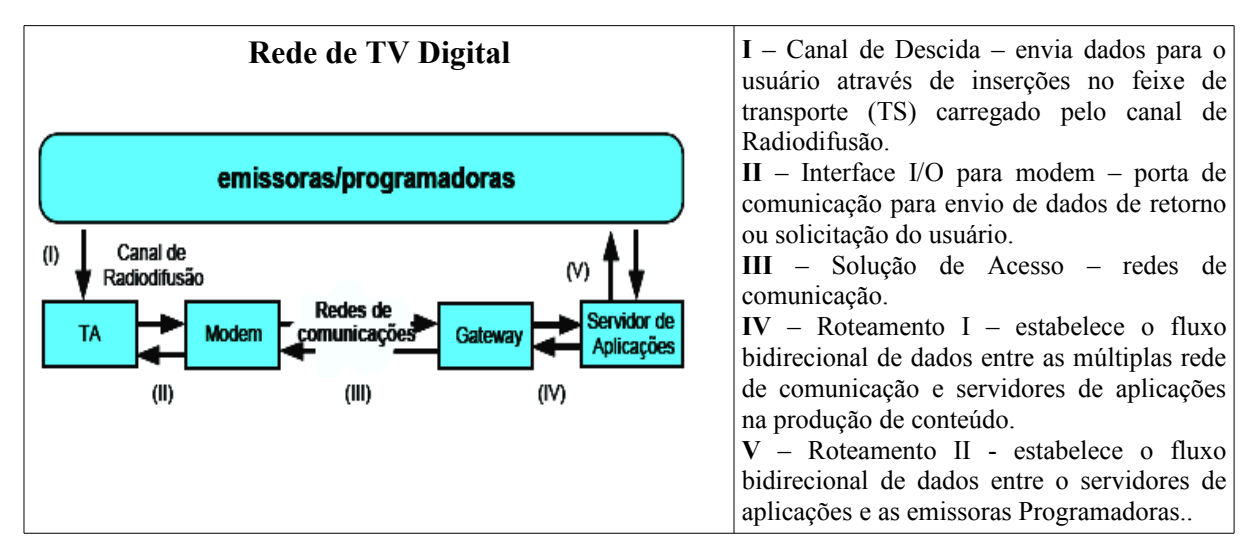

Figura 14 – Entradas e Saídas do Subsistema Canal de Interatividade (CPQD, 2006).

As comunicações da rede de TV Digital necessitam de uma estudo de segurança da informação no que diz respeito à confiabilidade da rede. Tal segurança se faz necessária pelo motivo que nessa rede são esperados fluxos de dados pessoais que podem variar de perfis de usuários até dados bancários de clientes. Uma possibilidade é o uso de VPN's (*Virtual Private Networks*) através de túneis de criptografia.

# **4.2.5 Conclusões**

O presente capítulo serviu para avaliar as tecnologias da televisão digital para armazenamento de dados e promoção da interatividade nesse meio. Por meio da apreciação da presente estudo, conclui-se que as novas tecnologias se apresentam como um grande avanço na ciência da tecnologia da informação, agregando à televisão, as tecnologias advindas do meio computacional.

# **CAPÍTULO 5 – GINGA - O MIDDLEWARE DO SBTVD**

### **5.1 Introdução**

Esse capítulo destina-se ao estudo do Ginga. O Ginga é a camada de software intermediário (*middleware*) que permite o desenvolvimento de aplicações interativas para a TV Digital. Esses conteúdos poderão ser exibidos nos mais diferentes sistemas de recepção (TV's, celulares, PDAs, etc.) de forma independente da plataforma de hardware e dos fabricantes de terminais de acesso (*set-top boxes*).

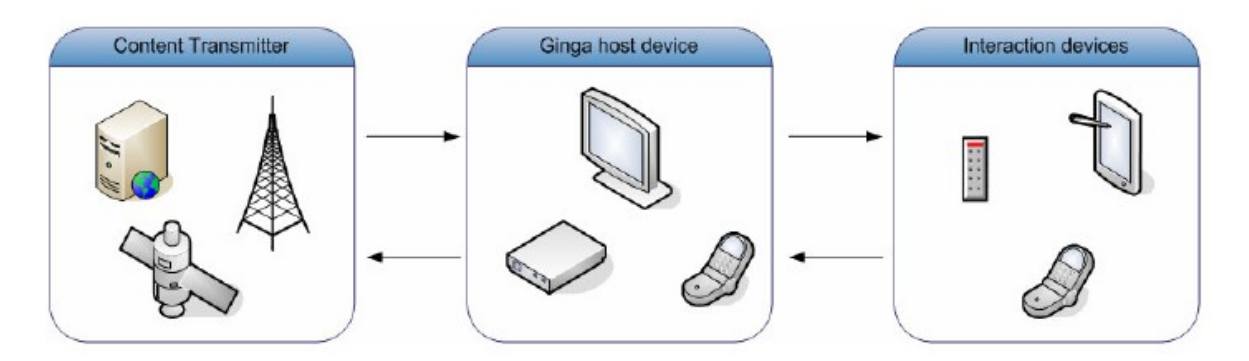

Figura 15 – Ambiente de exibição do Ginga (SOUZA, 2007).

No modelo de arquitetura de referência do Sistema Brasileiro de Telivisão Digital Terrestre, Ginga é uma camada de software localizada entre as Aplicações e o Sistema Operacional<sup>[1](#page-58-0)</sup>, seu objetivo é buscar a excelência tecnológica no ramo do sincronismo de mídia, do suporte a múltiplos dispositivos, da adaptabilidade, do suporte ao desenvolvimento de programas ao vivo e do suporte ao desenvolvimento de aplicações visando a inclusão social e digital, como: aplicações para ensino à distância, saúde, serviços comerciais, etc. As aplicações para TV digital pode ser exploradas a partir de dois núcleos de desenvolvimento:

● **Aplicações declarativas** - esse tipo de aplicação trabalha com a descrição do problema dizendo o que fazer entretanto sem dizer como fazer, classificando-as como

<span id="page-58-0"></span><sup>1</sup>Os *set-top boxes* fazem uso de sistemas operacionais de tempo real, esses sistemas precisam ser robustos, compactos e confiáveis, logo as pesquisas do SBTVD foram desenvolvidos com sistema operacional de código livre (linux), permitindo, por esse motivo, terem seus códigos adaptados, analisados e melhorados pela comunidade científica.

linguagens de alto nível e por esse motivo mais fáceis de usar. O desenvolvedor da aplicação fornece apenas um conjunto de tarefas a serem realizadas, sem preocupação de como a aplicação será implementada. No mundo computacional podemos exemplificar tal estrutura fazendo uma analogia com a linguagem SQL, você escreve a necessidade (a intenção final) e não como obtê-la.

● **Aplicações procedurais** – esse tipo de aplicação tem seu desenvolvimento baseado na decomposição em implementações algorítmicas, ou seja, define como fazer. Elas são necessárias quando se precisa de aplicações mais complexas e exigem um maior conhecimento em programação computacional. No mundo computacional, podemos exemplificar tal estrutura fazendo uma analogia com a linguagem JAVA, onde você diz através de um algoritmo como chegar na resolução do problema.

No atual nível de pesquisa de Televisão Digital, não só no Brasil como no mundo inteiro, chegou-se a um consenso de que as aplicação cada vez mais serão híbridas, se utilizando tanto das oportunidades oferecidas por linguagens declarativas, como das linguagens procedurais. As aplicação coexistirão no sistemas de TV digital, sendo então conveniente que o dispositivo receptor integre o suporte aos dois tipos em seu *middleware,* o que acabou sendo definido no Ginga. O *middleware* Ginga pode ser dividido em três módulos: Ginga-CC (Common Core), o ambiente de apresentação Ginga-NCL (declarativo) e o ambiente de execução Ginga-J (procedural). Diferente dos outros sistemas, os ambientes de apresentação e execução do *middleware* Ginga se complementam, unidos por uma ponte em uma implementação sem nenhuma redundância, o que confere ao sistema uma ótima eficiência, tanto em termos de uso de CPU quanto de ocupação de memória. Ao contrário dos outros sistemas, Ginga, desde seu projeto inicial, foi desenvolvido tendo em mente os dois ambientes de programação.

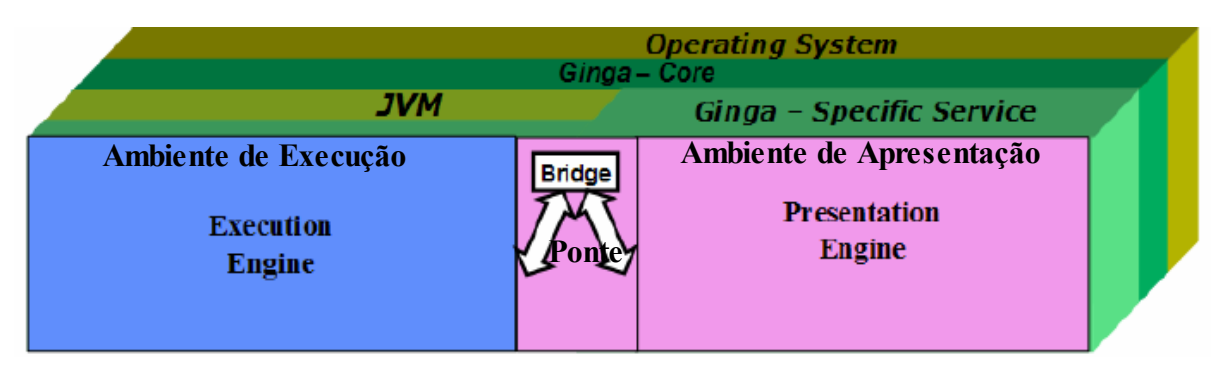

Figura 16 – Arquitetura do *middleware* Ginga (SOUZA, 2007).

# **5.2 Ginga Common Core**

Ginga-CC oferece o suporte necessário aos ambientes declarativo e procedural, e tem como funções principais a exibição dos vários objetos de mídia, o controle do plano gráfico, o tratamento de dados obtidos do carrossel de objetos DSM-CC, o tratamento do canal de retorno, entre outras apresentados na **Figura 17** abaixo:

| Sistema Operacional |                       |                                 |                                                                                    |                                |                        |                            |                                    |  |
|---------------------|-----------------------|---------------------------------|------------------------------------------------------------------------------------|--------------------------------|------------------------|----------------------------|------------------------------------|--|
|                     |                       |                                 | APIs dos exibidores                                                                |                                |                        | Ginga – Common Core        |                                    |  |
| Acesso condicional  |                       | contexto<br>eb<br>Gerenciamento | Interface com o usuáio                                                             | Gerenciador de<br>atualizações | Gerenciador<br>Gráfico | Iniciador de<br>aplicações |                                    |  |
|                     | retorno<br>Canal de r |                                 | Exibidores de mídia<br>(JPEG, MPEG2, MPEG4,<br>MP3, TXT, GIF, HTML-<br>based etc.) |                                |                        | Persistência               |                                    |  |
|                     |                       |                                 |                                                                                    |                                |                        | Processador de<br>dados    | Adaptador<br>$do$ A/V<br>principal |  |
|                     |                       |                                 |                                                                                    |                                |                        | Filtro de Seção            |                                    |  |
|                     |                       |                                 |                                                                                    |                                |                        | Sintonizador               |                                    |  |

Figura 17 – Arquitetura de Referência do Ginga- *Common Core*(SOUZA, 2007)*.*

# **5.3 Ginga-NCL**

O navegador NCL é uma aplicação que engloba um conjunto de ferramentas de apresentações multimídia interativas, possibilitando a criação e execução de aplicações em aparelhos de televisão. O navegador faz uso de recursos sofisticados de sincronismo e controle da apresentação de mídias, onde o processo de gerenciamento das aplicações engloba: receber descrições de documentos multimídia e hipermídia, segundo o modelo conceitual hipermídia NCM (*Nested Context Model*) e controlar suas apresentações.

O ambiente de apresentação Ginga-NCL é a única linguagem declarativa que oferece suporte a integração de linguagens declarativas e procedurais e é apresentado através de um software de exibição, como visto na **Figura 18** a seguir, nos termos da licença GPL2.

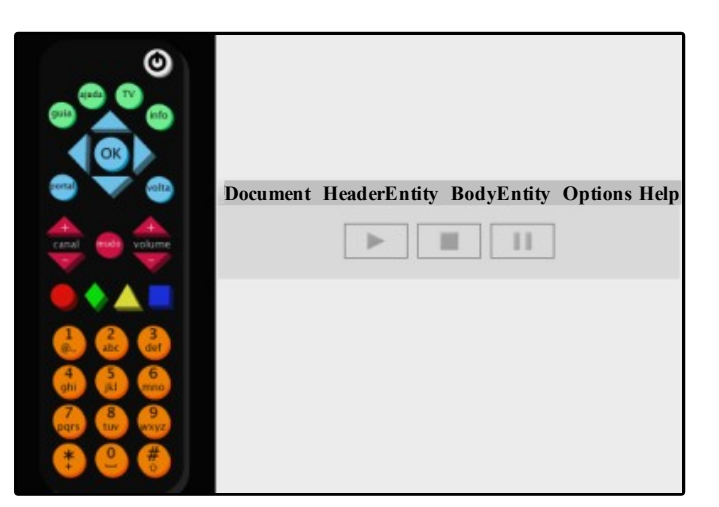

Figura 18 – Software de Exibição do Ginga-NCL*.*

A NCL foi desenvolvida no Laboratório TeleMídia da PUC e baseada na linguagem XML, o que lhe acrescentou um relacionamento semântico de dados. Essa linguagem tem a importante funcionalidade de definir o sincronismo temporal, imprescindível em um sistema de TV digital, por isso foi considerada uma das principais inovações integradas ao *middleware* Ginga.. A NCL também provê suporte à linguagem de script Lua, a objeto XHTML (*eXtensible Hypertext Markup Language*) com sua linguagem procedural *ECMAScript* e objetos *XLet* (Java TV), que fazem parte da ponte entre o ambiente declarativo e procedural do Ginga. O XHTML é uma família de módulos e tipos de documentos HTML

baseados em XML. É uma reformulação das definições do HTML 4.0 como aplicações de XML 1.0. O XHTML possui algumas vantagens:

- Segue as regras de XML, logo, podem ser facilmente visualizados, editados e validados com ferramentas *Standard*;
- Podem usar aplicações que se baseiam no DOM (*Document Object Model*) de HTML ou XML;
- À medida que evolui a família XHTML, os documentos em conformidade com o XHTML 1.0 estarão mais preparados para interagir dentro do XHTML.

A família XHTML é uma evolução no que diz respeito à transferência de dados na internet e que também vai se destacar na interatividade da televisão digital.

# **5.3.1 Composer**

Para facilitar o desenvolvimento de aplicações Ginga-NCL, a PUC-Rio desenvolveu também a ferramenta Composer. Composer é um ambiente de autoria voltado para a criação de programas NCL para TV digital interativa, nos termos da licença GPL2.

Nessa ferramenta, as abstrações são definidas em diversos tipos de visões que permitem simular um tipo específico de edição (estrutural, temporal, leiaute e textual). Essas visões funcionam de maneira sincronizada, a fim de oferecer um ambiente integrado de autoria como pode ser visto na **Figura 19**.

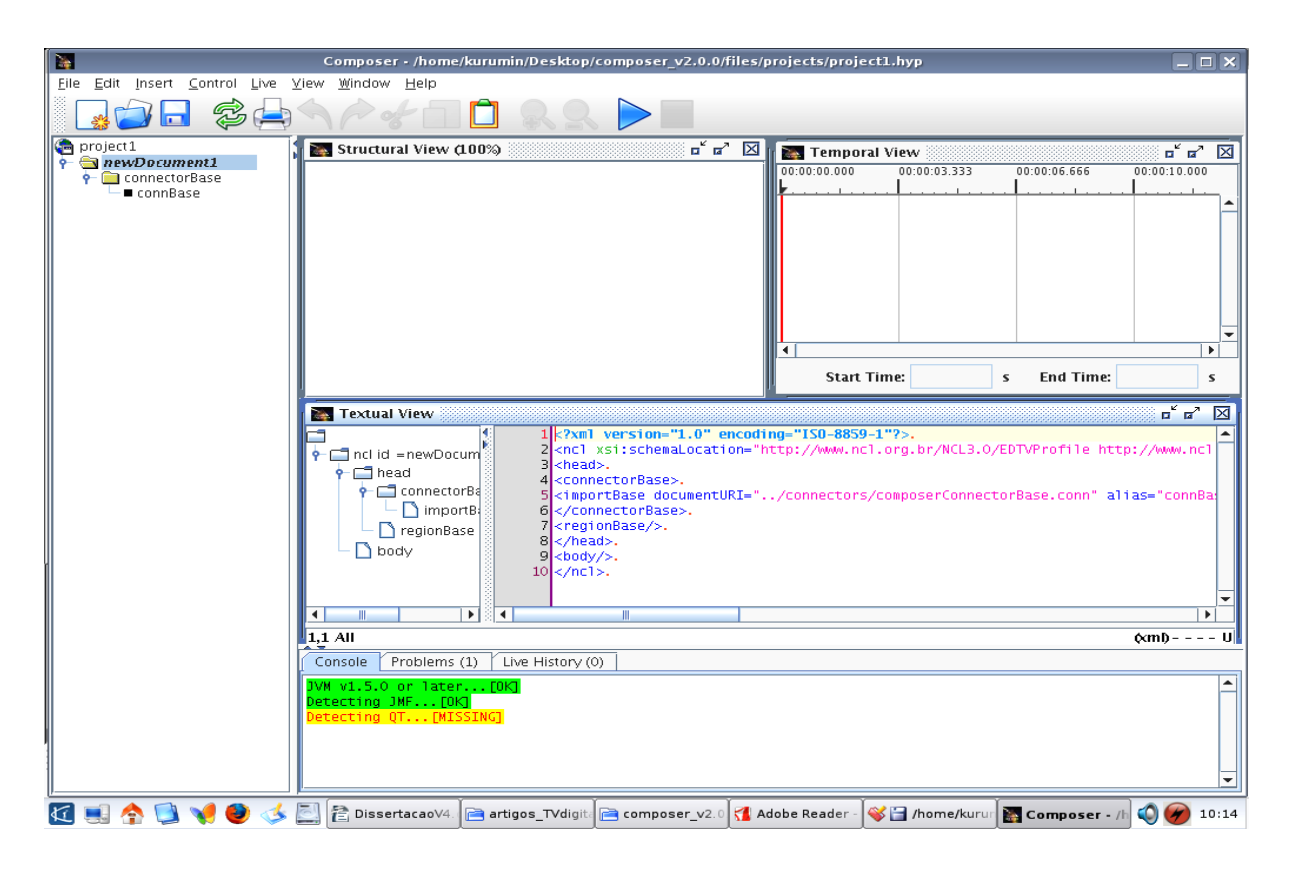

Figura 19 – Composer - Ferramenta para criação de programas NCL*.*

#### **5.4 Ginga-J**

O ambiente de execução Ginga-J, desenvolvido no Laboratório LAVID da UFPB, utiliza a linguagem Java e é dividido em três partes: as APIs azuis, amarela e verdes. As APIs azuis são representadas pelas inovações que dão suporte às aplicações brasileiras, em especial as de inclusão social. As APIs amarelas, também inovações brasileiras, mas que podem ser exportadas para os outros sistemas, tanto as API's amarelas como as API's azuis estão com suas informações restritas e não acessíveis ao meio acadêmico. Segundo informações obtidas no relatório de recomendações do modelo de referência para MIDDLEWARE – (RFP-Nº04/2004) FlexTV e contatos feitos com os desenvolvedores dessas tecnologias, as informações estão restritas devido a contrato de confidencialidade e registro de patente, sem prazo para liberação. As APIs verdes também fazem parte do Ginga-J seguindo o núcleo comum do padrão GEM (*Globally Executable MHP*) disponível para uso irrestrito, por esse

motivo, essa dissertação tem seu desenvolvimento baseado e estruturado, no que diz respeito ao Ginga-J, somente nas API's verdes.

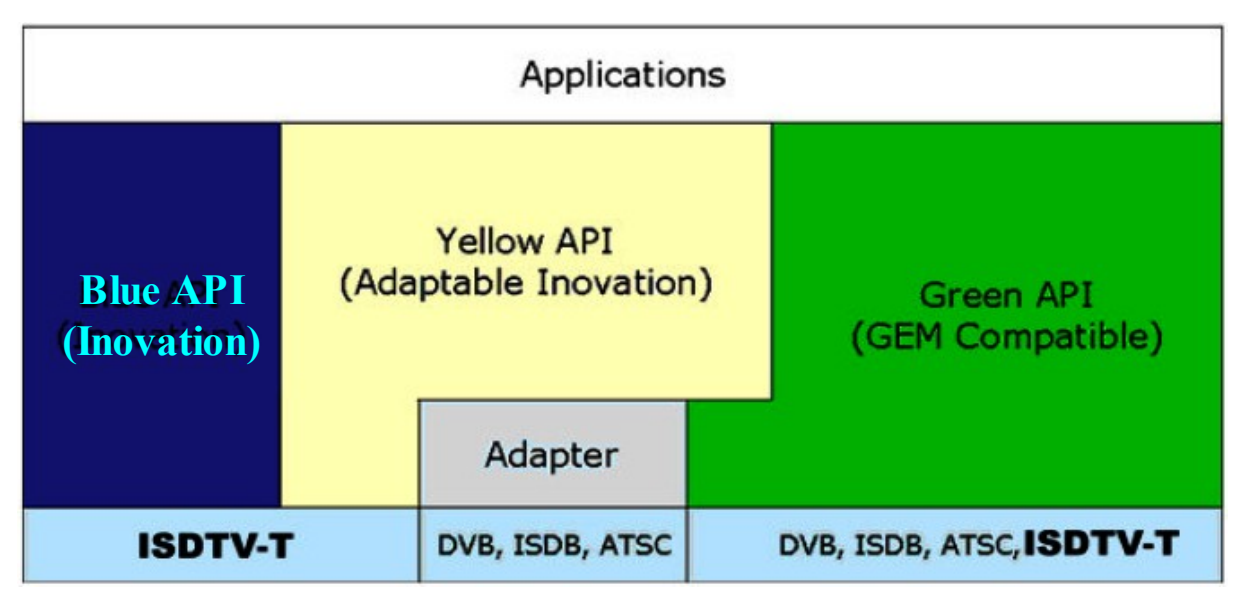

Figura 20 – API's que compõe o Ginga-J (SOUZA, 2007)*.*

As aplicações que usam somente as API's verdes, como nessa dissertação, podem ser executadas no Ginga, MHP, OCAP, ACAP e ISDB. Aplicações que usam API's Verde e Amarela somente serão executadas no MHP, ACAP, OCAP e ISDB, caso transmitam junto um software de adaptação, executado junto com a aplicação. Aplicações que usam as API's Azuis somente poderão ser executadas no ambiente do *middleware* Ginga.

# **5.4.1 A API Verde do middleware Ginga-J**

A API Verde do *middleware* Ginga-J é composta pelas API's sun JAVATV, DAVIC, HAVI e DVB, todas incluídas no pacote de especificação GEM (*Globally Executable MHP*). Abaixo vamos poder acompanhar informações sobre a especificação GEM (LEITE, 2005) e das API's que fazem parte da estrutura desse padrão.

#### **5.4.1.1 GEM (***Globally Executable MHP***)**

O MHP (*Multimída Home Plataforma*) foi o primeiro padrão de *middleware* aberto para a TV Digital Interativa, inicialmente criado para suprir as necessidades do Sistema Europeu de TV Digital (DVB - *Digital Vídeo Broadcasting*). O MHP ganhou popularidade, não só entre os países europeus, mas também entre os países que usavam outras plataformas e que queriam aproveitar, em seus sistemas, as aplicações já desenvolvidas pelo consórcio europeu. Esta demanda originou o GEM – *Globally Executable MHP,* uma estrutura que permite a outras organizações definirem especificações baseadas em MHP. Na **Figura 21** é mostrado o GEM e a sua relação com *middlewares* de outros padrões de TV Digital.

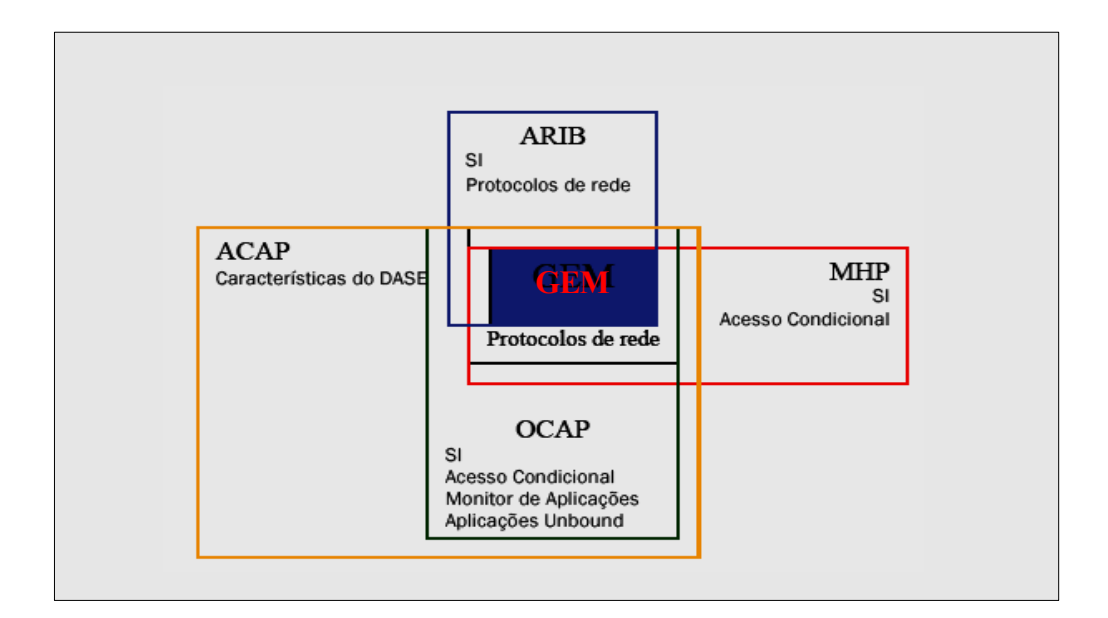

Figura 21 – Interação do GEM com outros padrões de TV Digital (TONIETO, 2006)*.*

O GEM não é uma especificação completa para *Set-top Boxes,* mas sim um padrão, o qual implementações existentes devem se adaptar, para obter uma conformidade que garanta a execução global de aplicações, e esse foi um dos motivos pelo qual o SBTVD adotou o GEM, pois o sistema brasileiro de TV digital tem grande interesse de tornar o Brasil um grande celeiro de exportação, no que tange a produção de aplicações para TV Digital.

O padrão define, portanto, um conjunto de API's, garantias de semânticas e formatos de conteúdo com os quais as aplicações sejam interoperáveis, que possibilita aos desenvolvedores de aplicações para TV Digital produzirem serviços interativos e executáveis, em qualquer plataforma definida pelos padrões internacionais compatíveis. Para desenvolvimento de *middleware* compatíveis é necessário seguir por completo as referências da especificação GEM, de forma a preencher todos os seus requisitos obrigatórios, dessa forma passamos a descrever na Tabela nº1 as API's que fazem parte desse padrão:

| <b>API</b>                                                                                                    | <b>Descrições</b>                                                                                                    |
|----------------------------------------------------------------------------------------------------|----------------------------------------------------------------------------------------------------|
| <b>API JAVA TV</b><br>javax.tv.carousel, javax.tv.graphics, javax.tv.loctor,<br>javax.tv.media, javax.tv.media.protocol,<br>javax.tv.net, javax.tv.service, javax.tv.service.guide,<br>javax.tv.service.navigation,<br>javax.tv.service.selection,<br>javax.tv.service.transport, javax.tv.util,<br>javax.tv.xlet | A API Java TV é uma extensão da plataforma Java<br>desenvolvida através de um processo aberto da Sun<br>Microsystems e empresas ligadas a industria de<br>televisão digital. Sendo citado como padrão a ser<br>seguido na produção de aplicações procedurais para<br>sistema de televisão digital. A API Java TV está sendo<br>projetada para oferecer acesso a funcionalidades de<br>definição do modelo das aplicações, acesso a fluxo de<br>áudio e vídeo, acesso condicional, acesso a informação<br>de serviço e controle. |
| <b>API HAVI</b> (Home Audio Video Interoperability)<br>org.havi.ui<br>org.havi.ui.event                                                                                                    | Interface responsável por possibilitar determinação dos<br>recursos presentes num terminal de acesso, desenhar a<br>interface gráfica na tela, manipular dados entrados<br>pelo usuário, executar pequenos arquivos de som, etc.<br>Ela usa um subconjunto do AWT - Abstract<br>Windowing Toolkit - definido na API Java 1.1 e<br>estende seus pacotes para suportar recursos específicos<br>da plataforma HAVI.                                                                                                    |
| <b>API DAVIC (Digital Audio Visual Council)</b><br>org.davic.media, org.davic.mpeg,<br>org.davic.mpeg.dvb, org.davic.mpeg.sections,<br>org.davic.net, org.davic.net.ca, org.davic.net.dvb,<br>org.davic.net.tuning, org.davic.resources                                                                           | Baseada no padrão MHEG-6, esse padrão, publicado<br>em 1988, adicionou um conjunto de novas API's Java<br>ao padrão MHEG-6, capacitando essa nova API a<br>informações de serviços,<br>controlar<br>acessar<br><sub>a</sub><br>apresentação de áudio e vídeo e gerenciar recursos do<br>receptor.                                                                                                    |
| <b>API DVB</b><br>org.dvb.application, org.dvb.dsmcc, org.dvb.event,<br>org.dvb.io.ixc, org.dvb.io.persistent,<br>org.dvb.io.lang, org.dvb.media, org.dvb.net,<br>org.dvb.net.ca, org.dvb.net.tuning, org.dvb.si,<br>org.dvb.test, org.dvb.ui,org.dvb.user                                                        | A especificação DVB/MHP é construída a partir de<br>outras API's como Java TV, HAVI, DAVIC. Para<br>completar a especificação DVB/MHP são necessárias<br>novas interfaces de programação e elas são definidas<br>pela API DVB Core<br>que<br>estende<br>algumas<br>funcionalidades oferecidas pelas outras API's como<br>também inclui novas funções para atender aos<br>requisitos da especificação.                                                                                                    |

Tabela 1 – Descrição das API's do padrão GEM.

# **5.4.2 A API Amarela do middleware Ginga-J**

A API Amarela do *middleware* Ginga-J é composta pela API JMF 2.1, a qual é necessário para o desenvolvimento de aplicações mais avançadas com captura de sons para instanciamento, também possui um extensão de apresentação para o padrão GEM, acrescentando funcionalidade para suporte de Stream Video definidos no padrão Ginga-J, uma extensão para Canal de Retorno da API GEM, o qual permite enviar mensagens assíncronas além de uma extensão de Serviços de Informações da API do ISDB ARIB.

### **5.4.3 A API Azul do middleware Ginga-J**

A API Azul do *middleware* Ginga-J é composta pela API de *Device Integration* (Componente de Integração) que condiciona o Terminal de Acesso à comunicação com alguns componentes compatíveis com esta interface (Wired, Ethernet ou PLC, Wireless Network, Infravermelho e Bluetooth), usadas tanto para saída como para entrada de componentes. Nessa estrutura, também encontramos a Multi-User API que, juntamente com a API Device Integration, permite que o usuário interaja simultaneamente com aplicações com a Televisão Digital. A grande novidade do *middleware* Ginga, de forma geral, é a integração das aplicações com linguagem declarativas e linguagens procedurais. Essa integração é feita pela API Bridge (Ponte), que permite desenvolver aplicações Java contidas em aplicações NCL.

# **5.4.4 Conclusões**

O atual capítulo serviu para definir três ambientes para desenvolvimento de aplicações interativas, são eles: Ginga-NCL, Ginga-J e as funcionalidades da internet. O Ginga-NCL se destaca pelas possibilidades de sincronismo com a programação. O Ginga-J se destaca pela robustez em suas aplicações, criando um ambiente para desenvolver aplicações mais complexas na linguagem de programação JAVA. Os dois sistemas anteriores são totalmente integrados e possibilitam criar aplicações hibridas. O terceiro ambiente se desenvolve pela possibilidade de se conectar a Internet e criar aplicações e navegadores, embasados pela linguagem de programação JAVA.

# **CAPÍTULO 6 – INFORMAÇÃO GEOGRÁFICA**

O presente capítulo vem evidenciar a estrutura das informações geográficas fazendo uso de uma base científica mais ampla, que é a Geomática. A Geomática é a Tecnologia/Ciência que aborda os conceitos de estudo baseados na Coleta, Análise, Distribuição e uso da informação referenciada geograficamente.

A intenção dessa dissertação é fazer do ambiente interativo do Sistema Brasileiro de Televisão Terrestre Digital, um novo meio de distribuição e de fácil acesso a essas informações, que serão direcionadas aos estudantes de nível médio da rede pública municipal da cidade do Rio de Janeiro.

A GEOMÁTICA, em sua natureza original, é conhecida por sua interdisciplinaridade e a partir dessa conclusão, estudar-se-á como incorporá-la à Televisão Digital fazendo uso de suas ferramentas como: Internet, NCL, XLET, todo o conhecimento Cartográfico, Geográfico, Estatístico, Ambiental e outras disciplinas de fundamental conhecimento para nossos estudantes e que se aplicam a essa ciência.

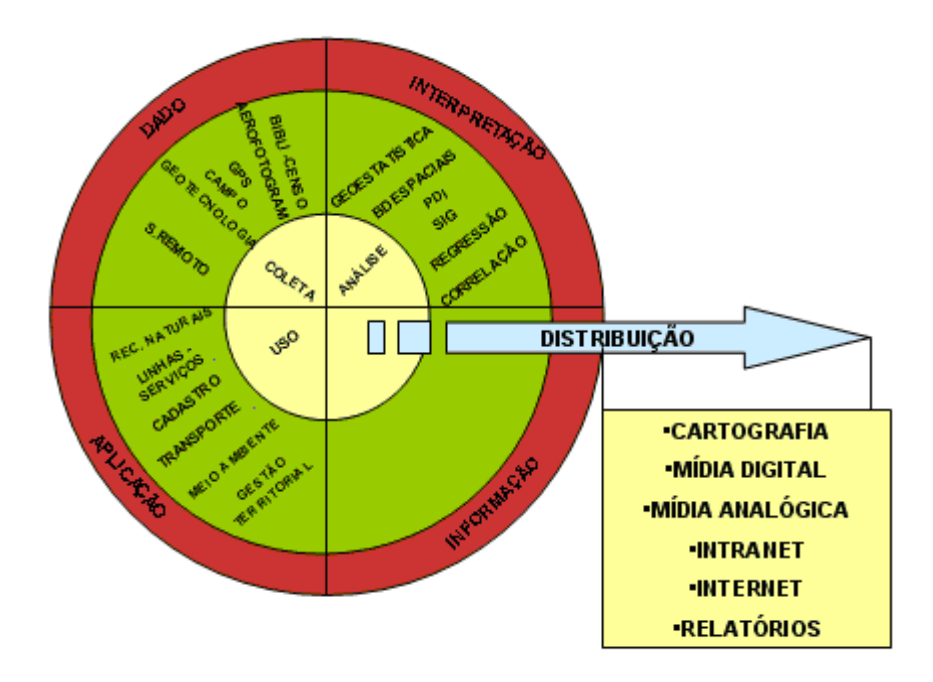

Figura 22 – Fases de Desenvolvimento da Geomática.

A Geomática é definida como o processo de representação do espaço geográfico englobando um ambiente de diversas designações como geoprocessamento, geoinformação, Sistema de Informação Geográfica – SIG, Geotecnologias entre outras. Nesse meio são acrescentados em seu núcleo formador conhecimentos de geografia, cartografia e informática comuns a todas essas entidades científicas e tecnológicas, onde seu fundamento básico está definido na construção de representações computacionais do espaço. Assim no inicio do estudo das principais concepções da Geografia no seu objetivo educacional, pode-se revisá-las na perspectiva da construção de sistemas de informação, buscando uma nova geração de SIGs (Sistema de Informação Geográfica) voltados para finalidades de cunho social e de maior acessibilidade à população de uma forma geral.

A distribuição é uma fase do desenvolvimento da GEOMÁTICA em que se reúnem os dados concebidos pelas fases de Coleta e Análise, que já são considerados informações, preparando-as para o uso. Está ligada a essa dissertação a escolha das ferramentas para divulgação dessas informações, representadas em sua figura maior pelo ambiente de interatividade do Sistema Brasileiro de Televisão Digital.

A decisão de utilizar esse meio para promover e disseminar informações se apresentou viável e condizente ao domínio do estudo do caso. As ferramentas que se propõe a fazer essa disseminação de informações são: Cartografia, Mídia Digital, Mídia Analógica, Intranet, Internet, Relatórios com auxílio das novidades tecnológicas, que sugiram com a implantação do Sistema Brasileiro de Televisão Digital Terrestre.

#### **6.1 Cartografia**

O conceito de Cartografia tem suas origens intimamente ligadas às buscas que sempre se manifestaram no ser humano, no tocante a conhecer o mundo que ele habita. O vocábulo CARTOGRAFIA, etimologicamente - descrição de cartas, foi introduzida em 1839, pelo segundo Visconde de Santarém - Manoel Francisco de Barros e Souza de Mesquita de Macedo Leitão, (1791 - 1856).

A despeito de seu significado etimológico, a sua concepção inicial continha a idéia do traçado de mapas. No primeiro estágio da evolução o vocábulo passou a significar a arte do traçado de mapas, para em seguida, conter a ciência, a técnica e a arte de representar a superfície terrestre.

Em 1949, a Organização das Nações Unidas já reconhecia a importância da Cartografia na educação de uma nação através da seguinte assertiva, lavrada em Atas e Anais:

> "CARTOGRAFIA - no sentido lato da palavra não é apenas uma das ferramentas básicas do desenvolvimento econômico, mas é a primeira ferramenta a ser usada antes que outras ferramentas possam ser postas em trabalho." (ONU, Departament of Social Affair. MODERN CARTOGRAPHY - BASE MAPS FOR WORLDS NEEDS. Lake Success)

A partir do desenvolvimento dessa ciência, também houve evolução das suas formas de representação culminando em uma divisão que se apresenta em duas modalidades: por Traço e por Imagem. A representação por Traço engloba Cartas, Mapas, Plantas, Globo, Cartogramas, Plantas Cadastrais, Croquis e Croquis Cartográficos. A representação por Imagem são definidos por Mosaicos, Fotocartas, Ortofotocartas, Ortofotomapas, Fotoíndice e Cartas Imagens.

# **6.2 Forma da Terra**

Até o século IV a.C. Aproximadamente, a Terra era considerada plana. Os sábios da Antiguidade pensavam que a forma do planeta era retangular, circundada pelos mares. Já no século III a.C. Eratóstenes provou sua esfericidade, calculando a circunferência da Terra a partir da diferença da latitudes entre Syene e Alexandrina. Por volta de 1700, com a evolução de métodos astro geodésicos, equipamentos e os enunciados das leis de Kepler, surgiram às primeiras teorias e experimentos tratando a Terra como esférica, mas com certo achatamento nos pólos. Esta superfície era de difícil desenvolvimento matemático, razão pela qual se adotaram elipsóides de revolução para modelá-la. O elipsóide de revolução é a figura resultante da rotação de uma elipse em torno de seu eixo menor.

Com o desenvolvimento tecnológico, os equipamentos tornaram-se muito sofisticados e precisos, os métodos evoluíram e centenas de elipsóides foram desenvolvidas de modo a representar a Terra o mais fielmente possível.

 Em Geodésia, a determinação de coordenadas de pontos é feita sobre uma superfície elipsóidica que se aproxima da forma da terra. O elipsóide é uma superfície regular, matematicamente definida e com dimensões específicas. A Geodésia Física, por meio de estudos gravimétricos, esboçava uma nova forma da Terra, denominada Geóide. Por outro lado, o geóide coincide com a superfície pela qual o nível médio dos oceanos se prolongaria
pelos continentes ajustando-se ao efeito combinado da força gravitacional e a força centrífuga da rotação da terra.

Como resultado da distribuição desigual da massa da terra, a superfície geoidal é irregular e, sendo o elipsóide uma superfície regular, os dois não coincidirão. As diferenças entre as superfícies são chamadas ondulações geoidais (N).

#### **6.3 Localização de Pontos na Superfície Terrestre**

Constantemente, os usuários de mapas têm a necessidade da determinação de coordenadas ou da localização de pontos na superfície terrestre, vinculados ao mapa em uso. São vários os processos utilizados para esse fim. Os processos mais importantes são os que empregam as coordenadas geográficas.

#### **6.3.1 – Coordenadas Geográficas**

As bases para um bom entendimento das definições que envolvem as Coordenadas Geográficas são as noções de latitude e longitude sobre o globo terrestre. O equador é o circulo imaginário determinado na superfície terrestre pela interseção desta com um plano perpendicular à linha dos pólos, passando pelo centro da Terra. Os planos paralelos ao equador determinarão as seções chamadas paralelos de latitude. Assim, paralelos de latitudes são todos os círculos não máximos determinados pelas interseções com a superfície terrestre de planos paralelos ao equador. Em contrapartida a seção formada pela interseção da superfície terrestre com um plano que passe por um ponto na superfície terrestre e pelos pólos determinando na superfície da terra a elipse é chamado meridiano de longitude. O plano meridiano origem (de referência) é o plano meridiano de Greenwich, que é o plano obtido pelo movimento da luneta meridiana do Observatório de Greenwich (Inglaterra). A Coordenada Geográfica é o ponto na superfície terrestre representado pela interseção de um paralelo e de um meridiano passantes por esse ponto.

#### **6.4 Projeção Cartográfica**

A Terra no tocante à sua forma, é um esferóide, onde o Globo seria sua melhor forma de representação, sempre buscando a precisão em índices altos, nos quais consigamos representar uma Terra visualizada em três dimensões em uma superfície bidimensional, num formato plano. Na dissertação estaremos diante de SIGs com mapas nos quais devemos assegurar uma relação entre as verdadeiras posições na superfície da Terra e pontos correspondentes no mapa, entretanto, nem todos os parâmetros são representados ao mesmo tempo de forma fiel nos mapas. Esse processo, para transformar partes da Terra esférica em uma superfície plana passa por um sistema que se utiliza de Geometria e fórmulas matemáticas para se adequar da melhor forma a sua finalidade. Esse processo é conhecido como Projeção Cartográfica.

A cartografia contribui para a definição das convenções gerais na criação de produtos derivados de um mapa. Essas convenções incluem a Exatidão e Precisão; Projeção Cartográfica; Coordenadas Cartográficas e Aparência Gráfica (Simbologia), estruturas que estarão presentes em nossa pesquisa.

# **6.5 – Mídias Analógicas**

Os termos "Digital" e "Analógico", nos dias de hoje, tendem a indicar duas formas diferentes de armazenamento e processamento de informação. Entrada e saída de dados também podem seguir esta lógica.

Assim dito, quando a informação for composta por uma sequência de zeros e uns, ou condição em que é possível estabelecer dois estados identificáveis distintos, tal informação é binária e, daí, digital. Todo restante, neste dado cenário, se engloba na categoria de informação analógica.

Em termos de mídia e em termos da "distribuição da Informação Geográfica", as mídias analógicas podem ser exemplificadas em diversos materiais, a saber:

- 1. Papel para a impressão de cartas e mapas;
- 2. Fitas magnéticas com informação analógica (imagem, filmes, etc);
- 3. Rolos plásticos com películas especiais para a produção de fotolitos.
- 4. Rolos de filmes ou de papel fotográficos para produção de fotográficos e diafilmes;

#### **6.6 Mídia Digitais**

Seguindo a lógica dada anteriormente, as mídias digitais conteriam informações representáveis por zero e um, nos quais estariam localizadas as ferramentas usadas para a produção do nosso projeto. Desta forma, em termos imaginários, inúmeros dispositivos poderiam ser concebidos. No entanto, desconsiderando a distribuição da informação da que "Informação Geográfica" iremos estudar (XLETs, NCL, HTML, INTERNET, etc), as mídias digitais podem ser exemplificadas nos materiais a seguir.

- 1. Discos óticos (Cds, DVDs e variantes);
- 2. Pen-drives e equivalentes (Memórias acessíveis via portas USB);
- 3. Discos magnéticos;

Uma observação relevante é que toda informação referente à distribuição da Informação Geográfica necessita estar em algum tipo de memória, mesmo quando esta ocorrer pela Internet.

Observando o contexto da distribuição chegamos à conclusão que podemos fazêla por meio de redes de conhecimento privadas de empresas, que interconectam seus departamentos e filiais, conhecidas como Intranet. Por outro lado, podemos nos utilizar dos padrões e tecnologias de comunicação estabelecidas pela Internet, com a mesma tecnologia da intranet, porém essa última se aplica dentro de organizações via rede LAN (LOCAL AREA NETWORK) E WAN (WEB AREA NETWORK) corporativa, com os mesmos benefícios da Internet.

Nossa pesquisa foi baseada no estudo de soluções em software livres voltado para a distribuição de informações georeferenciadas, no ambiente de rede computacional, como resultado final foi gerado um artigo intitulado: "Estudo e análise de XML, GML, SVG e Webservices (WMS e WFS) para formatação e divulgação de informações geográficas", que possibilitou ampliar o conhecimento sobre tecnologias que se apresentaram viáveis para o desenvolvimento do projeto (BRANDÃO, 2007).

As conclusões obtidas levaram a um indicativo do aumento do uso e desenvolvimento da Internet, esse aumento possibilitou aos profissionais de Geomática pensar soluções para efetuar a distribuição destas Informações via rede mundial, e com isso agilizar e reduzir custos nos processos de tratamento e divulgação. Entretanto, a troca desses dados via meios digitais encontravam barreiras, já que não tinham um padrão pré-estabelecido, o que desencadeava um ciclo de incompatibilidades, a nível de ambiente operacional e a nível de plataforma. Nesses termos, na atual pesquisa, deu-se preferência ao uso de tecnologias multiplataformas e multi-ambientes, as quais possibilitou criar sistemas interoperáveis de dados geográficos e de fácil disseminação pela grande rede. As tecnologias utilizadas na pesquisa possuem mecanismos de informação que possibilitam descrever os dados que elas carregam.

O uso da linguagem de marcação XML está presente em várias fases de desenvolvimento do projeto, padronizando dados geográficos e dados referentes à manutenção do sistema. Esse formato de desenvolvimento possibilita a divulgação de forma independente do ambiente e da plataforma, a qual serão consultados, como é o caso do ambiente de interatividade do Sistema Brasileiro de Televisão Digital Terrestre. Nesse processo também foram pesquisadas tecnologias como: GML, SVG, WEBSERVICES (WMS e WFS), que são ditas complementares ou no mínimo dependentes da linguagem XML e de possível aplicação na Televisão Digital, já que são voltados para WEB, e com o importante diferencial de poderem se comunicar com outros sistemas, independente da fonte de dados.

#### **6.7 Software Livre**

No nível educacional público, o que se busca são soluções que melhor venham atender as necessidades dos alunos e professores, possibilitando os menores custos e provendo os maiores benefícios e processo de continuidade. Isto faz do software livre, se escolhido de forma coerente, uma excelente opção de mercado. As soluções escolhidas para compor este estudo, passaram por um crivo de pesquisa na qual se percebeu que a adoção de tecnologias ligadas ao esforço do *Open Geospatial Consourtium* orgão responsável pela padronização e constante desenvolvimento de tecnologias *OpenGIS*, possuíam suas características mais adequadas à nossa solução de sistema. Assim, as licenças de uso nos possibilitavam um horizonte futuro de manutenção e desenvolvimento de novas versões do software atendendo ao conceito de continuidade. Algumas das tecnologias e ferramentas utilizadas, mas que serão melhores definidas no decorrer dessa dissertação, são:

**MAPSERVER**: API para o desenvolvimento de aplicações SIGWEB possibilita o uso de extensões de desenvolvimento como: PHP, Perl, Python e Java.

**QGIS**: Visualizador de dados geográfico que possui uma interface extremamente amigável, o qual possibilita a aplicação de alguns plugins interessantes, dentre eles um que permite exportar arquivos ".map", que definem a estrutura dos mapas no aplicativo MAPSERVER.

**P.MAPPER:** Uma Framework que tem o objetivo de oferecer uma vasta gama de funcionalidades e configuração, a fim de facilitar uma implementação de uma aplicação baseada na API MAPSERVER.

#### **6.8 Conclusões**

O presente capítulo evidenciou a distribuição de informações geográficas difundidas através de inúmeros mecanismos. Os mapas se apresentam de várias formas, para a atual pesquisa, foi explorado as tecnologias de armazenamento em arquivos digitais. Os recursos computacionais possibilitam compactar as informações geográficas e distribuí-las em rede mais rapidamente.

A Internet e a Interatividade da televisão digital, foram os meios escolhidos para fazer essa distribuição. Esses sistema de informações geográficas possuem especificações que viabilizam a distribuição de forma lógica e consistente. As informações assim distribuídas chegam aos usuários que passam a utilizá-la nos seus estudos, planos e projetos.

# **CAPÍTULO 7 – IMPLEMENTAÇÃO DO ATLAS PEDAGÓGICO MUNICÍPIO DO RIO DE JANEIRO**

Os materiais e métodos a serem empregados neste capítulo, podem ser separados em três diferentes etapas, de acordo com os objetivos específicos deste projeto. As metodologias visam, sobretudo, possibilitar a integração dos resultados das diferentes subáreas do conhecimento para uma avaliação do conjunto, formado pelo: ambiente de TV Digital Interativa, Sistema de Informação Geográfica no âmbito da Cartografia do Município do Rio de Janeiro e princípios básicos de EAD (Ensino a Distância).

A arquitetura a ser utilizada será formada por aplicativos procedurais (GINGA-J) e declarativos (GINGA-NCL) do SBTVD (Sistema Brasileiro de Televisão Digital Terrestre) além da produção de um Browser-HTML na linguagem Java para TV Digital, como observado na arquitetura da **Figura 23**:

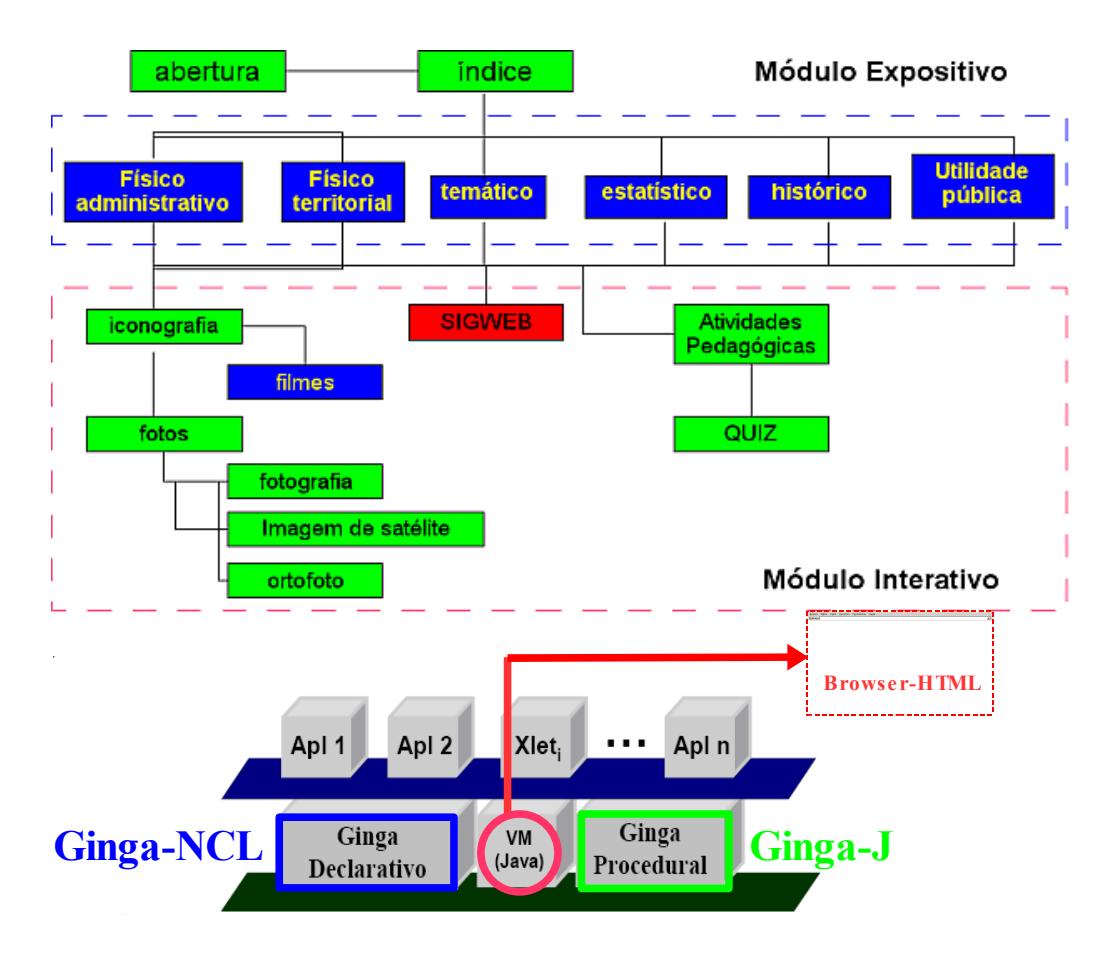

Figura 23 – Arquitetura SBTVD(CPQD, 2006) e o Modelo do Atlas Pedagógico do Município do Rio de Janeiro (MONTEIRO, 2003) correlacionados pelas cores.

#### **7.1 BROWSER TV**

A princípio foi usado um navegador HTML próprio que foi desenvolvido em linguagem Java e executado de dentro do emulador de TV Digital XletView[5], com a finalidade de permitir o folheio de páginas HTML simples e expor mapas num modelo de SIGWEB de forma restrita em portais específicos para TV Digital. O navegador possui uma única interface e é por meio dela que o usuário solicita a exibição de uma página e também executa toda a navegação dentro dela. A API de conexão do Java TV é a API Java.net, e é através dela que teremos acesso à rede. O resultado mostrou que as aplicações de folheio de HTML com conteúdo de informações geográficas não obtiveram todas as funcionalidades que um SIGWEB teria ao ser executado em computadores conectados à internet. Mesmo com essas limitações, as aplicações possibilitaram a representação de mapas e demonstraram como um importante avanço no que diz respeito ao papel exercido de primeiro contato com estas tecnologias, promovendo passo inicial de introdução de informações geograficas e de inclusão digital. Veja na **Figura 24** a execução do navegador dentro do XletView[5]:

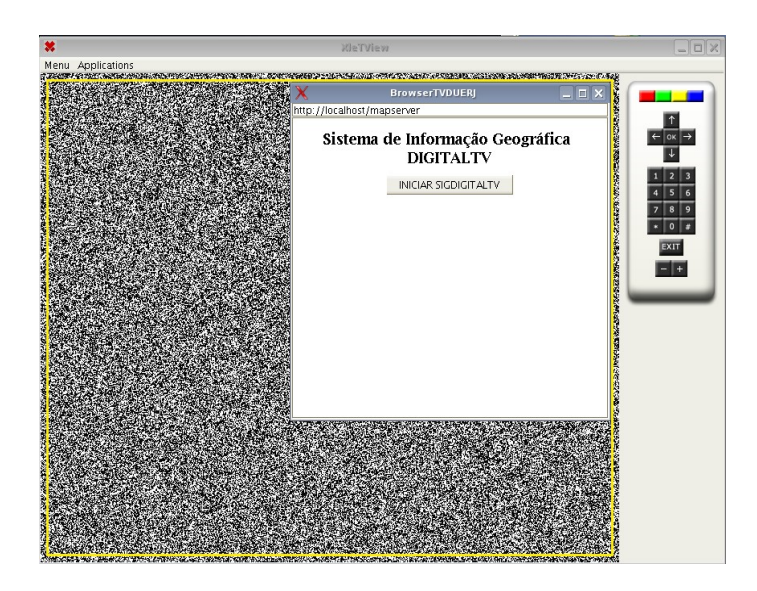

Figura 24 – SIGDIGITALTV (Sistema de Informação Geográfica para TV Digital) rodando dentro do navegador.

O aplicativo BrowserTV-HTML é baseado num código de domínio público fazendo uso de aparatos de manipulação, desenvolvido no decorrer desse projeto, dentre essas inovações estão: Teclado virtual, Teclado Virtualizado de Celular e Teclado e Mouse

integrados, que serão melhores definidos quando falarmos dos desenvolvimentos no ambiente Ginga-J. No nível de programação JAVA, foi utilizado o componente GUI do *Swing JeditorPane* para exibir o conteúdo de um arquivo HTML. A URL é passada no *JtextiField* e a página é exibida no *JeditorPane,* que é capaz de exibir tanto texto como documento formatado em HTML. O desenvolvimento desse aplicativo passa por um estudo de como processar *HyperlinksEvents,* definindo o evento clicar no *Hyperlink* do documento HTML. Uma outra classe que se destaca nesse aplicativo é a *ReadServerFile,* que contém o *JtextFieldenterField* onde é digitada a URL do arquivo a ser lido e o *JtextField,* o programa chama o método *actionPerformed* se utilizando dos métodos *getActionCommand* de *ActionEvent* para obter a *String* que o usuário digitou no *JtextField* e passa essa *string* para o método utilitário *getThePage.* O documento contém *hyperlinks –* texto, imagens de mapas ou componentes GUI que, ao serem clicados, fornecem acesso para outros documentos na web.

O desenvolvimento desse aplicativo gerou um campo de conhecimento, que possibilitou iniciar um novo estudo em torno da produção de navegador, na qual a intenção é fazer com que novas versões desses navegadores aceitem outras tecnologias do mundo da internet, como é o caso do *JavaScript, CSS* (*Cascading Style Sheets*), *DHTM(DOM),* que vão ajudar a fazer uma aplicação SIGWEB mais completa e com mais funcionalidades. Esse estudo está em desenvolvimento e já gerou alguns resultados para essa dissertação. A tecnologia SWT da comunidade Eclipse de desenvolvimento JAVA possui novos elementos para produção de um navegador, possibilitando o uso das tecnologias utilizadas acima, o que nos permitiu uma evolução no nosso SIGWEB. Os estudos continuam e num futuro próximo será apresentada uma nova versão do navegador, mais completa. Nessa dissertação será apresentada a evolução desse SIGWEB e as vantagens que serão adquiridas com a evolução do navegador.

A tecnologia, do SIGWEB, de uma forma geral é composta de hipertextos que integram textos, imagens de mapas, no qual, mapas e textos estão integrados a outros documentos através de links, que permitem que novos documentos sejam carregados com apenas um clique. O que diferencia a evolução do navegador citada acima é a exibição mais simples de páginas denominadas de estáticas, armazenadas no servidor e que não permitem serem modificadas pelo próprio ou por um cliente. Em contrapartida, os navegadores de segunda geração, de acordo com nossas pesquisas serão decisivos para gerar páginas fisicamente ou de forma dinâmica através do próprio servidor ou da requisição dos clientes.

As páginas dinâmicas são conhecidas pelos aspectos técnicos pela facilidade de manutenção, desenvolvimento e sistemas customizados. O processamento no cliente poderá ser efetuada por:

- Java applets
- **JavaScript**
- ActiveX Scripts (inclui VBSript)
- Plug-ins

A linguagem de programação *JavaSript,* em seu núcleo, possui o propósito geral de nos permitir utilizar nas páginas comandos de condição e repetição e declaração de variáveis. No que diz respeito às extensões, manipularemos inserção em diferentes contextos. A *JavaSript* é uma linguagem para página *Web*, na qual os *Scripts* escritos com ela podem ser colocados dentro das páginas HTML, respondendo a eventos iniciados pelo usuário. A *JavaScript* é uma extensão do HTML que permite o processamento no cliente, acesso a eventos do navegador, como movimentação do mouse e *clicks*, permitindo o controle dos elementos de navegação e de aparência das janelas do navegador.

Outra importante tecnologia para manutenção da nossa aplicação são os *Cascading Style Sheets* (*CSS*). O HTML deve ser visto como uma estrutura do documento, não foi construído para controlar sua apresentação, com isso há a necessidade de se definir forma de apresentação das informações disponibilizadas na WEB (CSS). As vantagens de se utilizar o CSS são muitas, entre elas essa tecnologia nos permite adicionar diversos recursos à HTML padrão para controlar o estilo e a aparência do entorno do mapa. Com o uso do CSS para definir a apresentação das nossa páginas ficou constatado uma enorme economia de tempo, pois o sistema foi desenvolvido de forma que fazer uma alteração de estilo ficou extremamente fácil, permitindo um controle de aspectos do texto em tags que não podem ser modificadas pelo HTML, utilizando *CSS* e *JavaScript* é possível criar efeitos dinâmicos (DHTML) e introduz o conceito de camadas, permitindo posicionar partes de uma página e o DOM, que define as páginas WEB como um conjunto de objetos que podem ser manipulados pelas linguagens de *script*, no qual a HTML e as Folhas de Estilo são o que você muda, o DOM é quem torna possível a mudança, e os *scripts* provocam estas mudanças.

#### **7.2. SIGDIGITALTV**

O SIGDIGITALTV é um Sistema de Informação Geográfica para Web adaptado para TV Digital e que roda dentro do BrowserTV. Esses mapas serão manipulados dentro do Quantum GIS, um aplicativo para produção de SIGs (Sistemas de Informações Geográficas). Esses SIGs serão publicados através de um servidor de mapas denominado de MAPSERVER que trabalha sobre o servidor APACHE, todas as tecnologias são livres e testada em ambiente computacional.

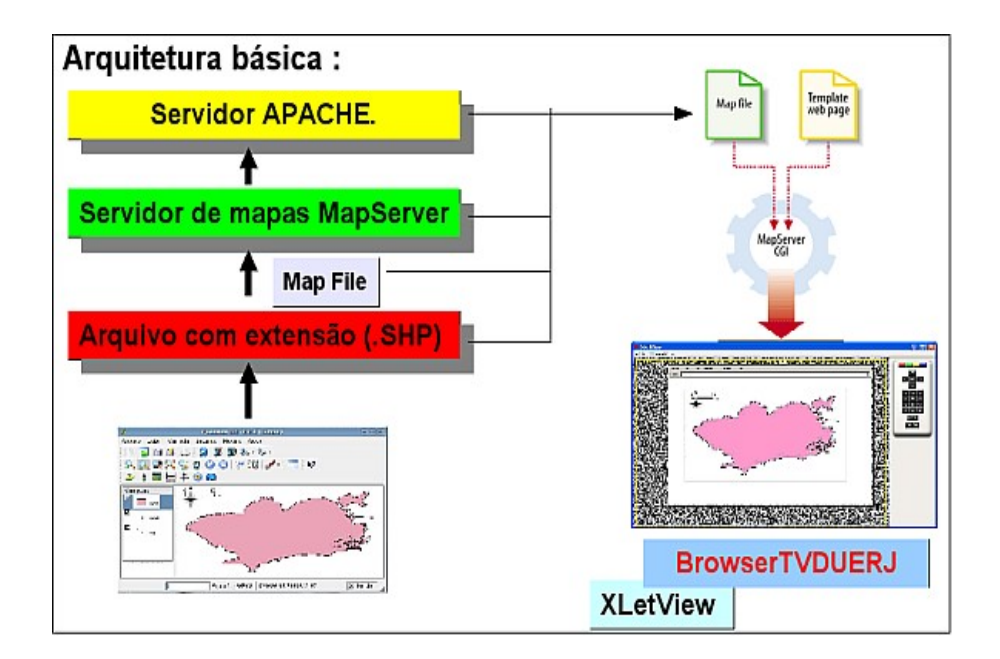

Figura 25 – Arquitetura do SIGDIGITALTV.

As estrutura das aplicações orientadas à *WEB* utilizadas para desenvolvimento desse projeto, envolve a instalação dos seguintes componentes de software:

- Instalação e configuração de um servidor web *APACHE*.
- Instalação e configuração de um servidor de mapas *MAPSERVER*

Uma estrutura de sistema SIG (Sistema de Informação Geográfica) semelhante pode ser observado na figura acima, mostrando um esquema de sistema orientado à *WEB*

funcionando em rede, que servirá para alojar as páginas e os mapas, receber as requisições dos clientes e responder de forma segura e adequada a essas demandas. O servidor *WEB* escolhido, como dito anteriormente foi o servidor *Apache.* O *Apache* é multiplataforma, que permite ter seu uso compatível tanto com sistemas *Windows* como em Sistemas Linux, esse segundo é o Sistema Operacional adotado pelo SBTVD. A instalação é simples e segue os mesmos passos da instalação da maioria dos programas, seguindo os diálogos que se sucedem na tela, e pode ser encontrado na página "*<http://www.apache.org/>*". Os principais dados de configuração são: Domínio da Rede, nome do Servidor, email do Administrador e por último o parâmetro que decide se o servidor é iniciado automaticamente ou manualmente.

O segundo passo é fazer a instalação do Mapserver. O Mapserver geralmente funciona como uma aplicação CGI (norma para estabelecer comunicação entre um servidor WEB e um programa, de tal modo que este último possa se interrelacionar com a Internet) funcionando dentro de um servidor http. O projeto funciona com aplicações integradas onde o servidor Apache se relaciona com o software Mapserver. O primeiro passo foi criar uma página inicial que é a primeira visão da aplicação Mapserver. Outro arquivo importante é o Map File, que controla quais informações o Mapserver vai buscar na fonte de dados SIG. O Mapserver é normalmente instalado no diretório cgi-bin do servidor http, e a informação da fonte de dados SIG é armazenado no diretório de documentos do servidor http.

Inicialmente, a instalação dessas tecnologias em separado foi uma barreira para o seu uso, mas no decorrer da pesquisa acabamos encontrando pacotes completos com todos os programas, permitindo uma única instalação. O pacote instalado foi o MS4W versão 2.2.7, que é uma forma de simplificar a pesquisa já que na verdade não é um instalador, mas sim um compilador de Mapserver, logo não vai modifica nenhum arquivo que esteja fora diretório MS4W, que deverá ser instalado na raiz de uma unidade do Sistema Operacional. Nesse pacote encontramos: Apache, PHP, MapServ, MapScript (CSharp, Java, PHP, Python) e algumas amostras de aplicações Mapserver. O programa está estruturado de tal forma a facilitar o seu uso, sem atualizar componentes individuais até o resto da instalação. O instalador de pacote básico vem pré-configurado com os seguintes programas utilizados no projeto:

APACHE 2.2.8 - PHP 5.2.5 – MAPSERVER 5.0.2 - MAPSCRIPT 5.0.2 : PHP\_MAPSCRIPT.DLL (PHPINFO) - MAPSERV UTILS - GDAL / OGR - PROJ.4 -

# SHAPELIB – SHPDIFF – SHP2TILE – AVCE00 -OWTCHART - OGR / PHP EXTENSÃO – DEMTOOLS.

No decorrer da dissertação foi falado muito em Software Livre, e como foi mostrado anteriormente foi usado um pacote para WINDOWS, o que demonstra um desacordo entre o discurso até aqui praticado. Na verdade, era necessário mostrar, que o sistema de uma forma geral era multiplataforma e multi-ambiente. O mesmo sistema foi testado no Linux GeoLivre, uma distribuição KURUMIN, que tem vários programas préinstalados, entre eles estão o MAPSERVER e o QGIS, o que facilitou em muito a utilização dos padrões envolvidos nessa dissertação. O resultados foram positivos, e reafirmou todas as premissas estruturada no inicio do estudo, no que diz respeito ao multi-ambiente e a multiplataforma do sistema. O uso do Windows, também é justificado devido à inexistência inicial dos simuladores NCL para Linux, atualmente esses simuladores já estão disponíveis para esse Sistema Operacional, inclusive é possível encontrar no site do Portal do Software Público [\(http://www.softwarepublico.gov.br/\)](http://www.softwarepublico.gov.br/) a distribuição da máquina virtual fedora-fc7ginga-i386, uma máquina virtual, que possui um set-top-box virtual de desenvolvimento GINGA-NCL, instalado sob um Sistema Operacional Linux, distribuição Fedora Core 7.

O sistema foi desenvolvido seguindo a lógica das aplicações MapServer, para isso definimos ele através de um diagrama de fluxo, como podemos ver na **Figura 26**. O diagrama de fluxo vai permitir representar o fluxo das operações, que podem ser efetuadas durante a manipulação dos mapas, através das ferramentas do Sistemas de Informação Geográficas. O modelo é muito importante para descrever os aspectos de controle e foi utilizado para descrever comportamento de controle de fluxo.

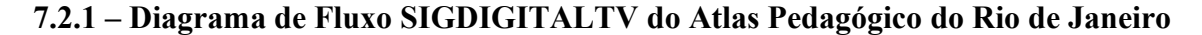

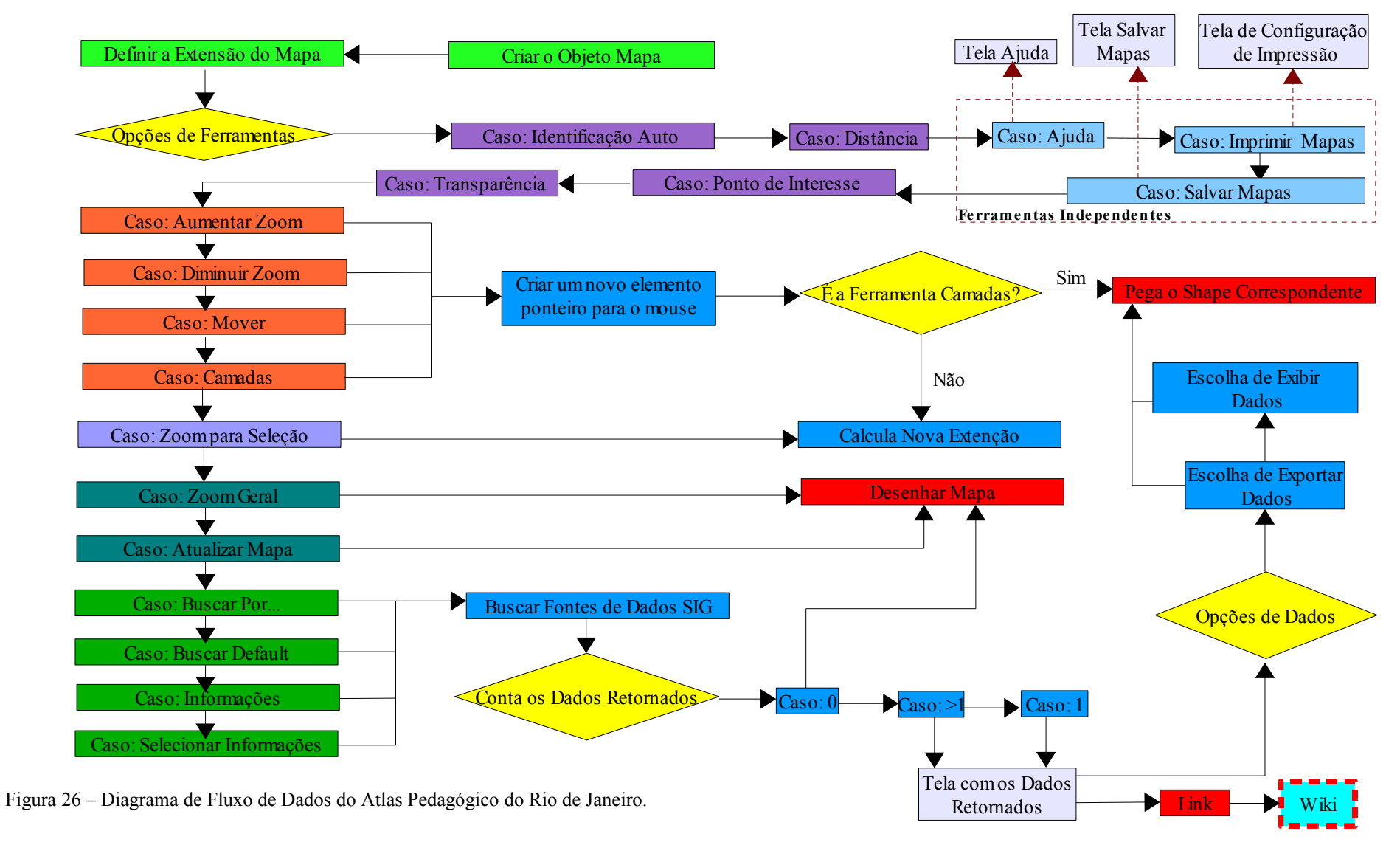

#### **7.7.2 – Arquivo de Iniciação**

O arquivo de iniciação é extremamente simples e foi desenvolvido separadamente em HTML. O arquivo tem como finalidade enviar uma consulta inicial ao servidor http, que retorna um resultado do servidor de mapas, com o Mapserver pronto, este é iniciado e executa uma consulta cada vez que esta é recebida, para isto o arquivo de iniciação é requerido e passa uma série de parâmetros da aplicação. O arquivo de iniciação é uma arquivo html, cuja extensão pode variar entre .htm e .html. Uma alternativa, que também foi utilizada no projeto foi o uso de *hiperlink* no servidor Mapserver, este, de forma semelhante ao html, pode passar os parâmetros básicos requeridos pela aplicação CGI Mapserver. A **Figura 27** mostra o resultado da página html e seu código:

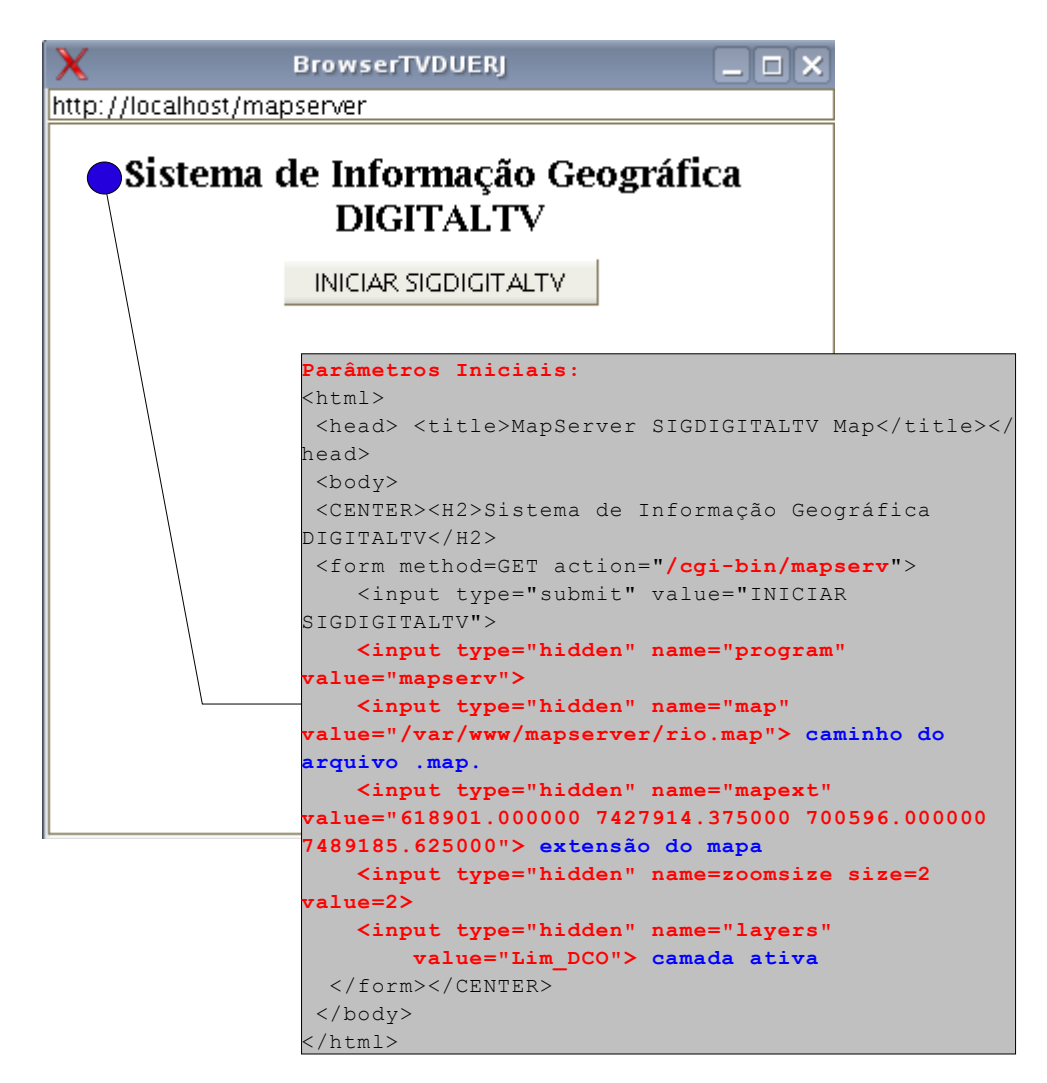

Figura 27 – Arquivo de Iniciação HTML.

#### **7.2.3 – O Mapfile**

O Arquivo Mapfile define os dados a serem usados na aplicação, mostra e consulta parâmetros. O Mapfile também contêm informação sobre como desenhar o mapa, suas legendas e o resultado ao realizar uma consulta. O Mapfile tem uma extensão .map.

#### **7.2.4 – Template File**

Como vimos anteriormente o arquivo .map vai nos possibilitar controlar a saída dos mapas e as legendas do Mapserver e como vão ser apresentados em uma página html, se comportando-se como qualquer outro arquivo html, tendo o acréscimo de possuir funcionalidades de modificarem pela ação do CGI Mapserver. O arquivo template permite ao autor do mapa colocá-lo na posição de referência de interação representado por: query, mover, aumentar zoom, diminuir zoom, etc. O arquivo template normalmente possui a extensão html.

### **7.2.5 – O Conjunto de Dado do Sistema de Informação Geográfica**

O projeto utilizou arquivos de formato padrão ESRI – Shapefile de domínio público, fornecido pelo site Armazém de Dados da prefeitura da cidade do Rio de Janeiro. O Mapserver também aceita arquivos geoTiff e arquivos Tiff.

Como a aplicação foi desenvolvida localmente, os dados foram armazenados em um diretório comum dentro do disco rígido, fazendo a referência deles no arquivo Mapfile.

#### **7.2.6 – Principais Utilitários do Mapserver**

Nos próximos parágrafos vamos descrever os utilitários do *Mapserver* mais utilizados e de maior importância para esse projeto, que são incluídas nas suas distribuições.

- *shp2img* – Cria uma mapa a partir de um arquivo *Mapfile*. A saída deste mapa é uma imagem *PNG* ou *GIF* dependendo da versão da biblioteca *GD* usada.

- *legend* – Cria uma legenda a partir de um arquivo *Mapfile*. A saída é uma imagem *PNG* ou *GIF* dependendo da versão da biblioteca *GD* usada.

- *scalebar* – Cria uma barra de escala a partir de um arquivo *Mapfile*. A saída é uma imagem *PNG* ou *GIF* dependendo da versão da biblioteca *GD* usada.

Ferramentas externas:

- Biblioteca *GDAL* – biblioteca de tradução de formatos de dados geo espaciais, que permite a manipulação de dados pelo usuário.

- *OGR Simple Features Library* – biblioteca C++ que permite leitura e até escrita em arquivos de imagens vetoriais.

- *Proj.4* – é uma biblioteca de funções para projeções de dados cartográficos que vem sendo usada em diversos software SIG para tarefas de projeções de dados. O *MapServer* necessita da PROJ.4 para poder manipular diferentes sistemas de coordenadas em tempo de execução. Isso significa que você não precisa converter todos os seus dados geográficos para um único sistema de coordenadas, apenas diga no arquivo *.map* a projeção original de cada camada e a projeção de saída, que o *MapServer* e a *Proj.4* farão as operações de conversão dinamicamente em tempo de execução.

O resultado da implementação da primeira aplicação gerou resultados expressivos que possibilitou a continuação da pesquisa, lembrando que esta fase compreendia apenas um projeto piloto. Os mapas tinham poucas funcionalidades de interação, permitindo apenas aumentar ou diminuir o zoom. Outras aplicações compreendiam o mapa de referência, que mostrava aonde estava sendo explorado o mapa e algumas informações de escalas, posição geográfica e extensão do mapa.

Concluímos que as maiores dificuldades para se conseguir um mapa mais interativo, estava nas limitações do navegador e na dificuldade de se criar páginas com níveis de usabilidade altos, pois era muito difícil trabalhar com *HTML* puro e partindo do zero. A segunda fase da pesquisa partiu em busca de soluções para essas barreiras encontradas e que geraram soluções bastantes criativas e animadoras.

Por enquanto podemos observar a imagem do SIGWEB gerado na fase inicial do estudo, na **Figura 28** onde é mostrado um mapa APA (áreas de proteção ambiental RJ) no SIGDIGITALTV:

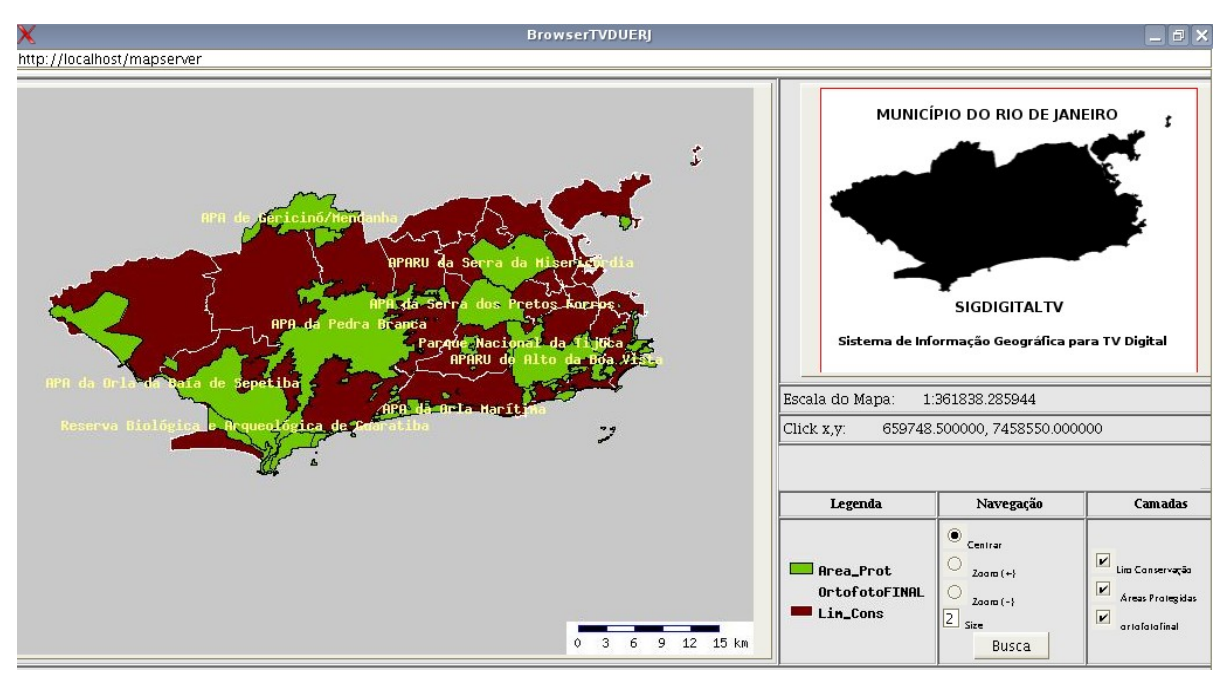

Figura 28 – SIGWEB do Atlas do Rio de Janeiro.

Os dados utilizados na pesquisa são provenientes e disponibilizados gratuitamente no site do Armazém de Dados do Município do Rio de Janeiro.

A primeira medida foi testar a tecnologia SWT da comunidade Eclipse de desenvolvimento JAVA, representado pelo pacote org.eclipse.swt.browser, o qual fornece as classes para desenvolvimento de uma interface de um navegador. A tecnologia ainda está em estudo, entretanto um exemplo de navegador já está à disposição no site, que serviu inicialmente para fazermos os testes necessários a evolução do nosso projeto. O exemplo, como foi dito anteriormente, possui compatibilidade com as mais novas tecnologias bastando agora para nossa aplicação desenvolver um ambiente interativo com amplas funcionalidades. Visto isso, passamos a procurar uma forma de desenvolvimento que pudesse abstrair o desenvolvimento em html junto com o Mapserver, nossa maior dificuldade. Para isso, a solução encontrada foi o uso de uma *Framework* de Mapserver. As pesquisas levaram ao estudo da *Framework* Pmapper.

A estrutura do Pmapper foi desenvolvida com o objetivo de oferecer ampla variedade de funcionalidades e configurações múltiplas, a fim de facilitar a implementação de uma aplicação voltada para o Mapserver. Essa Framework trabalha com a linguagem PHP/MapScript, que é um grande diferencial do Mapserver, permitindo utilizar sua API em linguagem de programação. Na prática, isso quer dizer que é possível expandir a quantidade de recurso dessa aplicação, misturando recursos do Mapserver com os recurso da linguagem de programação escolhida, que no caso foi a linguagem PHP. Além dessas características o Pmapper oferece:

- DHTML (DOM) interfaces de Zoom e Pan;
- Funções de pesquisas (identificação, busca e seleção);
- Flexibilização de ambientes, layout e funções;
- Interface com vários idiomas:
- Possibilidade de adicionar novas funcionalidades.

Essa dissertação não tem a pretensão de incluir em seus conteúdos, tutoriais das tecnologias utilizadas, mas sim abordar de forma científica o tema e os experimentos desenvolvidos no decorrer da pesquisa. Entretanto, a configuração e produção de um SIG WEB fazendo uso de tecnologias de software livre foi uma das etapas que exigiram muita pesquisa, apresentando-se como um assunto interessante para o meio acadêmico na área da Geomática. Por esse motivo passamos a descrever um conjunto de passos apresentando caminhos de desenvolvimento, que permita auxiliar e facilitar futuras pesquisas que se interessem por esse material.

O primeiro passo para facilitar as configurações e dependências necessárias para fazer uso do Servidor de Mapas Mapserver é a instalação do pacote MS4W criado pela Maptools [\(www.maptools.org\)](http://www.maptools.org/). A prerrogativa de uso desse pacote é que todas as dependências que se aplicam ao Mapserver já vêm pré-configuradas e instaladas. Sua instalação é obtida de forma simples fazendo a descompactação do pacote na raiz do disco rígido apresentando a imagem no diretório referente a **Figura 29**:

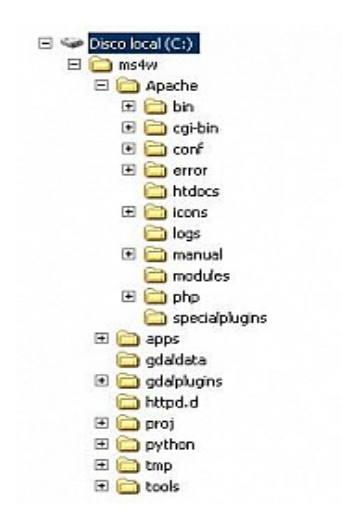

Figura 29 – Diretório do Apache

Entretanto as dificuldades não param na configuração do Mapserver. O desenvolvimento de uma aplicação depende do conhecimento e uso de outras abordagens tecnológicas. Além da necessidade do aprofundamento na programação do arquivo .map, que é responsável pela acessibilidade às informações contidas em arquivos Shapfile, é necessário conhecimento compatível com profissionais de Web Design, para compor ambientes condizentes com os seus usuários. Para dirimir essas dificuldades, passamos a fazer uma pesquisa que nos retornasse um *Framework* para facilitar a produção de uma página, com ferramentas de ajuda para o ensino da cartografia escolar. Exemplos dessas ferramentas são: medição de distância, informações pontuais, ampliação e redução de mapas, pesquisas, ajuda, dentre outros que apresentaremos quando falarmos da aplicação em si, no **item 7.2.7** Ambiente do Sistema de Informação Geográfica para Televisão Digital.

Entre as *Frameworks* testadas estão a MapStore, Gmap e o Pmapper, que trabalham sobre o Mapserver, fazendo uso dos *mapscript*, tecnologia que proporciona o uso de programação para explorar as informações geográficas em uma mapa georeferenciado. O Pmapper foi escolhido, pois tinha um maior número de ferramentas e *plugins* relacionados com as atividades escolares, a quais se identificam com as finalidades dessa aplicação.

A configuração do Pmapper e do Gmap é feita sobre o diretório do pacote MS4W incluindo os arquivos correspondentes ao diretório imagem.

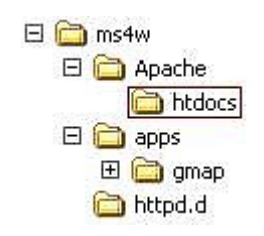

Figura 30 – Instalação da Aplicação PMAPPER

Além dessa configuração é necessário atribuir e Criar *aliases* na configuração do Apache para fazer com que o diretório da aplicação seja visto pelo usuário WEB:

No Unix:

 Alias /gmap/ "/path/to/gmap/htdocs/" Alias /ms\_tmp/ "/tmp/ms\_tmp/"

No Windows:

 Alias /gmap/ "C:/path/to/gmap/htdocs/" Alias /ms\_tmp/ "C:/tmp/ms\_tmp/"

O resultado foi uma aplicação completa onde podemos tirar o máximo de proveito das tecnologias usadas. O Sistema de Informação Geográfica, voltado para WEB, passa ser o foco agora. Ele foi desenvolvido de acordo com o diagrama de fluxo de dados apresentado anteriormente. Ele pretende levar aos alunos uma nova experiência de ensino e estudo, onde o aluno participa do seu aprendizado, dos materiais e da produção do conteúdo informativo, tudo isso abalizado pela eterna figura do professor, conforme discutido no Capítulo 3.

O SIGDIGITALTV é focado em informações da cidade do Rio de Janeiro, com os dados subdivididos em três áreas de informação representadas por:

## **Meio Ambiente:**

- Áreas Ambientais
- Bacias Aéreas
- Bacias Hidrográficas
- Sub Bacias Hidrográficas
- Estações de Qualidade de Ar
- Unidades Extrativistas;

#### **Transportes:**

- Aeroportos
- Estações das Barcas
- Ciclovias
- Estações de Trem
- Linhas Ferroviárias
- Linhas de Metrô
- Estações de Metrô
- Principais Ruas;

# **Limites Administrativos:**

- Limite de Conservação
- Limite de Bairro
- Limites do Rio de Janeiro
- Limite AP (Áreas de Planejamento)
- Limites de Favelas
- Uso da Terra
- Limite CRE (Coordenação Regional de Educação)
- Limite RegFiscal (Regional Fiscal)
- Limite RA (Região Administrativa).

A seguir serão apresentadas as funcionalidades do SIGDIGITALTV. O sistema é a principal aplicação do atual estudo e foi desenvolvido com nível profissional fazendo uso das mais avançadas tecnologias.

#### **7.2.7 – Ambiente do Sistema de Informação Geográfica para Televisão Digital**

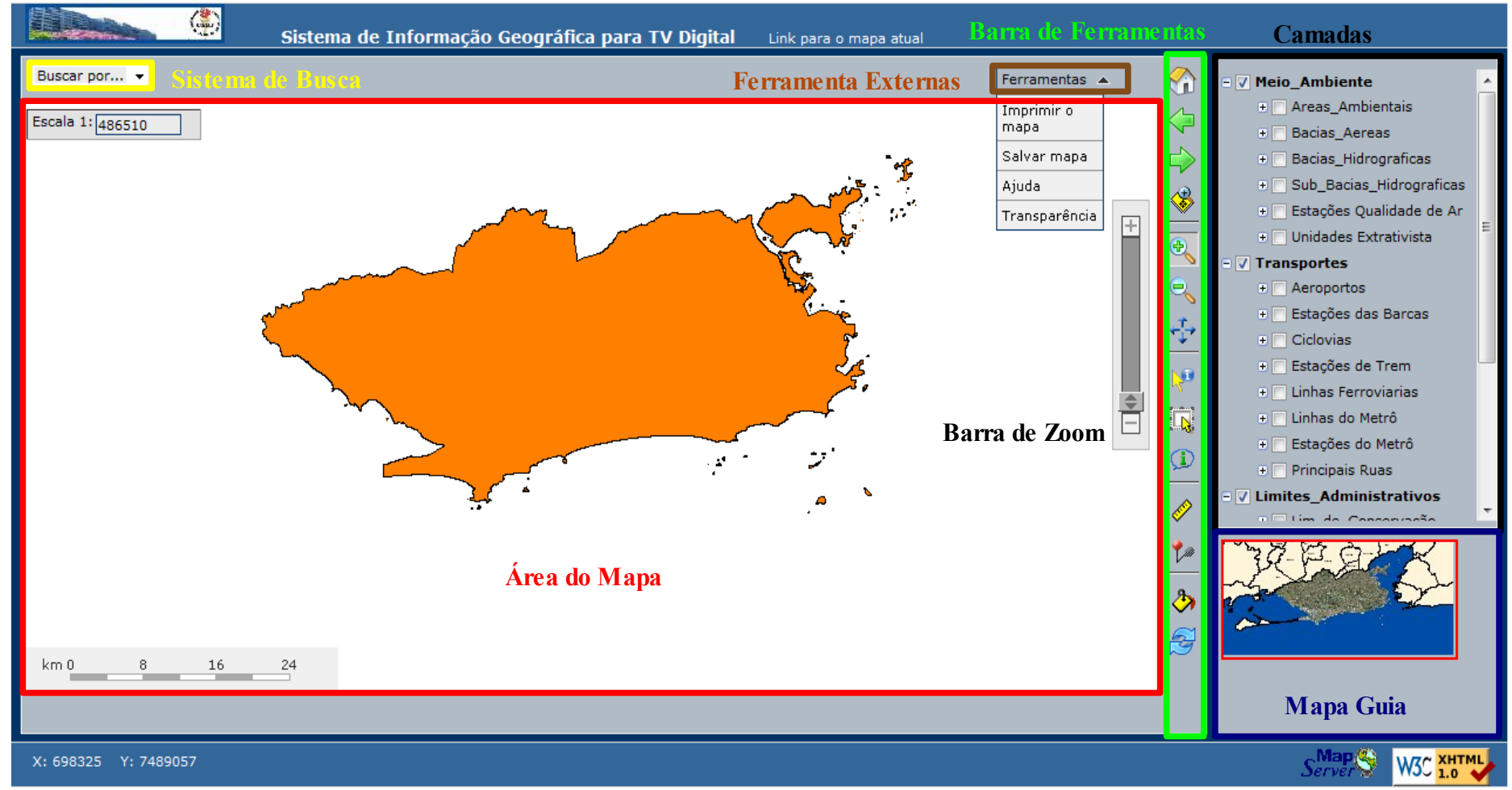

Figura 31 – SIGWEB do Atlas do Rio de Janeiro.

Nessa primeira imagem são mostradas as principais áreas do Sistema de Informação Geográfica. A Área do Mapa, em vermelho, representa o local onde temos a apresentação das variações dos mapas que podem ser produzidos através da manipulação do sistema pelos usuários, nesse mesmo ambiente é possível aumentar ou diminuir o Zoom, utilizando a Barra de Zoom.

Na parte superior do sistema é possível fazer buscas de dados geográficos no campo "Busca por...", em amarelo, e acessar as ferramentas externas do sistema, em marrom, que engloba: Imprimir Mapa, Salvar Mapa, Ajuda e Transparência.

Os elementos circundados pelo retângulo verde representam a Barra de Ferramentas do SIGDIGITALTV, onde encontraremos: Zoom para área geral, Voltar, Seguinte, Zoom para Seleção, aumentar Zoom, diminuir Zoom, Mover, Informações, Selecionar Informações, Identificar Automaticamente, Distância, Adicionar pontos de Interesse, Transparência e Atualizar Mapas.

A área circundada pelo retângulo preto é responsável pela ativação e desativação das camadas. A área de Camadas se encontra no canto superior direito da janela, nela é possível marcar ou desmarcar a visualização das camadas relacionadas, ou seja deixar as camadas visíveis ou invisíveis. Dependendo do Zoom alguns detalhes a mais das camadas podem ser vistos, conforme é mostrado na figura a seguir, onde os nomes das áreas de proteção ambiental são identificadas a medida que o Zoom é aumentado:

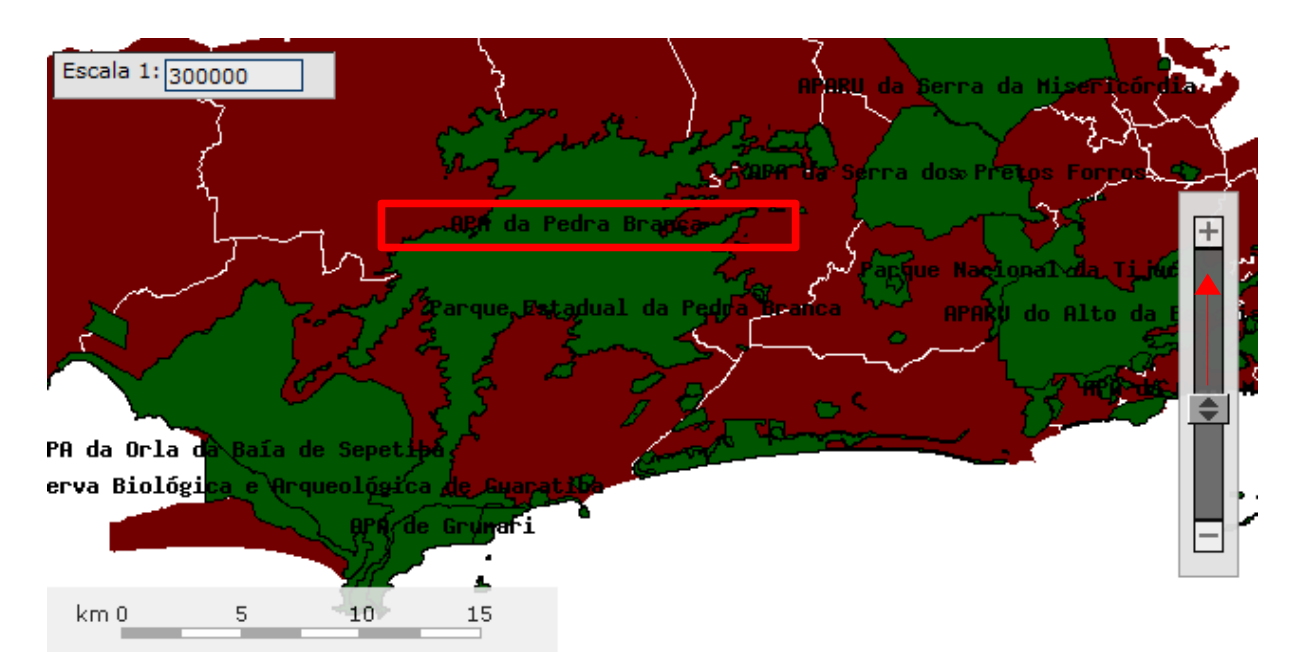

Figura 32 – Detalhamento dos nomes das áreas de proteção ambiental com o aumento do Zoom.

Finalizando esse passeio pelo ambiente inicial do nosso Sistema, encontramos o Mapa Guia, que nos orienta quando fazemos um aumento ou diminuímos o Zoom, mantendo uma referência básica que nos permite saber onde estamos no mapa.

O sistema ainda nos permite a impressão dos mapas em uma arquivo PDF, criados pelos usuários, ou ainda salvá-los em um arquivo de extensão TIFF, cultivando a idéia mencionada no Capítulo 3, dessa mesma dissertação, onde evocamos a necessidade das relações educativas tornarem-se multidirecionais e dinâmicas, possibilitando a todos os interessados interagir no próprio processo de desenvolvimento do saber. A interação do usuário com essa tecnologia é bem simples e feita por meio de duas telas de fácil acesso que apresentaremos nas **Figuras 33 e 34**:

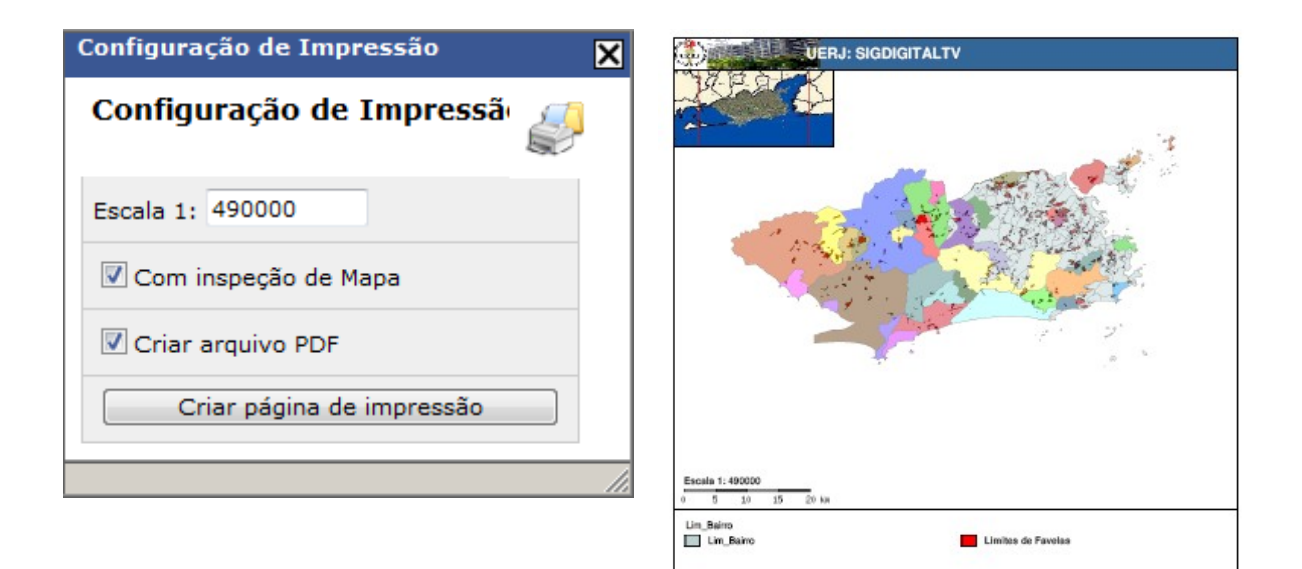

Figura 33 – Tela de Impressão de Mapa.

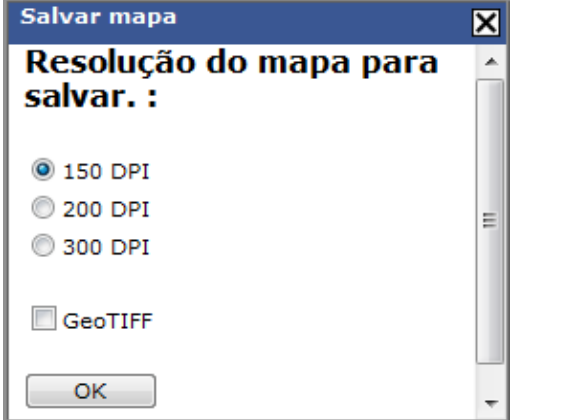

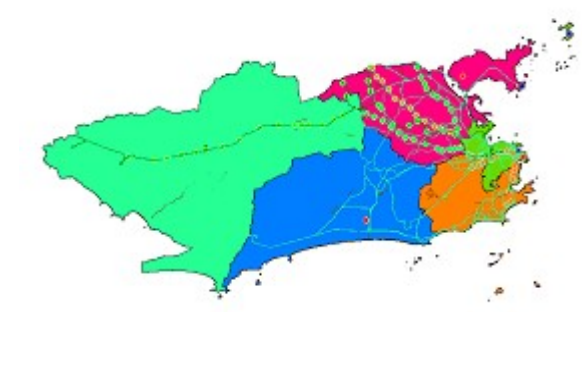

Figura 34 – Tela de Salvamento de Mapa.

A Barra de Ferramentas possui várias funcionalidades de importante uso para os alunos, potencializando a oportunidade de interatividade que o sistema oferece. A seguir faremos um pequeno resumo dessas funcionalidades:

**Zoom para Zona Geral** – Retorna o Sistema para a condição inicial de acesso.

<mark>(≴</mark>

Í

ආ

 $\mathbf{z}$ 

 $\sqrt{2}$ 

**Voltar** – Retornamos a uma condição anterior de manipulação dos mapas.

- **Seguinte** Avançamos a uma condição posterior da manipulação dos mapas.
- **Zoom para Seleção** Aumenta o Zoom em uma área previamente selecionado.
- $\bigoplus_{n\in\mathbb{N}}$ **Aumentar o Zoom** - Esta ferramenta é responsável por aproximar a visualização da área do mapa solicitada pelo usuário.
- $\bm{\Theta}$ **Diminuir o Zoom** - Esta ferramenta é responsável por afastar a visualização da área do mapa solicitada pelo usuário.
- +}→ **Mover** - Move a área de visualização do mapa para outra área de visualização escolhida.
- ŊО **Informações** – Permite que se tenha informações do tema ativo, que se apresenta na parte inferior direita da tela, podendo ser alterada.
- **Selecionar Informações** Ferramenta que a partir de um retângulo seleciona  $\overline{\mathbb{D}}$ feições do tema ativo.
- **Identificar Informações** Ferramenta que permite que ao passar por cima de  $\bigcirc$ feições ativas é mostrado informações na tela.
	- **Distância** Ferramenta utilizada para medir distâncias entre duas localidades no mapa e também possibilita o cálculo de área do terreno.
- **Adicionar Ponto de Interesse** Ferramenta que possibilita adicionar etiquetas ९≋ com informações de interesse.
	- **Transparência** Permite mesclar mapas sólidos com outros elementos como linhas , pontos e outros mapas.
	- **Atualizar Mapas** Ferramenta de Atualização do Ambiente do SIGDIGITALTV.

O Sistema ainda possui um sistema de busca que funciona sobre uma WIKI. O termo WIKI é utilizado para identificar um tipo de coleção de documentos produzidos com tecnologias de hipertextos ou o software colaborativo usado para criá-lo. Os testes iniciais foram feitos utilizando a WIKI mais famosa do mundo, a wikipédia.

Os estudos ainda levaram a pesquisa do software para criação de WIKI denominado DOKUWIKI *(www.dokuwiki.org)*. O DOKUWIKI é uma software de licença livre, simples de usar e essencialmente destinadas a criar qualquer tipo de documentação. É direcionado a desenvolvedores de equipes, trabalhos em grupos (inclusive trabalhos escolares) e pequenas empresas. Tem uma simples, mas poderosa [Sintaxe](http://209.85.171.104/translate_c?hl=pt-BR&sl=en&u=http://www.dokuwiki.org/wiki:syntax&prev=/search?q=dokuwiki&hl=pt-BR&usg=ALkJrhiyWqt4daYXjR4NdZqI1IzaEONG2w) o que a torna certamente uma ótima ferramenta para a criação de textos estruturados. Todos os dados são armazenados em arquivos de texto simples - não há a necessidade de estruturação de Banco de Dados.

A idéia aqui é possibilitar ao aluno criar conteúdo próprio, abalizado pelos professores e com um sistema de LINK indicativo no mapa. O usuário vai fazer uma busca e o sistema vai retornar uma tela com o LINK desejado, além de mostrar a localização do elemento buscado no mapa. A seqüência é mostrada na **Figura 35** e **Figura 36**:

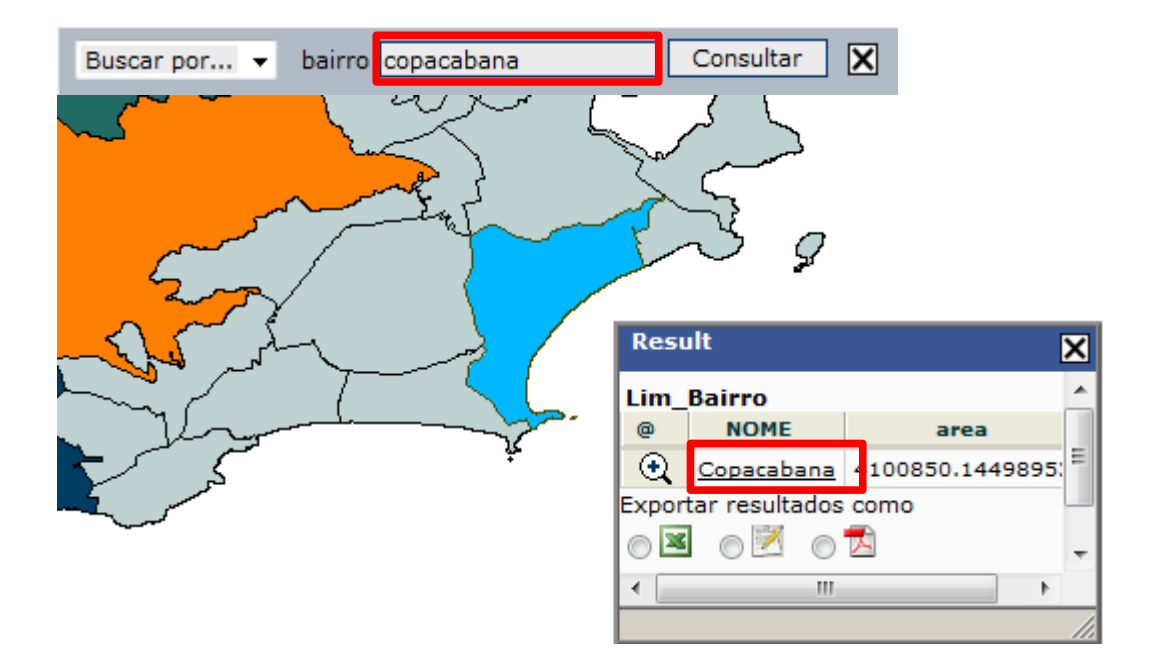

Figura 35 – LINK para WIKI.

.<br>Ticado está agora deponível publicamente. Vá e unifigue as suas conta:

#### Copacabana

Origem: Wikipédia, a enciclopédia livre.

Nota: Para outros significados de Copacabana, ver Copacabana (desambiguação).

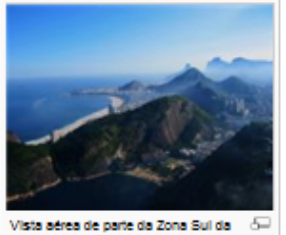

cidade. A praia de Copacabana à esquerda

Conacabana é um dos bairros mais famosos da cidade do Rio de Janeiro, Brasil, Localizado na zona sul da cidade, Copacabana tem em torno de 150.000 habitantes e com uma praia em formato de meia lua e é apelidado de Princesinha do Mar devido a sua era áurea nas décadas de 1930, 1940 e 1950. Bairro de boe glamour e riqueza, Copacabana deu origem a muitas músicas, livros, pinturas e fotografias, virando referência turística do Brasil.O bairro faz divisa com Lagoa, Ipanema, Botafogo e Leme,

O bairro é repleto de bons restaurantes, bares, cafés, hotéis, cinemas, bancos, igrejas, sinagogas (tradicionalmente abriga a comunidade judaica carioca), lojas, teatros e feiras de arte nos finais de semana. O comércio é bastante diversificado, com lojas elegantes e caras misturadas a outras de perfil mais popular. A partir da década de 1960, a fama crescente atraiu mais moradores do que a área pode comportar de forma confortável e Copacabana sofreu com a especulação imobiliária até se encher de altos prédios de apartamentos. O local se tornou um microcosmo brasileiro, unindo famílias de classes diferentes nesse pedaco de terra espremido entre o mar e a montanha. A população de Copacabana, no entanto, é, em sua maior parte, de classe alta e média-alta.

Figura 36 – Resultado WIKI do Acionamento do LINK.

O SIGDIGITALTV ainda possibilita ao aluno a experiência de poder calcular a distância de um ponto a outro ou a área poligonal de uma certa região do mapa. Essas medidas são reais e podem ser efetuadas através da ferramenta **Distância,** como podemos ver na figura a seguir, onde fazemos o cálculo da distância entre duas estações de metrô partindo da Glória indo até a estação Flamengo representado pela linha vermelha.

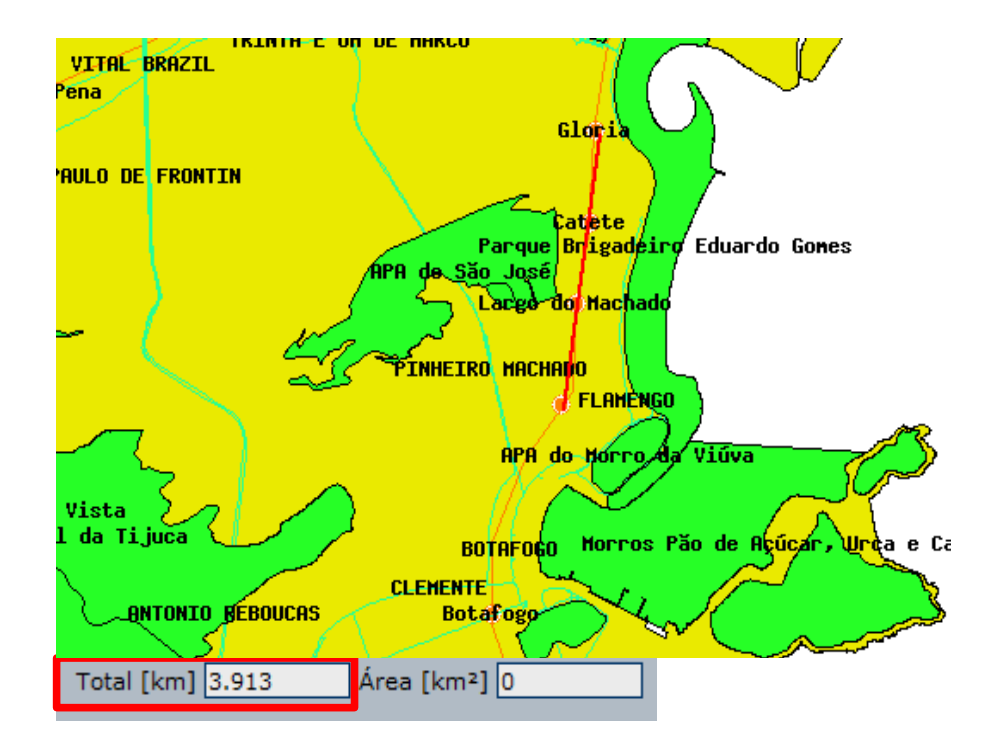

Figura 37 – Medição da distância entre as estações FLAMENGO e GLÓRIA.

Nesse segundo mapa vamos calcular a área da APA GERICINÓ/MENDANHA, utilizando a mesmo ferramenta **Distância** entretanto agora fechando uma figura poligonal com contorno vermelhos, que representará a área a ser medida.

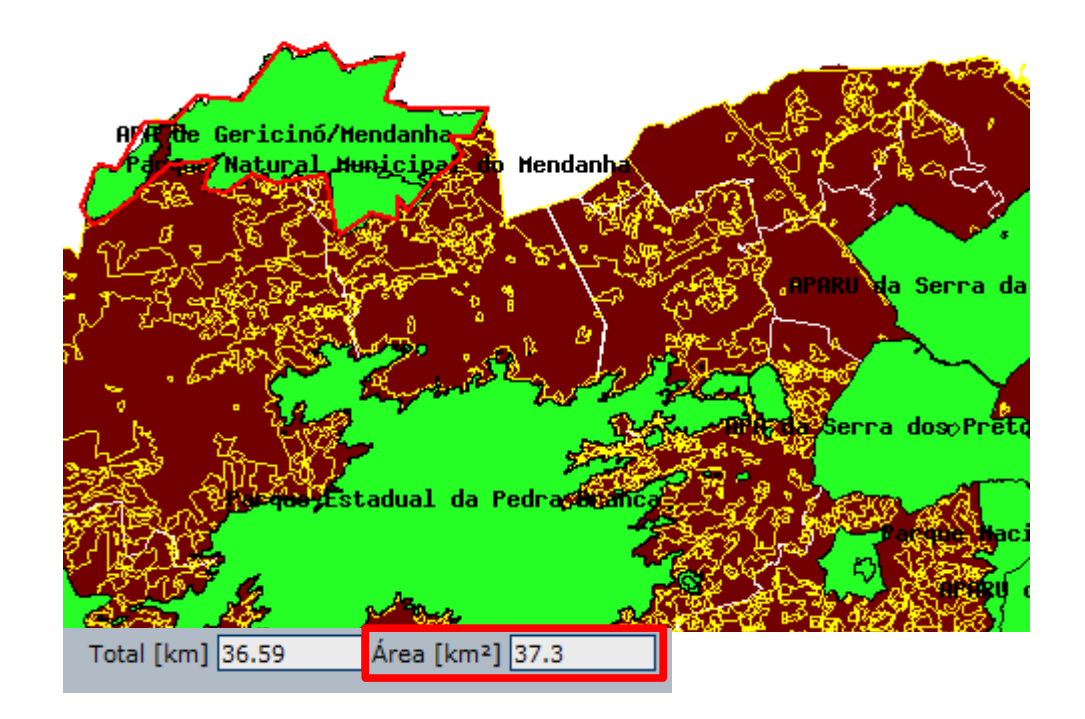

Figura 38 – Medição da área da APA GERICINÓ/MENDANHA.

Por último apresentamos a estrutura do pmapper com o **config** que é o diretório para os arquivos de configuração. Contém *config.ini* e o subdiretório *default,* que é o local padrão para *custom.js, js\_config.php, php\_config.php, search.xml ( Configuração do Sistema de busca)*, e os *mapfile (Arquivo de configuração de apresentação de mapas do mapserver)*. O diretório DOC que contém a documenação, IMAGENS contendo todas as imagens utilizadas na interface do usuário na interface do usuário, o diretório INCPHP, com os arquivos PHP e suas funções globais, JAVASCRIPT, com todas as funções JavaSript, TEMPLATES, com os CSS, lembrando que a maior parte das opções de formatação em p.mapper são feitos via Cascading Style Sheets. A dissertação recomenda a referência <http://svn.pmapper.net/trac/wiki>para ampliação de conhecimento.

#### **7.3 Aplicações Java TV**

As aplicações Java TV(XLETS**[5]**) desse Atlas, como abertura, índice, iconografia e o Quiz serão desenvolvidos utilizando a API verde do SBTVD terrestre e fazendo uso do emulador de TV Digital XletView**[5]**, com visto na **Figura 39**:

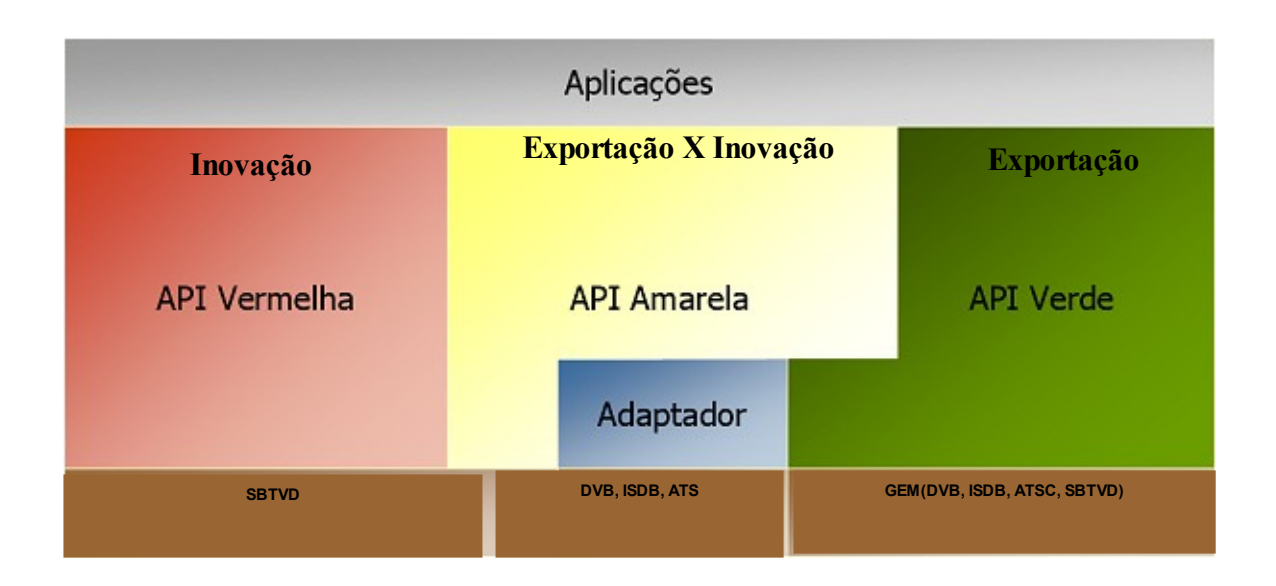

Figura 39 – GINGA-J

A API verde é fortemente baseada na API do padrão GEM[6], o qual é utilizado por todos os sistemas de televisão digital existentes em outros países, tornando-se um middleware de referência. Ela é formada por um conjunto de APIs, dentre elas a API Java TV, extensão da plataforma Java desenvolvida como código aberto da Sun Microsystems, com as seguintes características e funcionalidades: Definição do modelo das aplicações, Acesso aos fluxos de Áudio e Vídeo, Acesso Condicional, Acesso a informações de serviço, Controle Remoto.

Também fazem parte do GEM[6] as APIs Havi level 2, que permitem o desenho de interfaces gráficas na tela, manipulam dados entrados pelo usuário, usam o subconjunto do AWT - Abstract Windowing Tookit definido na Api Java 1, a API Davic, responsável por acessar informações de serviços, controlar a apresentação de áudio e vídeo e gerenciar recursos do receptor. (MHEG-6) e API DVB, contendo inovações desenvolvidas pelo sistema de TV Digital Europeu.

### **7.3.1 Abertura do Sistema**

A abertura do Atlas, mostrada na Figura 40, é composta por um Sistema de Autenticação e um caminho para cadastro, caso o usuário ainda não tenha adquirido sua senha.

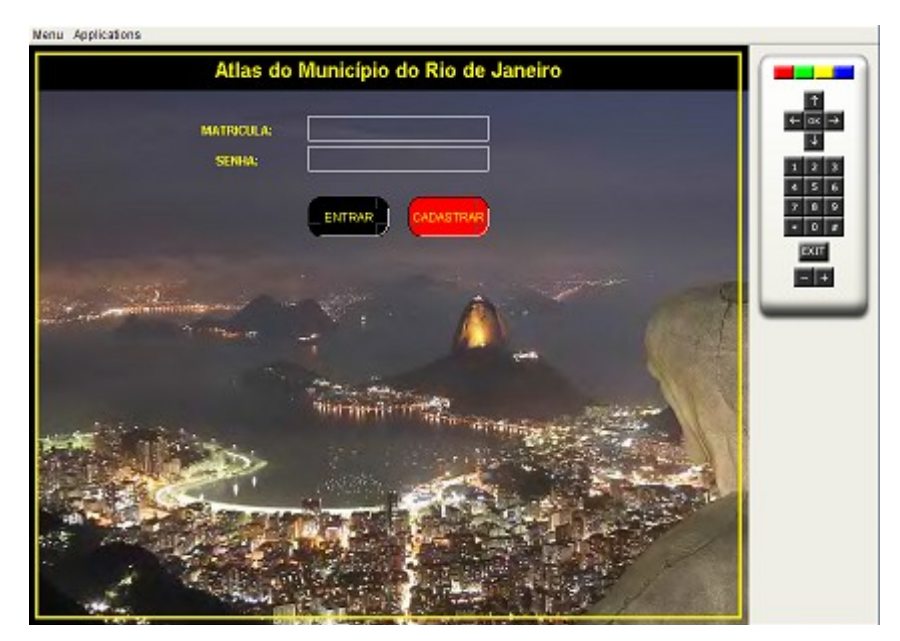

Figura 40 – Abertura do Atlas do Rio de Janeiro.

A área de cadastro possui três campos formado por Nome, Matrícula e a senha representado pelo campo Código. A forma encontrada para preenchimento desses campos foi desenvolver um teclado virtual para que os usuário pudessem entrar com seus dados via controle remoto, como na **Figura 41**:

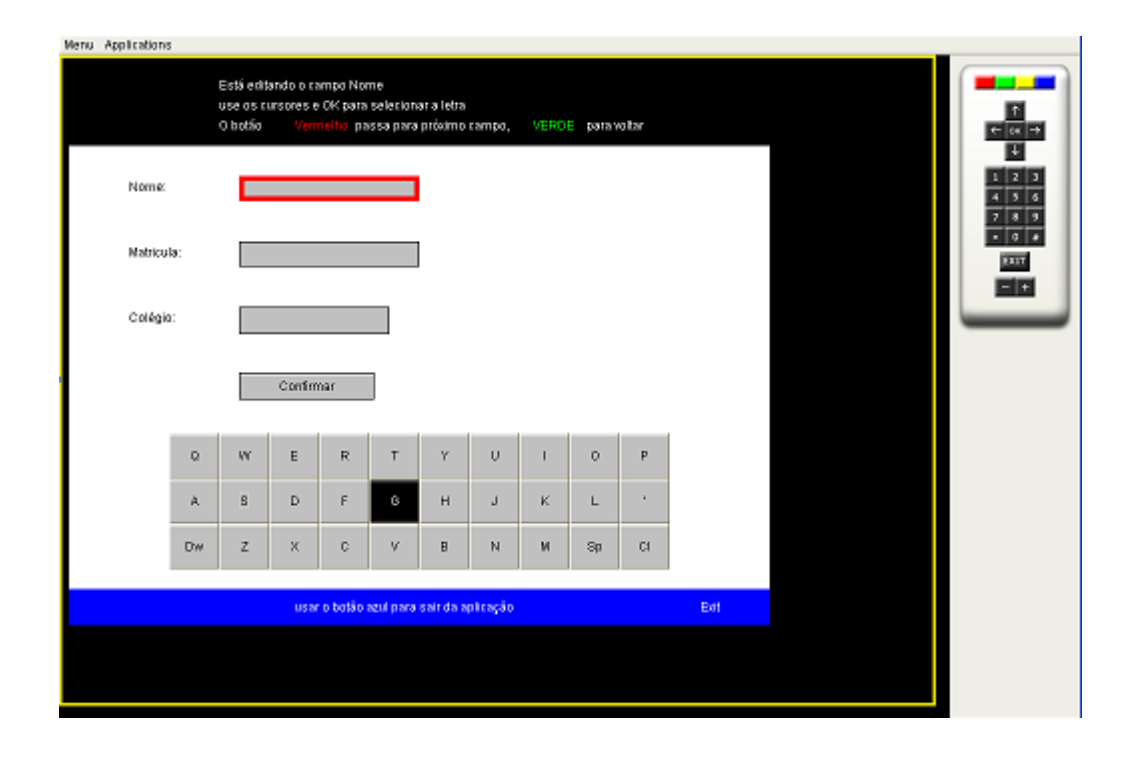

Figura 41 – Tela de Cadastro e Teclado Virtual para controle remoto.

#### **7.3.2 Iconografia**

A subdivisão iconográfica do sistema, feito com a API JAVA TV, é o ponto de acesso a informações das principais regiões do município do Rio de Janeiro. Nele teremos a exibição de um mapa iconográfico, que compreende a Zona Norte, Sul e Oeste, denominado de SIGUINHO, pois tenta imitar o funcionamento de um Sistema de Informação Geográfica emulado no XletView[5]. Nele os alunos poderão observar a vegetação, pontos turísticos e as importantes vias de acesso e ruas do município do Rio de Janeiro, com um acervo que compreende fotos, orto fotos, imagens de satélites e filmes. Podemos ver na **Figura 42** a tela de abertura desse sistema, que divide o mapa em seis partes permitindo uma ampliação de cada subdivisão e o acesso às informações:

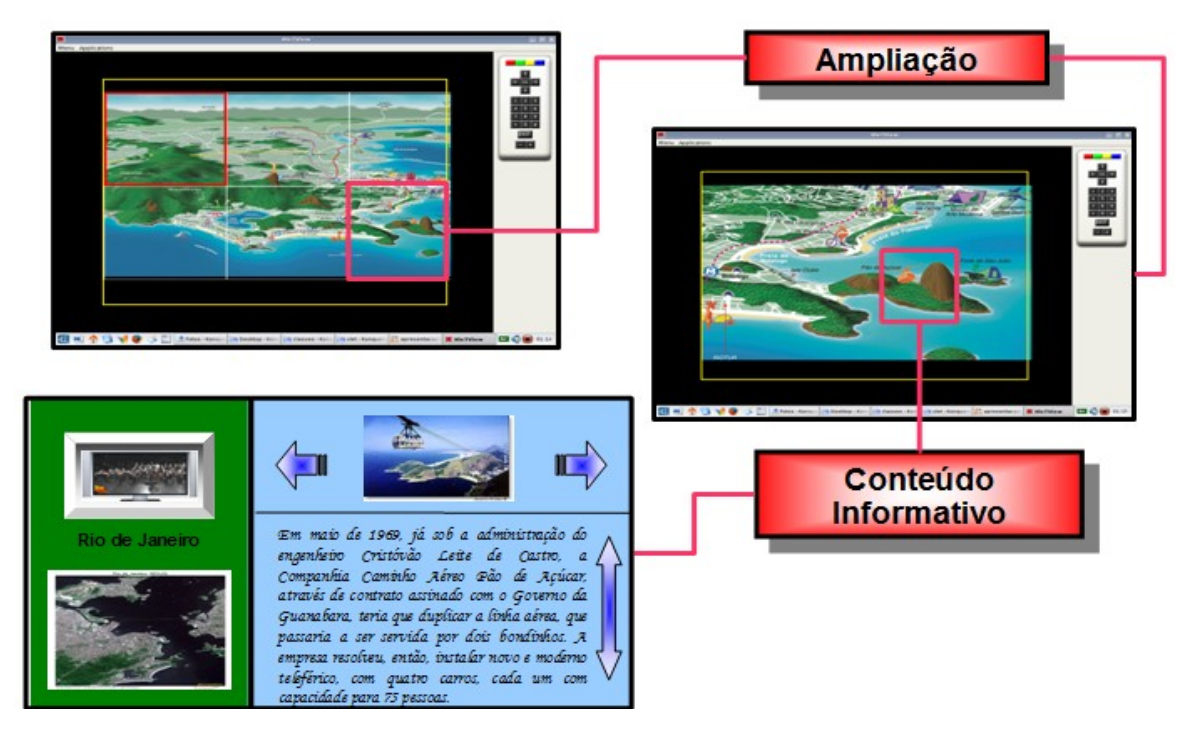

Figura 42 – Mapa Iconográfico.

#### **7.2.3. Sistema de Verificação de Aprendizagem**

Sistema de verificação de aprendizagem, que trabalha de forma interativa, através do controle remoto, o incentivo a participação em uma aula presencial em que o atlas é utilizado como material de apoio para o professor ou o acesso individual feito nas casas de cada aluno. Na **Figura 43** podemos apreciar um exemplo do Quiz.

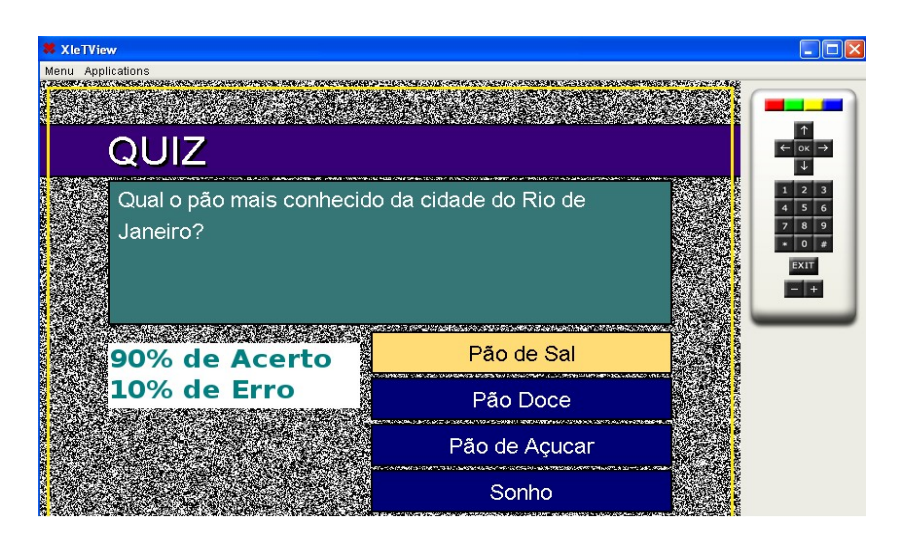

Figura 43 – QUIZ.

#### **7.4. Aplicações NCL**

Aplicação responsável por receber descrição de documentos multimídias/hipermídia, segundo o modelo conceitual hipermídia NCM (Nested Context Model) e controlar suas apresentações. O navegador NCL visa fornecer aos projetistas de apresentações multimídias interativas a possibilidade de projetar e executar suas aplicações em aparelhos de televisão, lançando mão de recursos sofisticados de sincronismo e controle da apresentação de mídias que não estão disponíveis em navegadores HTML.

#### **7.4.1. Módulo Expositivo**

Módulo desenvolvido dentro da ferramenta Composer e executado através do middleware Ginga-NCL, tem o objetivo de disponibilizar aulas em vídeo com aplicações interativas, aproveitando ao máximo as atuais possibilidades de inclusão de XLETS, imagens e html na programação da TV Digital. Esse módulo é exemplificado com a Figura 44, capturada de um exemplo de aula em vídeo, integrada com uma imagem de satélite, feita no conjunto Ginga-NCL[9] e o Composer[10], esse software podem ser encontrados no Portal do Software Público.

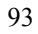

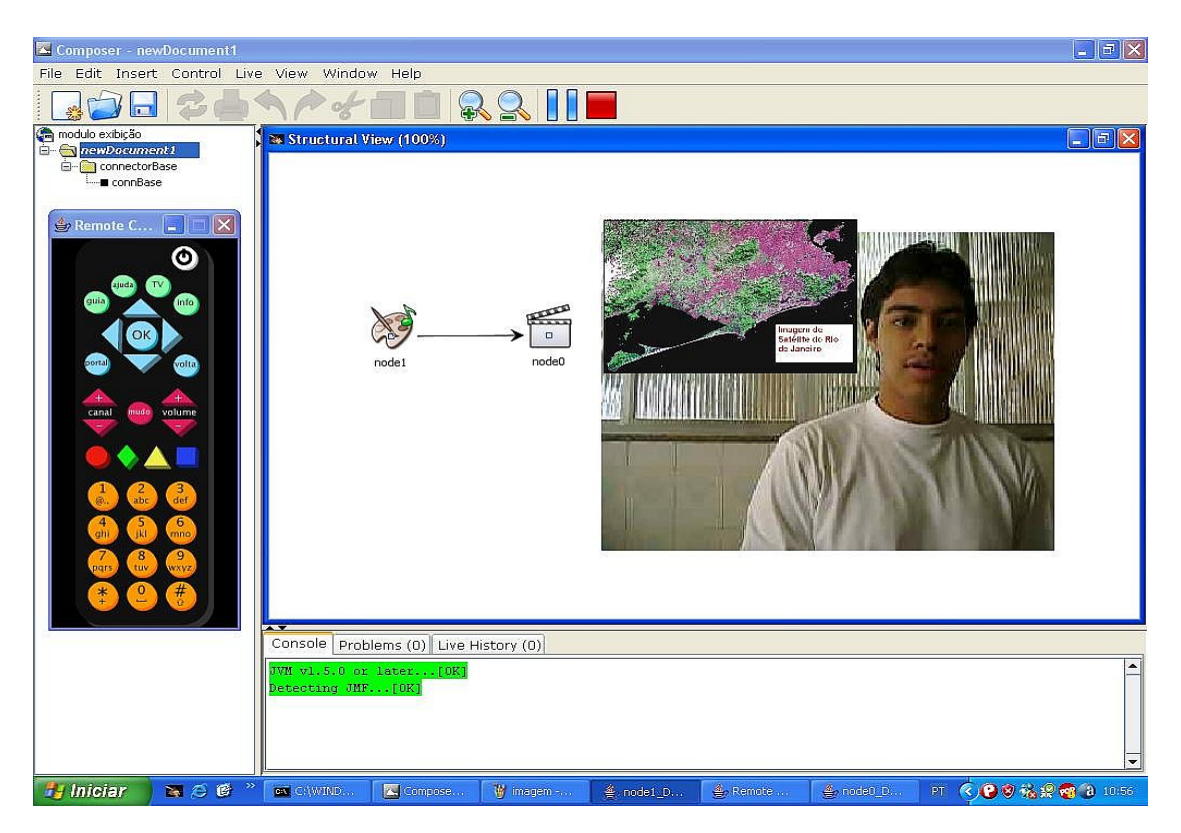

Figura 44 – Aula de vídeo interativa com exposição de imagem de satélite.

# **CAPÍTULO 8 - CONCLUSÕES**

A atual pesquisa criou protótipos em todas as áreas de interação do SBTVD Terrestre. Nesse estágio de desenvolvimento pode-se concluir o fato de que a interatividade da Televisão Digital será uma ferramenta alavancadora do desenvolvimento do processo de inclusão digital. A GEOMÁTICA, como ciência interdisciplinar, entra nesse processo com um rico conjunto de ferramentas e conhecimentos de grande potencialidade e propõe ensinar, a partir de suas bases de formação, o conhecimento histórico, político e territorial da cidade do Rio de Janeiro.

Os conceitos, mesmo que básicos, de EAD (ensino à distância) usados na pesquisa, demonstraram atributos valorosos com a implantação da TV Digital, confirmando que o professorres e os alunos ganham uma ótima ferramenta de complementação de aulas presenciais, a qual poderá se tornar uma opção de ensino a distância para lugares, onde os alunos não tenham acesso a nenhum tipo de tecnologia de expansão educacional, como é o caso da Internet e computadores

Os estudos sobre estas novas tecnologias ainda estão em fase inicial de desenvolvimento. É verdade que muitas dessas tecnologias estão em constante mudança e em processo de auto afirmação, e que ainda existem pendências sobre o lançamento do OpenGinga, implementação do código aberto do Ginga, o middleware do Sistema Brasileiro de TV Digital. Atualmente está para ser disponibilizada uma versão beta do ambiente procedural do middleware (Ginga-J). O ambiente declarativo ( Ginga-NCL) já se encontra em uma fase mais avançada de desenvolvimento, e pode ser encontrado no site do Portal do Software Público [\(http://www.softwarepublico.gov.br/\)](http://www.softwarepublico.gov.br/). No que diz respeito ao acesso a informações e páginas da grande rede computacional denominada Internet, o desenvolvimento já está mais do que estabelecido, no mercado já é possível encontrar Conversores do Sistema Brasileiro de Televisão Digital Terrestre com Browser para acesso a Internet e com entrada USB, que torna possível conectar teclado e mouse, transformando o conversor num minicomputador, constituindo um antigo sonho do mundo tecnológico em unir as funcionalidades da TV com as dos computadores.

A evolução dos conversores é uma questão de tempo, o hardware da TV Digital já tem bases tecnológicas desenvolvidas e direcionadas a unificação da TV Digital ao Computador. Essa afirmação pode ser comprovada quando verificamos que o OpenGinga foi
projetado para plataformas PC com o sistema operacional linux e que quando instalado em um computador com suporte a hardware específicos, pode ser usado como um receptor de TV Digital.

### **8.1 Recomendações sugeridas das observações no processo de pesquisa**

As ponderações observadas na busca de tecnologias com intuito de constituir essa pesquisa levou em consideração a necessidade de produção de diagramas de fluxo, antes de se iniciar uma produção de um Sistema de Informação Geográfica. Nesse momento é imprescindível levantar as necessidades operacionais e o conjunto de dependências de dados externos ao sistema.

No desenvolvimento da atual pesquisa também foi muito importante produzir um projeto piloto que nos proporcionou criar diretrizes iniciais, que aumentaram a possibilidade de sucesso da dissertação. Recomenda-se avaliações junto aos alunos e professores para adequar o Sistema às suas reais necessidades, além da atualização e evoluções das tecnologias digitais.

### **8.2 Sugestões futuras para novas versões**

Para as novas versões sugere-se uma maior integração entre as aplicações, promovendo um ambiente único de acesso. Outra observação é a possibilidade de produção de um mapa iconográfico próprio que possibilite trazer e adicionar informações de pontos importantes de todas as regiões da cidade do Rio de Janeiro, muitos ícones da cidade ficaram de fora do protótipo SIGUINHO.

A tecnologia oferece a capacidade de produção de aulas interativas, essa dissertação sugere uma nova pesquisa, com intuito de buscar conhecimento junto aos professores, para gerar aulas em que os alunos tenham mais recurso a sua disposição com materiais para complementar os seus estudos.

O SIGDIGITALTV foi feito pensando no futuro e na sua estrutura é permitido a inserção de imagens de satélites. É claro que nesse momento inicial em que se encontra a tecnologia da TV Digital os conversores possuem capacidades menores de processamento, entretanto é altamente plausível que os conversores vão evoluir rapidamente. Nesse momento o Sistema vai torna-se uma ferramenta de estudo inicial de interpretação territorial, abalizado pela ciência do Sensoriamento Remoto.

Por último essa dissertação tem o desejo que esse estudo possa ser expandido para outras faixas etárias e territórios nacionais, pois a GEOMÁTICA é de primordial importância para evolução de uma sociedade.

# **Referências Bibliográficas**

ABERT/SET. Avaliação técnica dos três sistemas de TV Digital. São Paulo: Associação Brasileira de Emissoras de Rádio e Televisão/Sociedade de Engenharia de Televisão, 2000. Disponível em: http://www.anatel.gov.br/biblioteca/publicacao/relatorio\_tvdigital\_cp216.htm. Acesso em maio de 2007.

AMARAL SF, BARATTI LO, BATACA DM, FRANCO J H A, RIOS JMM, LAMAS AC. SAPSA - Serviço de Apoio a Distância ao Professor em Sala de Aula pela TV Digital Interativa. Revista Digital de Biblioteconomia e Ciência da Informação. Campinas, v. 1, n. 2, p. 53-70, jan../jun. 2004.

BASEWEBGEO. Base de Dados Geográficos do Município do Rio de Janeiro. Rio de Janeiro: Armazém de Dados - Prefeitura do Rio de Janeiro, 2007. Disponível em: http://portalgeo.rio.rj.com.br. Acesso em maio de 2007.

BATISTA CECF,; ARAÚJO TMU, OMAIA D; ANJOS, TC, CASTRO GML, BRASILEIRO F V, SOUZA FILHO GL. TVGrid: A Grid Architecture to use the idle resources on a Digital TV network. Anais do 7th IEEE International Symposium on Cluster Computing and the Grid (CCGrid '07). Rio de Janeiro, v. , n. , p. , . 2007.

BRANDÃO F., Ribeiro já. Estudo do XML, GML, SVG e WEBSERVICES (WMS e WFS) para formatação e divulgação de informações geográficas. UERJ - Universidade do Estado do Rio de Janeiro, Anais XIII Simpósio Brasileiro de Sensoriamento Remoto, Florianópolis, Brasil, 21-26 abril 2007, INPE . , v. 1, n. , p. 5611, . .

CPQD. Arquitetura de Referência do SBTVD. São Paulo: Centro de Pesquisas e Desenvolvimento em Telecomunicações, 2006. Disponível em: http://sbtvd.cpqd.com.br. Acesso em outubro de 2006.

FERNANDES J (UNB), LEMOS G (UFPB) e SILVEIRA G (UFPB). Introdução à Televisão Digital Interativa: Arquitetura, Protocolos, Padrões e Práticas.. Sociedade Brasileira de Computação. Salvador, v. 1, n. 1, p. 56, Agosto. 2004.

LAUTERJUNG F. Tudo Pronto (Capa da Revista de Abril de 2007, Número 170). São Paulo: Tela Viva, 2007. Disponível em: http://www.telaviva.com.br. Acesso em abril de 2007.

LEITE LEC, UFPB, LEMOS SF, UFPb, ARAÚJO PCT, UFPB, LIMA JF, UFPB, FILHO SM, UFPB. A component model proposal for embedded systems and its use to add reconfiguration capabilities to the FlexTV middleware. Proceedings of the 12th Brazilian symposium on Multimedia and the web table of contents. Natal, Rio Grande do Norte, Brazil, v. 192 archive - ACM International Conference Proceeding Series, n. , p. 203 - 212, . 2006.

LEITE LEC. FlexTV ? Uma Proposta de Arquitetura de Middleware para o Sistema Brasileiro de TV Digital(FlexTV ? a Middleware Architecture Proposal for the Brazilian Digital TV System). Revista de Engenharia de Computação e Sistemas Digitais. , v. 2, n. , p. 29-50, . 2005.

MACHADO A. Anamorfoses Cronotópicas ou a Quarta Dimensão da Imagem. In: Imagem Máquina: a era das tecnologias do virtual, 1990. Rio de Janeiro. Editora 34, 1996.

MONTEIRO NC. Atlas Pedagógico em Multimídia: Estudos de métodos para desenvolvimento de um aplicativo em multimídia para uma cultura de representações gráficas e cartográficas para fins didático-pedagógicos. 2003. 121 f. Dissertação (Mestrado em Engenharia de Computação - área de concentração GEOMÁTICA) - UERJ, UNIVERSIDADE DO ESTADO DO RIO DE JANEIRO, Rio de Janeiro.

SILVA JQ, TV Digital Interativa, 2003, 49f. (Monografia submetida como requisito parcial para obtenção do título de Especialista de Redes de Computadores) Universidade do Vale do Rio dos Sinos - Centro de Ciências Exatas e Tecnológicas, São Leopoldo.

SOUZA FGL; LEITE LEC, BATISTA CECF. Ginga-J:The Procedural Middleware for the Brazilian Digital TV System. Journal of the Brazilian Computer Society. Porto Alegre, RS , v. 13 , n. 4, p. 47-56, . 2007.

TONIETO MT. Sistema Brasileiro de TV Digital - SBTVD uma análise política e tecnológica na inclusão social. 2006. 267 f. Dissertação (Mestrado em Ciência da Computação) - Centro de Ciência e Tecnologia, Universidade Estadual do Ceará, Ceará.

XLETVIEW. Emulador de TV Digital . licença - GPL: sourceforge, 2004. Disponível em: http://xletview.sourceforge.net. Acesso em outubro de 2006.

UIT (União Internacional de Telecomunicações). A guide to Digital Terrestrial Television Broadcasting in the VHF/UHF Bands,Genebra. Suiça, 1996.

# **BIBLIOGRÁFIA ADICIONAL**

CPqD – Centro de Pesquisa e Desenvolvimento em Telecomunicações – Campinas – SP – Brasil. (2) Instituto de Computação (IC) – Unicamp – Campinas – SP – Brasil.

Documentação API Java TV, Acessada no site da organização Sun Microsystem. Java TV API 1.0. http://java.sun.com/products/javatv/ em: 20/07/2006.

ELIAS G<sup>1</sup>, LOPES AB<sup>1</sup>, BORELLI F<sup>1</sup>, MAGALHÃES MF<sup>2</sup> - Exploring an Open, Distributed Multimedia Framework to Design and Develop an Adaptive Middleware for Interactive Digital Television Systems – (1) Informatics Department Federal University of Rio Grande do Norte – Brazil, (2) Department of Computer Engineering - State University of Campinas - SP, Brazil. ACM (Symposium on Applied Computing), 2004.

Especificação Técnica de Referência do SBTVD. - PD.30.12.34A.0001A/RT-14-AD – CPqD (10/02/2006) acessado na página: http://sbtvd.cpqd.com.br.

KROPLA, B - Beginning MapServer: Open Source GIS Development *–* Editora Apress, Ltda 2005.

KÖCHE, JC – Fundamentos de Metodologia Científica – Teoria da ciência e iniciação à pesquisa *-* Editora Vozes, Ltda.; 2002

Modelo de Referência do SBTVD. - PD.30.12.34A.0001A/RT-13-AA – CPqD (13/02/2006) acessado na página: http://sbtvd.cpqd.com.br.

OGLIARI RS, SANTOS JR – *Java TV: Visão Geral* **–** Acessado na página: http://www.javafree.org/ - em  $15 - 08 - 2006$ .

Plano de Desenvolvimento do SBTVD. - PD.30.12.34A.0001A/RT-13-AA – CPqD (10/02/2006) acessado na página: http://sbtvd.cpqd.com.br.

## **ANEXO I - Imagens dos Ambientes de Desenvolvimento e Simulação**

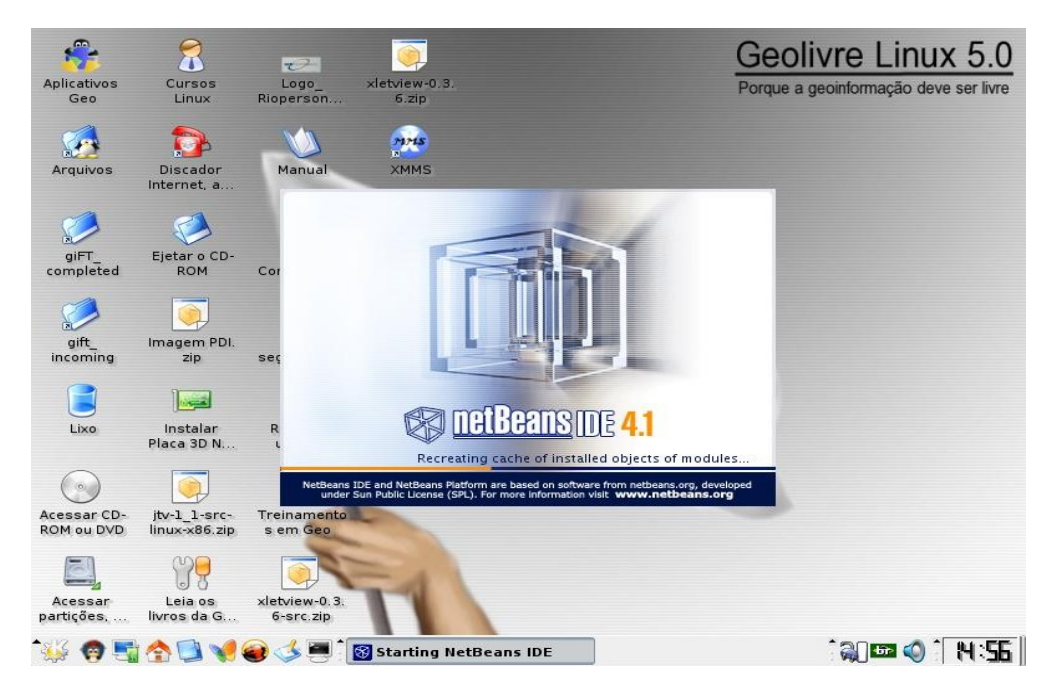

Figura 45 – Sistema Operacional livre LINUX – GEOLIVRE – com software livres na área da Geomática.

| $\circledast$<br>NetBeans IDE 4.1                                                                                   | $ \Box$ $\times$                                                                |
|----------------------------------------------------------------------------------------------------|---------------------------------------------------------------------------------|
| Eile<br>Edit<br>View Build<br>Run Refactor Versioning Tools<br>Window<br>Help                                       |                                                                                 |
| 333533<br>$\frac{1}{2}$<br>$\frac{1}{2}$<br><b>under</b><br>可<br>E<br>P<br>随量                                       |                                                                                 |
| $  \mathbf{H}   \times   $ Files<br>P<br>Runtime<br>Welcome $\times$                                                | $\left\vert 1\right\vert$ $\left\vert 1\right\vert$<br>$\overline{\phantom{0}}$ |
|                                                                                                    |                                                                                 |
|                                                                                                    |                                                                                 |
| netBeans IDE 4.1<br>$40$ $\times$<br>Navigator                                                                      |                                                                                 |
| <b>New Project</b><br><b>Sample Project</b>                                                                         |                                                                                 |
| <b>J2ME Support Download Page</b><br>Quick Start Guide<br><b>Project Import Guide</b><br><b>Product Information</b> |                                                                                 |

Figura 46 – Ambiente de desenvolvimento JAVA. Onde será criado o Browser para navegação dentro do sistema de TV Digital.

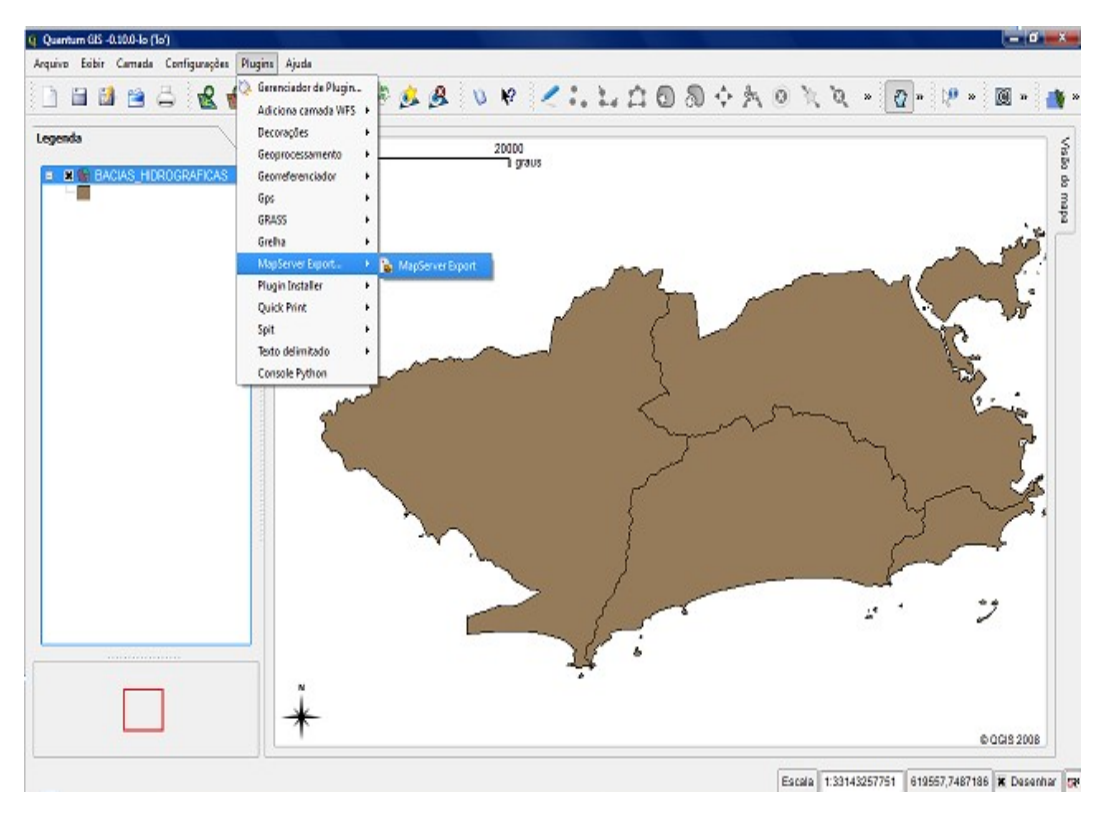

Figura 47 – Software livre necessário para criação de Sistemas de Informação Geográfica, onde será produzido nosso Atlas.

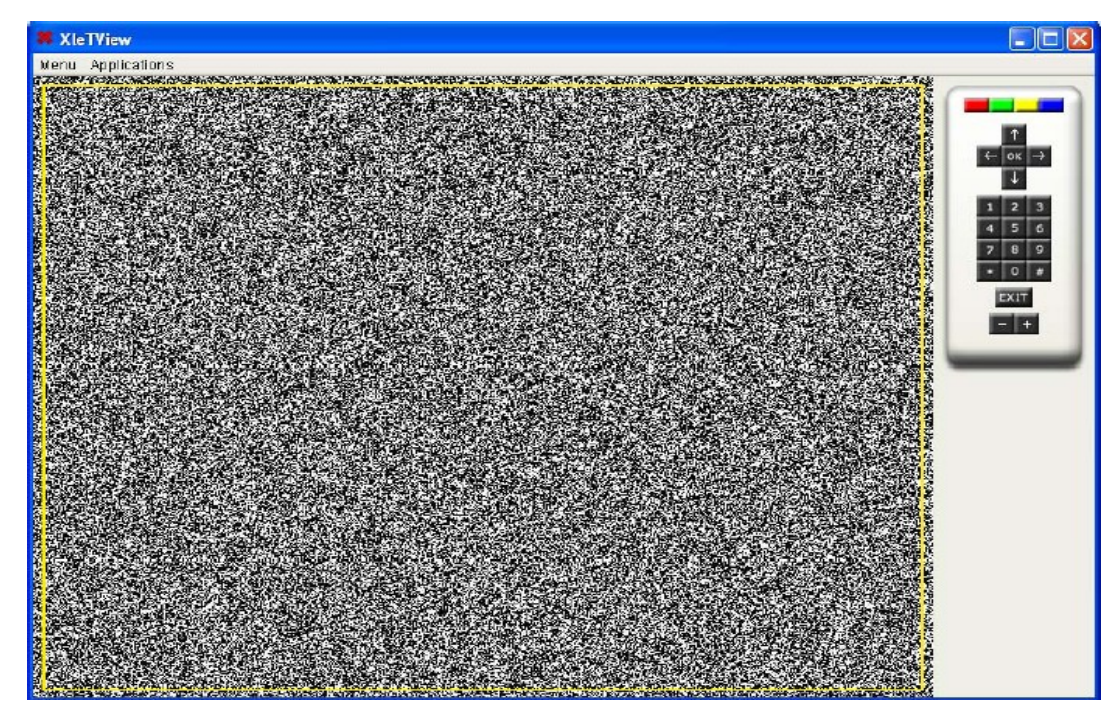

Figura 48 – Imagem do XleTView – Simulador de TV Digital.

### **ANEXO II - Decretos**

#### *Presidência da República Casa Civil Subchefia para Assuntos Jurídicos*

 *[DECRETO Nº 4.901, DE 26 DE NOVEMBRO DE 2003.](http://legislacao.planalto.gov.br/legislacao.nsf/Viw_Identificacao/DEC 4.901-2003?OpenDocument)*

[Texto compilado](https://www.planalto.gov.br/ccivil_03/decreto/2003/D4901compilado.htm) **Institui o Sistema Brasileiro de Televisão Digital -**SBTVD, e dá outras providências. **O PRESIDENTE DA REPÚBLICA**, no uso da atribuição que lhe confere o art. 84, inciso VI, alínea "a", da Constituição,

### **DECRETA:**

 Art.1ºFica instituído o Sistema Brasileiro de Televisão Digital - SBTVD, que tem por finalidade alcançar, entre outros, os seguintes objetivos:

 I - promover a inclusão social, a diversidade cultural do País e a língua pátria por meio do acesso à tecnologia digital, visando à democratização da informação;

II - propiciar a criação de rede universal de educação à distância;

 III - estimular a pesquisa e o desenvolvimento e propiciar a expansão de tecnologias brasileiras e da indústria nacional relacionadas à tecnologia de informação e comunicação;

 IV - planejar o processo de transição da televisão analógica para a digital, de modo a garantir a gradual adesão de usuários a custos compatíveis com sua renda;

 V - viabilizar a transição do sistema analógico para o digital, possibilitando às concessionárias do serviço de radiodifusão de sons e imagens, se necessário, o uso de faixa adicional de radiofreqüência, observada a legislação específica;

 VI - estimular a evolução das atuais exploradoras de serviço de televisão analógica, bem assim o ingresso de novas empresas, propiciando a expansão do setor e possibilitando o desenvolvimento de inúmeros serviços decorrentes da tecnologia digital, conforme legislação específica;

 VII - estabelecer ações e modelos de negócios para a televisão digital adequados à realidade econômica e empresarial do País;

VIII - aperfeiçoar o uso do espectro de radiofreqüências;

IX - contribuir para a convergência tecnológica e empresarial dos serviços de comunicações;

 X - aprimorar a qualidade de áudio, vídeo e serviços, consideradas as atuais condições do parque instalado de receptores no Brasil; e

XI - incentivar a indústria regional e local na produção de instrumentos e serviços digitais.

 Art. 2ºO SBTVD será composto por um Comitê de Desenvolvimento, vinculado à Presidência da República, por um Comitê Consultivo e por um Grupo Gestor.

Art. 3º Ao Comitê de Desenvolvimento do SBTVD compete:

 I - fixar critérios e condições para a escolha das pesquisas e dos projetos a serem realizados para o desenvolvimento do SBTVD, bem como de seus participantes;

 II - estabelecer as diretrizes e estratégias para a implementação da tecnologia digital no serviço de radiodifusão de sons e imagens;

 III - definir estratégias, planejar as ações necessárias e aprovar planos de aplicação para a condução da pesquisa e o desenvolvimento do SBTVD;

 IV - controlar e acompanhar as ações e o desenvolvimento das pesquisas e dos projetos em tecnologias aplicáveis à televisão digital;

V - supervisionar os trabalhos do Grupo Gestor;

VI - decidir sobre as propostas de desenvolvimento do SBTVD;

 VII - fixar as diretrizes básicas para o adequado estabelecimento de modelos de negócios de televisão digital; e

VIII - apresentar relatório contendo propostas referentes:

a) à definição do modelo de referência do sistema brasileiro de televisão digital;

b) ao padrão de televisão digital a ser adotado no País;

c) à forma de exploração do serviço de televisão digital; e

d) ao período e modelo de transição do sistema analógico para o digital.

 Parágrafo único. O prazo para a apresentação do relatório a que se refere o inciso VIII deste artigo fica fixado em doze meses, a contar da instalação do Comitê de Desenvolvimento do SBTVD.

 Parágrafo único. O prazo para a apresentação do relatório a que se refere o inciso VIII deste artigo é fixado em vinte e três meses, a contar da instalação do Comitê de Desenvolvimento do SBTVD. [\(Redação dada pelo Decreto nº 5.393, de 2005\)](https://www.planalto.gov.br/ccivil_03/_Ato2004-2006/2005/Decreto/D5393.htm#art1) [\(Prorrogação de prazo\)](https://www.planalto.gov.br/ccivil_03/_Ato2004-2006/2006/Decreto/D5693.htm)

 Art. 4ºO Comitê de Desenvolvimento do SBTVD será composto por um representante de cada um dos seguintes órgãos:

I - Ministério das Comunicações, que o presidirá;

II - Casa Civil da Presidência da República;

III - Ministério da Ciência e Tecnologia;

IV - Ministério da Cultura;

V - Ministério do Desenvolvimento, Indústria e Comércio Exterior,

VI - Ministério da Educação;

VII - Ministério da Fazenda;

VIII - Ministério do Planejamento, Orçamento e Gestão;

IX - Ministério das Relações Exteriores; e

X - Secretaria de Comunicação de Governo e Gestão Estratégica da Presidência da República.

 §1ºOs membros do Comitê de Desenvolvimento do SBTVD serão indicados pelos titulares dos órgãos referidos nos incisos I a X deste artigo e designados pelo Ministro de Estado das Comunicações.

§2ºOs membros do Comitê de Desenvolvimento do SBTVD serão substituídos, em suas ausências e impedimentos, por seus respectivos suplentes, por eles indicados, e designados pelo Ministro de Estado das Comunicações.

 Art. 5ºO Comitê Consultivo tem por finalidade propor as ações e as diretrizes fundamentais relativas ao SBTVD e será integrado por representantes de entidades que desenvolvam atividades relacionadas à tecnologia de televisão digital.

 §1ºOs membros do Comitê Consultivo serão designados pelo Ministro de Estado das Comunicações, por indicação das entidades referidas no **caput** deste artigo, de acordo com critérios a serem estabelecidos pelo Comitê de Desenvolvimento do SBTVD.

 § 2ºO Comitê Consultivo será presidido pelo Presidente do Comitê de Desenvolvimento do **SBTVD** 

 Art. 6ºCompete ao Grupo Gestor a execução das ações relativas à gestão operacional e administrativa voltadas para o cumprimento das estratégias e diretrizes estabelecidas pelo Comitê de Desenvolvimento do SBTVD.

 Art. 7ºO Grupo Gestor será integrado por um representante, titular e respectivo suplente, de cada órgão e entidade a seguir indicados:

I - Ministério das Comunicações, que o coordenará;

II - Casa Civil da Presidência da República;

III - Ministério da Ciência e Tecnologia;

IV - Ministério da Cultura;

V - Ministério do Desenvolvimento, Indústria e Comércio Exterior;

VI - Ministério da Educação;

VII - do Instituto Nacional de Tecnologia da Informação - ITI;

VIII - da Agência Nacional de Telecomunicações - ANATEL; e

IX - Secretaria de Comunicação de Governo e Gestão Estratégica da Presidência da República.

 X - Ministério do Planejamento, Orçamento e Gestão. [\(Inciso incluído pelo Decreto nº 5.102, de](https://www.planalto.gov.br/ccivil_03/_Ato2004-2006/2004/Decreto/D5102.htm) [2004\)](https://www.planalto.gov.br/ccivil_03/_Ato2004-2006/2004/Decreto/D5102.htm)

 §1ºOs membros do Grupo Gestor serão indicados pelos titulares de seus respectivos órgãos e designados pelo Ministro de Estado das Comunicações, no prazo de quinze dias a contar da data de publicação deste Decreto.

 §2ºO coordenador do Grupo Gestor poderá instituir comissões e grupos técnicos com a finalidade de desenvolver atividades específicas em cumprimento dos objetivos estabelecidos neste Decreto.

Art. 8ºPara o desempenho das atividades a que se refere o art. 6º deste Decreto, o Grupo Gestor poderá dispor do apoio técnico e administrativo, entre outros, das seguintes entidades:

I - Financiadora de Estudos e Projetos - FINEP; e

II - Fundação Centro de Pesquisa e Desenvolvimento em Telecomunicações - CPqD.

 Parágrafo único. A conclusão dos projetos das entidades conveniadas com a Financiadora de Estudos e Projetos - FINEP deverá ser apresentada até 10 de dezembro de 2005. [\(Incluído pelo](https://www.planalto.gov.br/ccivil_03/_Ato2004-2006/2005/Decreto/D5393.htm#art2) [Decreto nº 5.393, de 2005\)](https://www.planalto.gov.br/ccivil_03/_Ato2004-2006/2005/Decreto/D5393.htm#art2)

 Art 9ºPara os fins do disposto neste Decreto, o SBTVD poderá ser financiado com recursos provenientes do Fundo para o Desenvolvimento Tecnológico das Telecomunicações - FUNTTEL, ou ainda, por outras fontes de recursos públicos ou privados, cujos planos de aplicação serão aprovados pelo Comitê de Desenvolvimento do SBTVD.

Art. 10. Este Decreto entra em vigor na data de sua publicação.

Brasília, 26 de novembro de 2003; 182º da Independência e 115º da República.

LUIZ INÁCIO LULA DA SILVA *Miro Teixeira José Dirceu de Oliveira e Silva*

Este texto não substitui o publicado no D.O.U. de 27.11.2003

*Presidência da República Casa Civil Subchefia para Assuntos Jurídicos*

#### *[DECRETO Nº 5.820, DE 29 DE JUNHO DE 2006.](http://legislacao.planalto.gov.br/legislacao.nsf/Viw_Identificacao/DEC 5.820-2006?OpenDocument)*

Dispõe sobre a implantação do SBTVD-T, estabelece diretrizes para a transição do sistema de transmissão analógica para o sistema de transmissão digital do serviço de radiodifusão de sons e imagens e do serviço de retransmissão de televisão, e dá outras providências.

**O PRESIDENTE DA REPÚBLICA**, no uso da atribuição que lhe confere o art. 84, inciso IV, combinado com o art. 223 da Constituição, e tendo em vista o disposto na Lei nº 4.117, de 27 de agosto de 1962, e na Lei nº 9.472, de 16 de julho de 1997,

#### **DECRETA:**

Art.1ºEste Decreto dispõe sobre a implantação do Sistema Brasileiro de Televisão Digital Terrestre-SBTVD-T na plataforma de transmissão e retransmissão de sinais de radiodifusão de sons e imagens.

Art.2<sup>o</sup>Para os fins deste decreto, entende-se por:

I-SBTVD-T-Sistema Brasileiro de Televisão Digital Terrestre - conjunto de padrões tecnológicos a serem adotados para transmissão e recepção de sinais digitais terrestres de radiodifusão de sons e imagens; e

II-ISDB-T-*Integrated Services Digital Broadcasting Terrestrial –* serviços integrados de radiodifusão digital terrestre.

Art.3<sup>o</sup>As concessionárias e autorizadas do servico de radiodifusão de sons e imagens e as autorizadas e permissionárias do serviço de retransmissão de televisão adotarão o SBTVD-T, nos termos deste Decreto.

Art.4<sup>o</sup>O acesso ao SBTVD-T será assegurado, ao público em geral, de forma livre e gratuita, a fim de garantir o adequado cumprimento das condições de exploração objeto das outorgas.

Art.5<sup>o</sup>O SBTVD-T adotará, como base, o padrão de sinais do ISDB-T, incorporando as inovações tecnológicas aprovadas pelo Comitê de Desenvolvimento de que trata o <u>Decreto nº 4.901</u>, [de 26 de novembro de 2003.](https://www.planalto.gov.br/ccivil_03/decreto/2003/D4901.htm)

§1ºO Comitê de Desenvolvimento fixará as diretrizes para elaboração das especificações técnicas a serem adotadas no SBTVD-T, inclusive para reconhecimento dos organismos internacionais competentes.

§2ºO Comitê de Desenvolvimento promoverá a criação de um Fórum do SBTVD-T para assessorá-lo acerca de políticas e assuntos técnicos referentes à aprovação de inovações tecnológicas, especificações, desenvolvimento e implantação do SBTVD-T.

§3ºO Fórum do SBTVD-T deverá ser composto, entre outros, por representantes do setor de radiodifusão, do setor industrial e da comunidade científica e tecnológica.

Art. 6ºO SBTVD-T possibilitará:

I-transmissão digital em alta definição (HDTV) e em definição padrão (SDTV);

II-transmissão digital simultânea para recepção fixa, móvel e portátil; e

III-interatividade.

Art.7<sup>o</sup>Será consignado, às concessionárias e autorizadas de serviço de radiodifusão de sons e imagens, para cada canal outorgado, canal de radiofreqüência com largura de banda de seis megahertz, a fim de permitir a transição para a tecnologia digital sem interrupção da transmissão de sinais analógicos.

§1<sup>o</sup>O canal referido no **caput** somente será consignado às concessionárias e autorizadas cuja exploração do serviço esteja em regularidade com a outorga, observado o estabelecido no Plano Básico de Distribuição de Canais de Televisão Digital - PBTVD.

§2ºA consignação de canais para as autorizadas e permissionárias do serviço de retransmissão de televisão obedecerá aos mesmos critérios referidos no § 1º e, ainda, às condições estabelecidas em norma e cronograma específicos.

Art.8ºO Ministério das Comunicações estabelecerá, no prazo máximo de sessenta dias a partir da publicação deste Decreto, cronograma para a consignação dos canais de transmissão digital.

Parágrafo único. O cronograma a que se refere o **caput** observará o limite de até sete anos e respeitará a seguinte ordem:

I-estações geradoras de televisão nas Capitais dos Estados e no Distrito Federal;

II-estações geradoras nos demais Municípios;

III-serviços de retransmissão de televisão nas Capitais dos Estados e no Distrito Federal; e IV-serviços de retransmissão de televisão nos demais Municípios.

Art.9ºA consignação de canais de que trata o art. 7º será disciplinada por instrumento contratual celebrado entre o Ministério das Comunicações e as outorgadas, com cláusulas que estabeleçam ao menos:

I-prazo para utilização plena do canal previsto no **caput**, sob pena da revogação da consignação prevista; e

II-condições técnicas mínimas para a utilização do canal consignado.

§1<sup>o</sup>O Ministério das Comunicações firmará, nos prazos fixados no cronograma referido no art. 8<sup>0</sup>, os respectivos instrumentos contratuais.

§2ºCelebrado o instrumento contratual a que se refere o **caput**, a outorgada deverá apresentar ao Ministério das Comunicações, em prazo não superior a seis meses, projeto de instalação da estação transmissora.

§3ºA outorgada deverá iniciar a transmissão digital em prazo não superior a dezoito meses, contados a partir da aprovação do projeto, sob pena de revogação da consignação prevista no art. 7<sup>º</sup>.

Art.10.O período de transição do sistema de transmissão analógica para o SBTVD-T será de dez anos, contados a partir da publicação deste Decreto.

§1<sup>o</sup>A transmissão digital de sons e imagens incluirá, durante o período de transição, a veiculação simultânea da programação em tecnologia analógica.

§2ºOs canais utilizados para transmissão analógica serão devolvidos à União após o prazo de transição previsto no **caput***.*

Art.11.A partir de 1<sup>º</sup> de julho de 2013, o Ministério das Comunicações somente outorgará a exploração do serviço de radiodifusão de sons e imagens para a transmissão em tecnologia digital.

Art.12.O Ministério das Comunicações deverá consignar, nos Municípios contemplados no PBTVD e nos limites nele estabelecidos, pelo menos quatro canais digitais de radiofreqüência com largura de banda de seis megahertz cada para a exploração direta pela União Federal.

Art.13.A União poderá explorar o serviço de radiodifusão de sons e imagens em tecnologia digital, observadas as normas de operação compartilhada a serem fixadas pelo Ministério das Comunicações, dentre outros, para transmissão de:

I-Canal do Poder Executivo: para transmissão de atos, trabalhos, projetos, sessões e eventos do Poder Executivo;

II-Canal de Educação: para transmissão destinada ao desenvolvimento e aprimoramento, entre outros, do ensino à distância de alunos e capacitação de professores;

III-Canal de Cultura: para transmissão destinada a produções culturais e programas regionais; e

IV-Canal de Cidadania: para transmissão de programações das comunidades locais, bem como para divulgação de atos, trabalhos, projetos, sessões e eventos dos poderes públicos federal, estadual e municipal.

§1ºO Ministério das Comunicações estimulará a celebração de convênios necessários à viabilização das programações do Canal de Cidadania previsto no inciso IV.

§2ºO Canal de Cidadania poderá oferecer aplicações de serviços públicos de governo eletrônico no âmbito federal, estadual e municipal.

Art.14.O Ministério das Comunicações expedirá normas complementares necessárias à execução e operacionalização do SBTVD-T.

Art. 15. Este Decreto entra em vigor na data de sua publicação.

Brasília,29 de junho de 2006; 185º da Independência e 118º da República.

LUIZ INÁCIO LULA DA SILVA *Helio Costa* Este texto não substitui o publicado no D.O.U. de 30.6.2006

## **GLOSSÁRIO**

**ACAP** – Advanced Common Application Platform

**ANATEL** – Agência Nacional de Telecomunicações - é uma [autarquia](file:///wiki/Autarquia) [brasileira](file:///wiki/Brasil), administrativamente independente, financeiramente [autônoma](file:///wiki/Autonomia), não subordinada hierarquicamente a nenhum órgão de governo brasileiro, mas o auxilia na administração e em tomadas de decisão.

**ATLAS** – é uma conjunto de mapas ou cartas geográficas.

**API** – Application Program Interface, ou Application Programming Interface - é um conjunto de rotinas e padrões estabelecidos por um [software](file:///wiki/Software) para utilização de suas funcionalidades por programas aplicativos, isto é, programas que não querem envolver-se em detalhes da implementação do software, mas apenas usar seus serviços.

**ARIB** – Association of Radio Industries and Business

**CPQD** - Centro de Pesquisa e Desenvolvimento em Telecomunicações - é um dos maiores centros de pesquisa e pólos tecnológicos em [telecomunicações](file:///wiki/Telecomunica%C3%A7%C3%B5es) e TI ([tecnologia da informação](file:///wiki/Tecnologia_da_informa%C3%A7%C3%A3o)) do **Brasil** 

**DASE** – DTV Application Software Environment

**DAVIC** – Digital Audio Visual Council

**DSM-CC** – Digital Storage Media Command and Control

**ESCALA –** é a relação entre as dimensões dos elementos representados em um mapa e a grandeza correspondente, medida sobre a superfície da terra.

**GEM** – Globally Executed MHP

**GEOMÁTICA** - Tecnologia/Ciência que aborda os conceitos de estudo baseados na Coleta, Análise, Distribuição e uso da informação referenciada geograficamente.

**HAVi** – Home Audio Video Interoperability

**HDTV** – High Definition Television é um sistema de transmissão [televisiva](file:///wiki/Televis%C3%A3o) com uma [resolução de tela](file:///w/index.php?title=Resolu%C3%A7%C3%A3o_de_tela&action=edit&redlink=1) significativamente superior à dos formatos tradicionais [\(NTSC,](file:///wiki/NTSC) [SECAM,](file:///wiki/SECAM) [PAL\)](file:///wiki/PAL).

**HTML** – Hyper Text Markup Language é uma [linguagem de marcação](file:///wiki/Linguagem_de_marca%C3%A7%C3%A3o) utilizada para produzir [páginas na Web.](file:///wiki/P%C3%A1gina_web)

**HTTP** – Hyper Text Transfer Protocol - é um protocolo de comunicação utilizado para transferir dados por *intranets* e pela [World Wide Web.](file:///wiki/World_Wide_Web)

**IP** – Internet Protocol

**Java** – Linguagem de programação

**JavaTV** – API de extensão da plataforma Java com classes voltadas para a TV Digital

**JVM** – Java Virtual Machine - é um programa que carrega e executa os aplicativos [Java,](file:///wiki/Linguagem_de_programa%C3%A7%C3%A3o_Java) convertendo os [bytecodes](file:///wiki/Bytecode_Java) em código executável de máquina. A JVM é responsável pelo gerenciamento dos aplicativos, à medida que são executados. Graças à máquina virtual Java, os programas escritos em Java podem funcionar em qualquer plataforma de hardware e software que possua uma versão da JVM, tornando assim essas aplicações independentes da plataforma onde funcionam.

**JPEG** – Joint Photographic Experts Group - trata-se de um formato de [compressão,](file:///wiki/Compress%C3%A3o_de_dados) [com](file:///wiki/Compress%C3%A3o_com_perda_de_dados) [perda de dados,](file:///wiki/Compress%C3%A3o_com_perda_de_dados) aplicado em [imagens](file:///wiki/Imagem) [fotográficas.](file:///wiki/Fotografia)

**MHP** – Multimedia Home Platform

**MPE** – Multi-protocol encapsulation

**NCL –** Nested Context Language -

**OCAP** – OpenCable Applications Platform

**OSI -** Open Systems Interconnection **-** arquitetura para conexão de computadores baseado em um modelo que divide as [redes de computadores](file:///wiki/Rede_de_computadores) em sete camadas, de forma a se obter camadas de abstração. Cada protocolo implementa uma funcionalidade assinalada a uma determinada camada.

**SBTVD** – Sistema Brasileiro de Televisão Digital - é um sistema de TV com transmissão Digital Terrestre. Foi desenvolvido com base no sistema japonês [ISDB](file:///wiki/ISDB) pré-existente acrescentando tecnologias desenvolvidas nas pesquisas da Pontifícia Universidade Católica do Rio de Janeiro (PUC-Rio) e da Universidade Federal da Paraíba (UFPB), é conhecido pelo mercado como **ISDB-TB** (Built-in/Construído).

**SI** – Service Information

**SIG** – Sistema de Informação geográfica - é um sistema de [hardware,](file:///wiki/Hardware) [software,](file:///wiki/Software) informação espacial e procedimentos computacionais, que permite e facilita a análise, gestão ou representação do espaço e dos fenômenos que nele ocorrem.

**TCP** – Transmission Control Protocol

**UIT** - União Internacional de Telecomunicações - é uma [organização internacional](file:///wiki/Organiza%C3%A7%C3%A3o_internacional) destinada a padronizar e regular as ondas de rádio e telecomunicações internacionais.

**URD** – Unidade Receptora Decodificadora (Terminal de Acesso, no contexto do SBTVD).

**XML – Extensible Markup Language - é uma recomendação da [W3C](file:///wiki/W3C) para gerar [linguagens de marcação](file:///wiki/Linguagem_de_marca%C3%A7%C3%A3o) para necessidades especiais.**